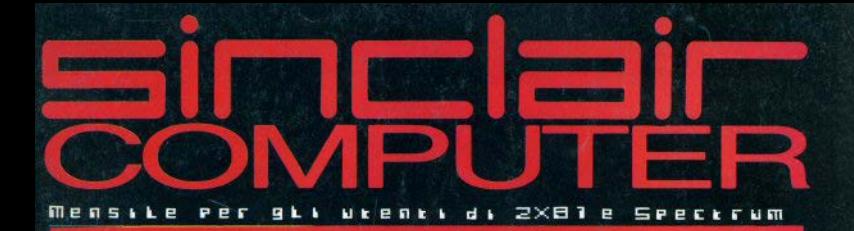

 $n - 3$ 

WWW

图图图

 $\epsilon$ 

Systems

**In** 

0123456

ø

### Lire 2500 **UN7** okkohre 1984

# Seikosha GP 50 S

TANDEM

**Tandem MBI** 

**Assembly - IV** 

# Didattica,<br>trucchi, utility<br>e tanto software

### SSIMAMENTE IN EDICOLA • PROSSIMAMENTE IN EDICOLA • PROS

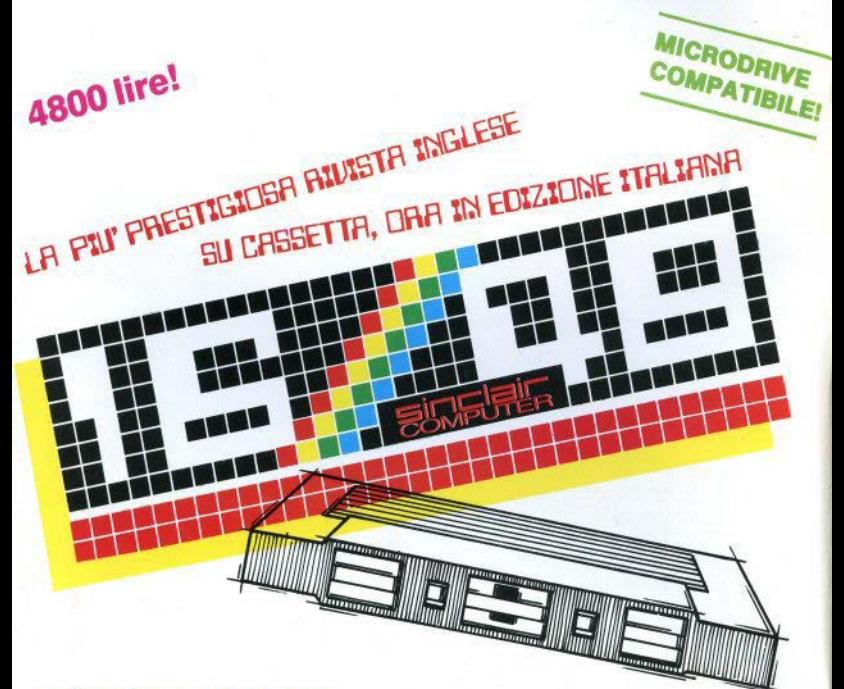

### nel primo numero

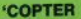

Motore a 4 tempi

Vampiri

**Bigprint** 

**Balista** 

### **Chessfire**

**Amplificatore** 

e soprattutto la prima puntata di "Lungo ritorno" un appassionante "adventure" interamente in italiano!!

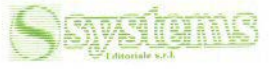

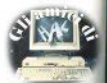

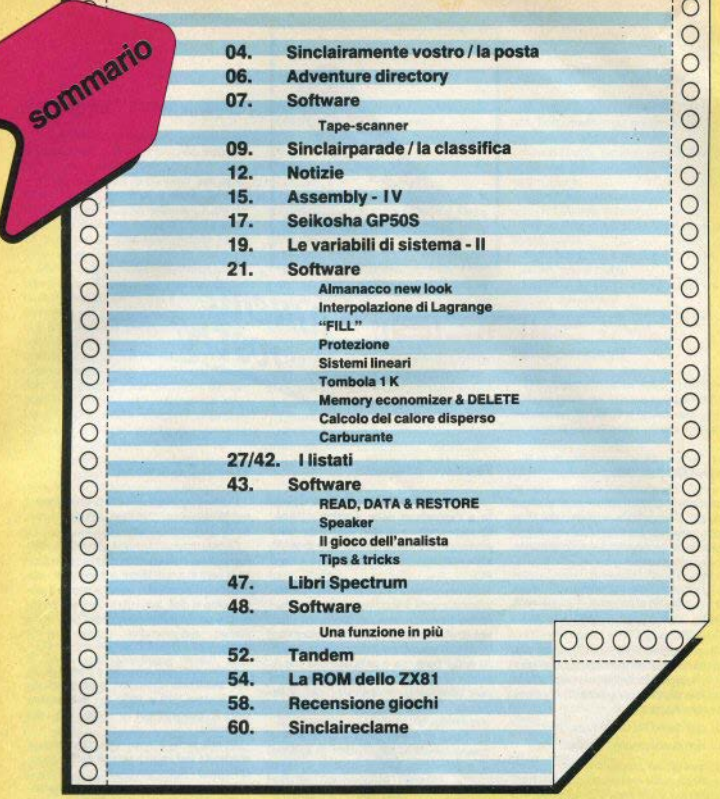

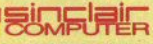

DIRETTORE RESPONSABILE Agostina Ronchetti

COORDINAMENTO TECNICO Mauro Soldavini

**REDAZIONE** Marco De Martino

SEGRETARIA DI REDAZIONE Maura Ceccaroli

**COLLABORATORI** Fabio Bemo, Marco Bertani, Giutiano Boschi, Gianluca Cam, Valeric Cipota, Paolo Dray, Stefano Furlani, Alessandro Manfredini. Giovanni Mellina, Amonio Russo.

GRAFICA E IMPAGINAZIONE Cristiana Goglio

FOTOGRAFIA Franco Vignati

DIFFUSIONE E ABBONAMENTI Marina Vantini

DIREZIONE, REDAZIONE Via Cristoloro Colombo 49, 20090 Trezzano sul Naviglio (MI) - tel. (02) 8466675

PUBBLICITA' Milano: Mirco Croce (coordinatore), Michela Prandini, Giorgio Ruffoni, Claudio Tidone.

Villa Claudio - V.le Famagosta 75, 20142<br>Milano - tel (02) 8467348/9/40 Roma: Spazionuovo di R. De Marinis via P. Foscari 70, 00139 Roma tel. (06) 8109679 Torino: Spaziobiù di Daniela M. Costamagna - via Filadella 50. 10134 Torino -tel (011) 327617

**STAMPA** La Litografica S.r.t. (Busto Arsizio)

DISTRIBUZIONE Messaggerie Periodici S.p.A. via G. Carcano 32, Milano

Spedizione in abb. Post. GR. 11/70-CR

Autorizz, Trib. di Milano n. 255/12 11.1983 Una copia L. 2.500 (Arretrati L. 5.000)

Abbonamento annuo (10 numeri) L. 20.000. Financial de recheste di americii vanno<br>Indirizzati a: Sinclair Computer, Vie<br>Famagosta 75, 20142 Milano, mediante<br>emissione di assagno bancario o versamento sul o/o postale n. 30426209. Per i cambi di indirizzo indicare, unitamente al nuovo, anche l'indirezzo precedente,<br>allegando L 500 in francoboli.

SINCLAIR, ZX81, ZX Spectrum, ZX SINCLAIR, 2X81, 23<br>Microdrive sono marchi red<br>dalla Sinclair Research Ltd.

### POSTA LA POSTA LA POSTA LA

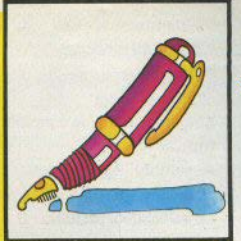

 $\equiv$ i $\equiv$ l $\equiv$ i $\equiv$  amente

### STA LA POSTA LA POSTA LA POSTA

### Repetita iuvant...

speriamo. Le lettere sono troppe, ne siamo felici, ma è impossibile evaderle tutte. Nella scelta, qualcuno verrà sacrificato senza colpa o si vedrà rispondere con un po' di ritardo. Tenete però presente che:

a) non possiamo trascrivere sulla rivista tutto il manuale di istruzioni, il quale se lo leggete, non è quel disastro che alcuni dipingono:

b) all argomenti già trattati in numeri precedenti non possono essere ripetuti all'infinito: verrà segnalato il mese e la pagina in cui trovare la risposta (per le richieste di arretrati, vedere a pag. 3);

- c) non diamo risposte private;
- d) non pubblichiamo "sprotettori";

e) quando un programma non vi "gira", specificate quale messaggio di errore avete ottenuto e a quale linea di programma si è fermato, allegando anche il listato incriminato: non è facile fare un debug al buio:

f) alcuni lettori richiedono le istruzioni di programma in commercio, "anche in inglese": le istruzioni, nelle copie ORIGINALI dei programmi, ci sono sempre ... ci siamo capiti, vero? insomma, non riusciremo sicuramente a fermare il traffico di copie clandestine, ma se chi le produce specula su un paio di fotocopie, non potete pretendere che rimediamo noi-

g) per tutti coloro che chiedono quali programmi inviare: evitare battaglie navali, space invaders, asteroids, bioritmi, agende telefoniche, masterminds e quanto altro è già stato scritto decine di volte; non riscrivete programmi in commercio: difficilmente li migliorerete.

### **Tastiera difettosa**

Non funzionano più la virgola, il punto e l'asterisco della moltiplicazione. Mi hanno detto di fare un ponte nella parte sotto i tasti, ma non ho trovato Interruzioni... (Alvaro Guazzaroni - Cagli DCI

Quasi sicuramente c'è un'interruzione nella tastiera o nel suo collegamento alla scheda: per trovarla, oltre a una buona vista, può essere utile un tester. I ponti con foglio d'alluminio per riparare una pista interrotta possono andar bene, ma è un'operazione che richiede la mano di velluto, e bisogna essere certi di intervenire realmente nel punto quasto.

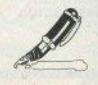

### **Rettifica**

In relazione alla lettera "Critiche", pubblicata su SC n.5 pag. 4, il sign. Luigi Mongardi ha replicato all'accusa (non dimostrata) di aver copiato un programma di poche righe, producendo elementi probanti a suo favore. Gli porgiamo le nostre scuse.

Una routine di sole dieci righe può benissimo essere scritta nello stesso modo da più persone indipendentemente; nel caso specifico, inoltre, non vi sono molte alternative per ottenere quell'effetto di animazione.

### **VII-FII F a archivi**

Come trasferire VU-FILE della Pajon sul Microdrive? (Francesco Pulin - Vicenza, Carlo Beolchi - Vigevano)

Questo programma non è compatibile con i Microdrives a causa della disposizione di alcune parti in I/m. Il lavoro per adattario, ammesso di riuscirci, non sarebbe poco e il gioco, come si dice, non vale la candela; anche perchè presto saranno disponibili programmi similari appositamente studiati per il Microdrive.

Come reperire records e campi di un file mediante caratteri separatori (in particolare "?" e "!")? Un subroutine per il programma a pag. 295 del manuale.

Come si fa a sapere la capacità di memoria per registrazione dati? (Angelo Pagano - Ruvo di Puglia).

Il programma citato contiene già l'identificatore di inizio campo (linea 60): basta verificare la presenza di "!" (CHRS 33). Ugualmente si può fare per "?" (CHR\$ 63) o per codici doppi; con "!?", per esempio, basta porre LET sS=CHR\$ 33+CHR\$ 63, e verificare la presenza di questa sottostringa.

La quantità di dati memorizzabile in RAM dipende ovviamente dalla lunghezza del programma. Come già scritto su SC#4 (pag. 41), digitando

PRINT 65536 - USR 7962

il numero che appare sul video è quello dei bytes liberi. Eseguire dopo avere fatto girare il programma (in modo che le variabili siano inizializzate), quindi dividere il numero risultante per la lunghezza del file (per esempio 256 bytes); si otterrà il numero di files memorizzabili (toglierne almeno 1 per consentire modifiche e operazioni diverse).

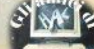

### Assembler e dissesembler

In che modo si carica in memoria un programma in I/m per poterio visiona. re? (Corrado Miniati - Trieste)

Come usare un assembler per cambiare un programma, a cosa serve il monitor/disass, che differenza c'è traassembl. e disass ? Cos'è l'1m e s cosa servono le routines? (Filippo Ferragallo - Novara)

L/M (e non1/M) è semplicemente un'abbreviazione di linguaggio macchina cioè quella sfilza di numeri che è l'unica lingua compresa dal microprocessore. Un assembler è un software (residente o da caricare ogni volta) che consente di scrivere un programma in I/m usando i codici mnemonici del microprocessore (nel caso Sinclair, quelli dello Z80 Zilog) e che provvede poi ad "assemblare" i numeri corrispondenti alle istruzioni. Un disassembler eseque esattamente l'operazione inversa, traducendo i numeri in istruzioni di Assembly.

Un programma monitor serve per visionare un altro programma in I/m: normalmente mostra sul video gli indirizzi di memoria i donpietti esadecimali e il corrispondente codice ASCII. Come si carica il I/m è stato già scritto. niù volte: rimandiamo in particolare a "Programmazione in Assembly" di G. Carri, iniziata su SC≠4, che contiene chiarimenti ed esemni

### La ROM è la R.O.M.

Come posso modificare i messaggi di fondo schermo come "Break into program" per traduril in italiano? (Francesco Vallebuona - Sori GEL

Il sistema operativo è residente e non nuò essere modificato: si chiama annunto Bead Only Memory, memoria di sola lettura. Occorrerebbe sostituire la ROM con un'altra uquale in cui i messaggi in inglese siano stati tradotti... un lavoretto da niente!

### **A** batteria

ी ₩'|इ

E' possibile alimentare lo Spectrum con batterie diverse da quelle per auto, e se si con quali accorgimenti? Come si riconoscono PIN e l'OUT del regolatori di tensione? (Carlo Casati - Borgo S. Lorenzo FII.

Uno Spectrum può essere tenuto in funzione da qualsiasi sorgente di corrente continua con tensione compresa tra 9 e 13 Volt circa. purchè in grado di assicurare una corrente costante di almeno 1.2 Ampere, senza particolari accorgimenti. Come misura prudenziale, si può inserire un fusibile di protezione sulla linea di alimentazione. Naturalmente, la corrente necessaria a registratore e televisore non è compresa nell'amperaggio detto.

Guardando il regolatore dal lato su cui por-

ta scritta la sigla e con i njedini volti lo hasso I'IN è a sinistra e l'OLIT a destra

### **Espansione RAM**

Qual'è l'integrato speciale per le RAM OKI di cui si parta su SC≠5 a pag. 97 Ho montato l'espansione della SAN-DY ma non funziona... (Marcello Milone - $S$  Several

Nell'articolo sull'espansione RAM a pag-8/9 di SC≠5 ci sono tutte le informazioni per montare correttamente gli integrati: nella tua lettera, qui condensata dimentichi di scrivere:

a) che Snectrum hai: Issue 2 n.3:

b) se le memorie OKI3732 sono tipo Lo H (la tabella che abhiamo nubblicato è molto precisa al proposito, poichè cambiano i ponticelli): c) se e dove hai fatto questi ponticelli.

L'impressione nostra è che l'articolo tu non l'abbia nemmeno letto. Quale sia quell'integrato "speciale" sta scritto ben chiaro in calce a pag. 9, e riguarda solo la Issue 2.

### **Dentro lo Spectrum**

Vorrei che mi spiegaste come è suddivisa la ROM-RAM, da 0 a 65535, con le aree e i relativi bytes iniziali. (Maurizio Turno - Roma)

Un'altra domandina da niente... comunque il primo assaggio ve lo dà il solito Gianiuca Carri in questo stesso numero, e non mancate l'appuntamento con i prossimi mesi: dedicheremo ampio spazio all'argomento.

### Lo Spectrum per studiare

E' possibile trasferire su cassette per lo Spectrum il programma di Analisi/1 (facoltà di Informatica)? Vorrei anche usare il computer per apprendere il Fortran, (Danilo Manna - Crotone)

Riguardo al Fortran, pensiamo che sarebbe un po' difficoltoso farlo entrare in uno Spectrum (non esistono adattamenti di questo linguaggio per nessun personal computer).

Quanto all'analisi matematica, invece, fa tua idea è tecnicamente fattibile: la risoluzione del display dello Spectrum non è altissima. ma più che soddisfacente per tracciare funzioni: nessuna difficoltà per i caratteri speciali, programmabili a piacere. Ma non è un po' voluminoso l'intero programma d'esame di Analisi/17

### Simulatori di volo

Esiste un simulatore dello Space Shuttle? Quali sono i simulatori disponibili? Ne usciranno altri? (Massimiliano Ruggeri - Roma).

Non possiamo indovinare se ne usciranno altri. Ecco quelli di cui abbiamo notizia, iniziando dallo "shuttle":

Snace Shuttle, simulazione/arcade di partenza, recupero di satellite, riparazione e rientm a terra

Airliner, volo sereo potturno

**BA111 (Airliner in Italiano)** 

Fighter Pilot, simulazione di volo e combattimento aereo.

Flight simulation, il classico della Psion. Glider, volo di aliante

Heathrow air traffic control, dalla torre di controllo di Londra

Nightflight, altro volo sereo nothimo

### **Tanti problemi**

1) E' andato in tilt lo ZX81; 2) l'alimentazione dello Spectrum; 3) tastiera professionale da ZX81 a Spectrum; 4) come fermare l'autostart, (Fabrizio Martano - Grnsseinl

1) Quali componenti siano "saltati" nello ZX81 non possiamo dirlo: plausibilmente una memoria: il primo test che si nuò fare è di controllare, toccandoli, se qualche chip è molto più caldo degli altri: 2) è preferibile dare anche al trasformatore (oltre che al computer) la possibilità di raffreddarsi, migliorando l'aereazione, senza toccare la regolazione della tensione; 3) i connettori della tastiera di ZX81 e Spectrum non sono uguali nella disposizione dei contatti, ma l'operazione è fattibile; 4) l'autostart dello Spectrum, ottenuto con SAVE "nome" LINE x, può essere bloccato, a patto che non vi siano altre protezioni. caricando con MERGE anzichè LOAD (ciò vale, owiamente, solo per il basic); in qualche caso il MERGE con il computer resettato non viene accettato: riprovare inserendo all'inizio un paio di REM qualsiasi.

### **Risposte blitz**

(Stefano Scarpa - Mestre, Luca Roll -Bologna: Vedi SC +6 pag. 8, e i caratt. grafici nei vari programmi pubblicati.

(Marco Govoni - Bologna). Vedi SC#1 pag. 31, "Gli operatori logici".

(Massimiliano Carra - Roma). Vai tranouillo, l'unico rischio è per le tue orecchie.

(Andrea Denti - Bergamo). SYMBOL  $SHIFT + 2<sup>n</sup>2<sup>n</sup>$ 

(Antonino De Gregoris - Milano). Se l'opzione joystick non è prevista nel programma, la modifica è pressochè impossibile.

(Gigi Ferrante - Catania), I programmi richiesti sono già in commercio e quelli migliori hanno listati troppo lunghi per essere pubblicati.

### **Adventure directory**

Aggiorniamo l'elenco degli "adventure" disponibili sul mercato. Nei prossimi numeri ci occuperemo ampiamente di questo genere di videogame con una serie di articoli: non mancate all'appuntamento.

a cura di Giuliano Boschi

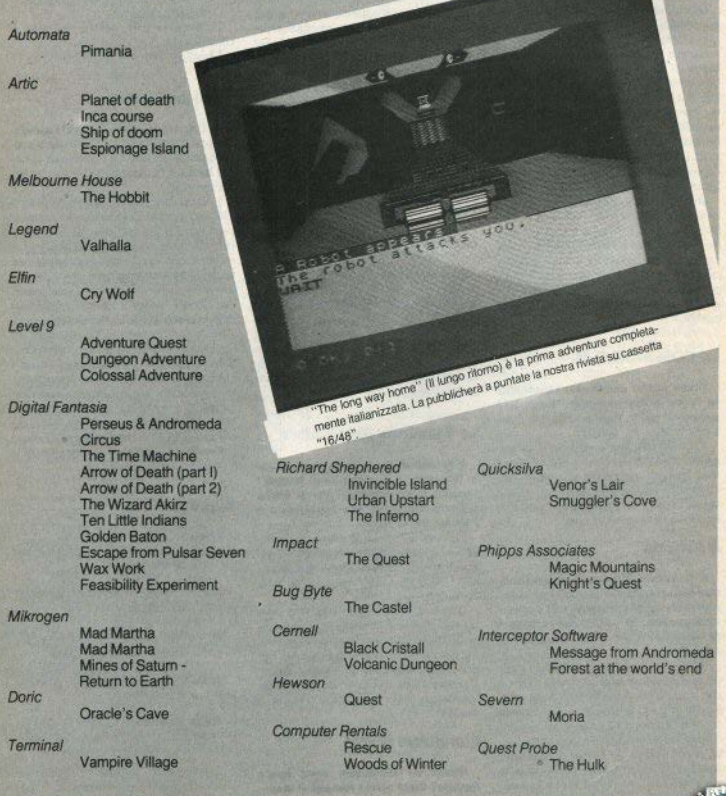

TAPESCAN è un'utility per lo Spectrum, scritta in hasic con una breve routine in linguaggio macchina.

Eseque la scansione di una cassetta. producendo, su video o stampante a scelta, un indice completo del contenuto, con le caratteristiche di ogni singolo file

Contemporaneamente, effettua l'analisi e la verifica di quanto viene letto. indicando gli eventuali errori.

Com'è noto, ogni file (programma basic. CODE o DATA) viene registrato sul nastro in due parti (se non si usano sistemi di protezione):

a) header, una testa in cui sono indicate le caratteristiche del file: tipo, nome, indirizzo di caricamento o linea di autorun, lunghezza:

b) data block, il como che contiene i dati veri e propri.

Per ciascuna sezione, il primo byte registrato ne indica il tipo (0=header, 255=data block), mentre l'ultimo è il byte di parità con cui, a fine LOAD, il sistema verifica la consistenza di quanto letto rispetto a quanto era stato registrato.

Come si può notare dall'output dimostrativo allegato, vengono analizzate tutte le possibili combinazioni e anomalie. Due di queste possono non essere necessariamente errori:

a) data block senza header: alcuni programmi commercializzati contengono sezioni in I/m salvate senza header, il cui LOAD viene solitamente eseguito da un'altra breve routine in I/m (loader of "caricante"), caricata in precedenza e a sua volta eseguita da un breve programma in basic:

b) header & data block non interpretati causa errore precedente: la condizione si verifica dopo un caso di data block mancante; in quel momento il programma era predisposto per leggere un data block, ma, trovato un altro header, non più in tempo per interpretarlo e verificare la correttezza di questo e del file consequente.

Gli altri possibili messaggi sono invece errori certi:

c) data block tape error: si è verificato un errore nella lettura dei dati:

d) header tape error; si è avuto un errore nella lettura dell'header: in tal caso non è possibile verificare la correttezza del data block sequente;

e) data block mancante: dopo un header manca il data block di sua pertinenza.

Spectrum

### **Tape-scanner**

di Giovanni Mellina

Un utilissimo programma per stampare senza fatica l'indice delle vostre cassette

La routine in I/m, caricata con i DATA alle linee 8-9, ha il compito di eseguire la lettura del nastro e impostare un codice di return nel registro BC, il cui valore viene assegnato dal basic alla variabile n (LET n=USR...); questa viene controllata nel programma basic, per individuare eventuali inconsistenze.

nastro e oltre (completata la scansione) di una cassetta, è possibile prosequire con un'altra senza interrompere il programma): se volete stendere l'indice di una cassetta con molti programmi, potete tranquillamente occuparvi d'altro mentre il computer lavora

Una volta caricato e mandato in esecuzione, il programma può essere interrotto con BREAK, diversamente proseque senza interruzioni fino al termine del

Con l'output su video, lo scroll è automatico, per non interromperel'elaborazione

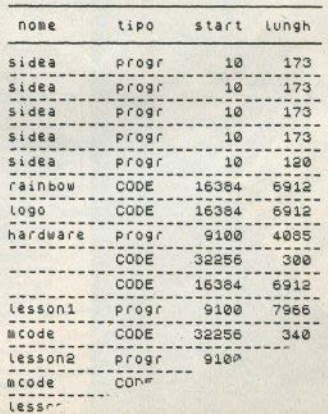

### Tage-scanner

 $85 - 74 = 1 : 15 - 4 = 84 - 16$  / 07.0 300 +16.60 + 38

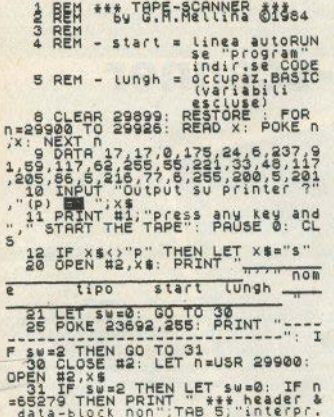

causa precierrore", GO TO 25<br>32 IF n=65279 THEN PRINT<br>4314-block senza header": GO<br>25  $444$  $\alpha$  $76$ 253 IF N>65023 THEN PRINT " \*\*\*<br>header - tape error"; LET sw=1<br>: GO TO 80<br>40 FOR N=20001 TO 30010:<br>40 FREEK N; NEXT N: PRINT " FREE SORIES TO SUPPORT OF THE CONTRACT CONTRACT CONTRACT CONTRACT CONTRACT CONTRACT CONTRACT CONTRACT CONTRACT CONTRACT CONTRACT CONTRACT CONTRACT CONTRACT CONTRACT CONTRACT CONTRACT CONTRACT CONTRACT CONTRACT CONTRACT CON š Something the state of the state of the state of the state of the state of the state of the state of the state of the state of the state of the state of the state of the state of the state of the state of the state of the ns (LEN ns-4 TO ) :: RETURN

**GIÀ IN LIBRERIA** 

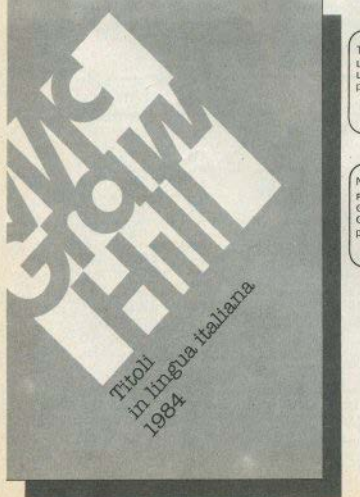

T Woods C.A. Street G Bishop **L'ASSEMBLER PER** LA GESTIONE DELLE PROGETTI LO 2X SPECTRUM INFORMAZIONI CON HARDWARE CON pag. 200 L 18,000 LO ZX SPECTRUM **LO ZX SPECTRUM** pag 136 L 16 000 nag 176 L 17 000 DI PROSSIMA PUBBLICAZIONE A Pennell S. Nicholls N Williams PROGETTAZIONE DI TECNICHE AVANZATE GUIDA ALLO **GIOCHI D'AVVENTURA** IN ASSEMBLER CON **ZX MICRODRIVE E CON LO ZX SPECTRUM** LO ZX SPECTRUM ALL'INTERFACE 1 pag 216 L. 20 000 pag 192 L 18 000 pag 136 L 16.000 La McGraw-Hill pubblica in tutto il mondo decine di titoli dedicati ai calcolatori della Sinclair Ai libri si è recentemente affiancata una vasta produzione di software Richiedete il catalogo dei libri in lingua italiana e il McGraw-Hill Computer Catalogue per la produzione in lingua inglese. 羅 distribuzione in libreria: McGraw-Hill Book Co. GmbH Messaggerie Libri S.p.A. Lademannbogen 136 Via Giulio Carcano, 32 D 2000 Hamburg 63 20141 Milano Repubblica Federale Tedesca

LA CLASSIFICA LA CLASSIFICA LA

### **IFICA LA CLASSIFICA LA CLASS**

### I primi dieci secondo le preferenze dei nostri lettori

- 1. Jet Set Willy
- 2. Atic Atac
- 3. Manic Miner
- 4. Jet Pac
- 5. Ant Attack
- **6.** Alchemist
- 7. Io Hobbit
- 8. Chuckie Egg
- 9. Fighter Pilot
- 10. Chequered Flag

(Ultimate) (Quicksilva) (Imagine) (Melbourne)  $(A\&F)$ 

(Ultimate)

(Digital Integr.) (Psion)

(Software Projects)

(Software Projects)

### La Top Ten Spectrum di MicroScope (settembre '84)

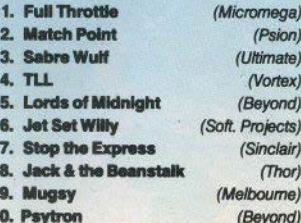

sinclair parade

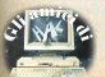

Sinclair Computer - 9

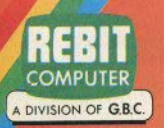

### **PRESENTA:**

### **GP 50 S STAMPANTE AD IMPATTO**

Piecola e compatta, realizzata con standard professionali, ottima per usi obblicito, la stampanto (iP 90 8 è una stanpante ad impatto con matrice di stampa SR S. S. C. S. S. S. C. S. S. C. S. S. C. S. S. C. S. S. C. S. S. Stampa un originale ed una copia.<br>Set di 96 caratteri ASCII.

Dimensioni: 250x85x215 mm.

**GP 50 S STAMPANTE AD IMPATTO** 

**ZX MICRODRIVE** 

#### **ZX MICRODRIVE PER SPECTRUM**

Lo ZX Microdrive amplia la possibilità dello ZX Spectrum in quei settori, come quello della didattica e delle piccole applicazioni gestionali, dove è necessaria una veloce ricerca del le informazioni memorizzate su un supporto magnetico

Ogni cartuccia per Microdrive può contenere da un minimo di 85k byte a 100k byte. Il caricamento di un programma da 48k byte avviene in circa 5 secondi.<br>Altre caratteristiche sono i comandi di "LOAD, SAVE e VERI-

FY" per la memorizzazione, il caricamento, e la verifica dei pro-Fa per la mentonizzazione, il cantomento, e la Vettitea dei pro-<br>granni: il comando "CAT" per l'inizializzazione delle car-<br>tucce. Il comando "CAT" per ottenre sul video la lista dei files<br>contenuti nella cartuccia, con l  $N.B.$ 

Per collegare gli ZX Microdrive allo ZX Spectrum è necessario utilizzare l'interfaccia l

L'interfaccia può gestire contemporaneamente fino a 8 ZX Microdrive per un totale di 640 k byte.

**CARTUCCE M/D SUPPORTI MAGNETICI PER ZX MICRODRIVE** Confezione da 2 e 4 pezzi.

**CARTUCCE M/D** 

#### SINCLAIR ZX SPECTRUM

### **SINCLAIR ZX SPECTRUM**

Lo ZX Spectrum, abbatte definitivamente la barriera fra home e personal computer, e riunisce le due tipologie del computer e del videogame. Infatti ad una memoria e ad un sistema operativo da Personal Computer affianca i colori, l'animazione, e il software ricreativo ed educativo tipico dei videogame e degli home computer più evoluti. Il tutto, naturalmente, ad un prezzo significativamente inferiore a quello di una semplice consolle per videogiochi.

**You set** 

**The Second Second** 

MONITOR **A COLORI IOT REBIT** 

**INTERFACE 2** 

G

**CAUS ONLINERS** 

window

**INTERFACE 1** 

fort, 44 taxti<sup>c</sup> non dice affined quanto cin

#### $ZX \longrightarrow INTERFACE$  1

Indispensabile per il collegamento del ZX Microdrive.<br>Incorpora una interfaccia RS 232 e un sistema di collegamento in rete locale; si connette alla parte po-Incorpora una interfaccia RS 232 e un statema qu'ocidemento por que occavan est pas outre de la DX Spectrum permettende comunque il collegamento di altre expansioni perfettielle DX Spectrum permettende comunque il collegam della medesima interfaccia. Corazio alla pesi 24 e anche possibile trasmettere dal suita bina tenetono con casi<br>ca utilizzando un modem. Tutte le immagini centenute in uno schermo video possono essere trasferi-<br>te in circa Spectrum può agire come unità di servizio per altri ZX Spectrum della rete pilotando una stampante<br>ZX o quasissis altra periferica collegata tramite la interfaccia RS 323. Ogna ZX Spectrum può inviareo di con<br>ricevere file crodrive. La rete può essere costituita da 2 a 64 Spectrum.

#### $ZX \longrightarrow INTERFACE$  2

È l'ultima novità in casa Sinclair per lo ZX Spectrum. Permette di utilizzare le nuovissime ZX ROM del prova concezione e di minimo dimensioni. È previsto il collegamento per due JOSTICK di tino standard "9 coli D".

Con le nuove ZX ROM il programma è immediatamente caricato e pronto all'uso

#### MONITOR A COLORI 10" "TUTTO ITALIANO"

Un display ad alta risoluzione professionale dal design molto curato nelle linee e finiture, particolarmente indicato per l'utilizzo con gli home e nersonal computer per le sue dimensioni ed il prezzo contenute

Ouesto monitor prevede un ingresso con segnale PAL composito più il segnale audio.<br>Dimensioni: 270x285x370 mm.

#### **GP 500 AS STAMPANTE AD IMPATTO**

#### **GP 500 AS STAMPANTE AD IMPATTO**

Dal piacevole design e ad un prezzo incredi-<br>bilmente contenuto, la GP 500 AS è una stampante ad impatto con matrice di stamna 5x7. 50 caratteri/secondo. 80 colonne. incorpora una interfaccia Seriale RS232C che onsente il collegamento diretto alla ZX INTER-FACE 1 SINCLAIR dello SPECTRUM. FALL ISINGLAIR despais, grafica, alimentazione<br>della carta a trattori (moduli continui) larghezza<br>della carta a trattori (moduli continui) larghezza<br>9°1/6. Stampa un originale ed una copia.<br>Dimensioni; 315x1l4 x447 mm.

#### **JOYSTICK COMMAND** "TRIGA"

Il primo Joystick che ha il pulsante "FIRE" nel punto più naturale per l'uso, difatti il dito indice risponde più prontamente delle altre dita Particolarmente adatto per I/F SINCLAIR

### **SINCLAIR ZX SPECTRUM**

- · Grafica a 256x192 punti-schermo.
- · 24 linee di 32 caratteri.
- · 8 colori indipendenti per testo, sfondo, riquadro.
- · Comandi di suono modulabili in frequenza e durata.
- · Vera tastiera multifunzione con maiuscole e minuscole.
- Tutti i tasti con funzione di ripetizione.
- · Compatibile con teletext.
- · Alta velocità LOAD e SAVE: 16k byte/100 audi.
- · Funzioni VERIFY e MERGE per programmi e archivi.
- · BASIC Sinclair esteso con funzioni a 1 tasto;
- controllo di sintassi · Ampio software su cassetta.
- 16 k byte ROM
- 

Versione da 16 k RAM e da 48 k RAM.

"ALLA SCOPERTA **DELLO ZX SPECTRUM"** 

Nato dalla traduzione dei manuali inglesi è costituito da ben 35 capitoli; tratta a fondo tutti i problemi relativi al collega-<br>mento ed all'utilizzo dello Spectrum<br>spingendosi fino alla programmazione Basic. La massima chiarezza e la facile consultazione, con l'ausilio della cassetta DEMO/DIDATTICA fanno di questo manuale un elemento indispensabile<br>per il possessore dello ZX SPECTRUM

Il tuo Spectrum è preziosissimo: difendilo con la "SUPER<br>GARANZIA"! Rebit Computer, distributore per l'Italia dei<br>prodotti SINCLAIR, ha messo a punto la nuova SUPER **GARANZIA.** 

Acquista lo ZX SPECTRUM presso un Rivenditore Autorizzato e richiedi la "SUPER GARANZIA"; oltre ad<br>una perfetta assistenza ed alla certezza del valore del tuo autentico SPECTRUM, avrai dei vantaggi immediati.

Per questo uno SPECTRUM senza la "SUPER **GARANZIA"** è solo un mezzo SPECTRUM!

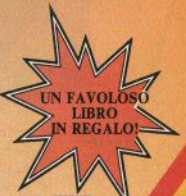

### **OTIZIE NOTIZIE NOTIZIE NOTIZIE NOTIZIE NOTIZIE NOTIZIE NOTIZIE NOTIZIE NOTIZIE NOTIZIE NOTI**

### Cartridge versione executive

Dopo qualche peripezia iniziale, si e' normalizzata la distribuzione delle cartucce per i Microdrives, in una nuova confezione che porta gia' la dicitura "OL/ZX". Attenzione. nero': la compatibilita' e' soltanto meccanica, nel senso che le cartucce sono le stesse, ma una incisa con lo Spectrum non puo' essere immessa nel drive del OL, ne' viceversa. Bella confezione molto elegante,

con adesivi, istruzioni, etc.; compreso un mini bloccò per appunti. Un 'opinione: non era meglio con meno gadgets ma a un prezzo piu' basso?

### La MASTERTRONIC si presenta

La Mastertronic e' un 'azienda inglese di recenté costituzione, rapidamente impostasi sul mercato inglese dei videogiochi abbinando la qualita' a un prezzo altamente competitivo. Da settembre *e'* presente sul mercato italiano con una serie di titoli, 7 dei quali per Spectrum. Ogni mese verranno presentati altri quattro nuovi giochi. Mastertronic s.a.s., via Staurenghi 31, 2 1100 Varese (0332- 288666)

Radiosoft Il Sinclair Club di Arezzo ha preparato una trasmissione di cultura informatica dal titolo "OK Computer" , che verra' trasmessa da RADIO OK (94.3 MHz). Il palinsesto comprende, tra l'altro, lezioni di hardware e software, recensioni di libri e programmi, colloqui con gli ascoltatori e, naturalmente, irradiazione di software via etere.

> Altre radio che trasmettono software: Radio ELLE 4 - 96.6 MHz, Torre del Greco (NA) Radio Reporter - 89.25/92.6/103.3 MHz, Genova.

NOTIZIE NOTIZIE NOTIZIE NOTIZIE NOTIZIE NOTIZIE NOTIZIE NOTIZIE NOTIZIE NOTIZIE N2

### **NOTIZIE NOTIZIE NOTIZIE NOTIZIE NOTIZIE NOTIZIE NOTIZIE NOTIZIE NOTIZIE NQTIZIE NOTIZIE**

### Sinclair al vertice

Nel primo quadrimestre dell'84 la Sinclair e' risultata ancora al primo posto nel mercato inglese degli home computer, con una quota pari al 43% del mercato, seguita da Commodore e Acorn. La casa produttrice dello Spectrum, che resta sempre il modello piu'

richiesto, sta ora entrando in un nuovo settore del mercato, con un televisore portatile a schermo piatto.

### Lo Spectrum di Amleto

La casa editrice inglese Penguin, famosa in tutto il mondo per le sue edizioni economiche di classici della letteratura, ha prodotto una serie di progranni su cassetta destinati allo Spectrum, contenenti guide alla lettura e all'analisi critica di alcune opere di Shakespeare. Rappresentanza per ! 'Italia: INTER ORBIS, *via* Lorenteggio 31/1, 20146  $Milano (02-4225746/7/8)$ .

### Sinclair in Borsa a Londra

Clive Sinclair ha annunciato che il prossimo anno 1a Sinclair Research verra' quotata alla Borsa di Londra. L'operazione, prevista inizialmente per quest'anno, e' stata rinviata a causa dei  $\overline{\phantom{a}}$ problemi avuti dalla societa' nel 1984: la Timex, che distribuiva i computer Sinclair negli USA, si e' ritirata dal mercato; d'altro lato, i ritardi COMUNE DI MILANO subiti dal programma di lancio del OL hanno CIVICA SCUOLA MILA VIA NARAL AS LUQLA MILAN causato qualche scontento presso clientela e distributori. MATURITA

L'obiettivo e' di portare la Sinclair tra le prime dieci societa' di informatica nei prossimi

### Trattamento del mondo

Nell'anno di Orwell, ei voleva proprio un corso "globale": tecniche di manipolazione. del mondo! Si tratta, ovviamente, di un madornale errore di stampa. La locandina stata appesa la \$corsa estate sui mezzi pubblici di Milano.

**IOTIZIE NOTIZIE NOTIZIE NOTIZIE NOTIZIE NOTIZIE NOTIZIE NO 1 JZIE NOTIZIE NOTIZIE** 

\* RAGIONIERI PERITI TURISTICI

**STENODATORI MECCANICI** DISEGNATORI M \* STENODATTUO RUMECCANI<br>CONTRODATTUO<br>LINGUE STRAND PROCESSING<br>AGLIO E CHANDERE **AGUE STRANTERE TAGLIO E CUCITO** VA NANCORS SERALI VAN SERALI CORS SERALI VAN DE CUCITO TELEFONO 2560691

**FORD JAMES** 

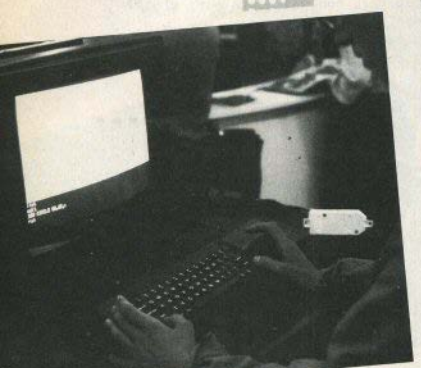

### SMAU: arriva il OL

Si e' svolto a Milano dal 19 al 24 settembre il 21<sup>o</sup>SMAU, salone internazionale delle macchine e degli arredi per ufficio, ormai monopolizzato quasi totalmente dall'industria elettronica. Presenti tutte le maggiori ditte in campo mondiale con i prodotti nuovi e quelli gia' affermati, e presente naturalmente la SINCLAIR con un proprio stand, gestito dall'importatore ufficiale. L'attesa maggiore, in casa Sinclair, era per il QL, e questa volta e' stato finalmente possibile mettereli le mani addosso: come si puo' vedere dalle fotografie, infatti, un paio di tastiere era a disposizione del pubblico. Il nuovo computer ha destato molto interesse in un pubblico smaliziato e hen informato: abbiamo visto

agguerriti ragazzini armati di cronometro effettuare rapidi "benchmark" sul campo, sparando a memoria i tempi di confronto delle macchine concorrenti. La Sinclair, da parte sua, ha annunciato l'arrivo sul mercato italiano del OL per l'inizio di novembre, al prezzo di 1.200.000 lire (+IVA), attraverso la consueta distribuzione GBC (Divisione Rebit Computer). A partire dai primi mesi dell'85 sara' disponibile un QL italianizzato nella tastiera e nei programmi a corredo, integralmente tradotti.

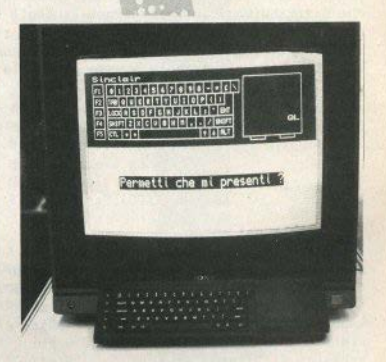

### **LoSTACK**

Il microprocessore Z80 è stato appositamente progettato per poter gestire anche una determinata struttura di dati che prende il nome di stack (catasta). Lo stack è essenzialmente un'area di memoria riservata, adibita a contenere dati tem· poranei necessari all'elaborazione di un programma. La struttura dello stack è di tipo LIFO, dalle iniziali di Last In First Out: l'ultimo dato che entra è anche il primo che esce. Immaginate lo stack come una pila di libri: l'ultimo libro che viene appoggiato sula cima della pila sarà quello che verrà prelevato per primo.

La posizione dello stack in memoria è indicata dal registro speciale SP (stack pointer), che punta al dato sulla cima dello stack. Si noti che lo stack si espande verso il basso, ovvero da locazioni di memoria più elevate verso locazioni inferiori.

Il microprocessore sfrutta lo stack in due diverse occasioni: per memorizzare l'indirizzo di ritorno da una subroutine e per permettere all'utente di salvare temporaneamente il contenuto di un registro. In realtà, lo stack è usato anchè quando il programma è interrotto da un dispositivo esterno, ma per ora tralasciamo questo caso.

Le istruzioni Assembly fondamentali che utilizzano l'area stack sono tre:

> CALL<sub>nn</sub> PUSH<sub>r</sub> POP<sub>T</sub>

CALL nn è simile all'istruzione Basic GOSUB: prosegue l'elaborazione del programma dalla locazione *nn,* tornando al punto di partenza quando è incontrata l'istruzione di ritorno RET.

PUSH rr spinge nello stack il contenuto della coppia di registri rr. Le ritorno RET.<br>
PUSH *n* spinge nello stack il con-<br>
tenuto della coppia di registri *n*. Le<br>
possibili varianti sono quindi PUSH <u>\*\*</u>

# **Programmazione inAssembly con lo Spectrum**

di **Gianiuca** Carri

BC, PUSH DE, PUSH HL, PUSH AF. Si noti che assieme al registro A abbiamo una F che indica il registro di Flag: lo incontreremo prossimamente. Si noti anche che non è possibile salvare il contenuto di un singolo registro.<br>POP meseque l'operazione inversa PUSH, ovvero preleva il dato sulla cima dello stack e lo trasferisce nel registro rr.

Il fatto che le istruzioni CALL e PUSH/POP utilizzino entrambe lo stesso stack, è causa di frequenti errori di programmazione. Quando viene eseguita una CALL, infatti,

### TABELLA 1. ELENCO PRINCIPALI SUBROUTINES DELLA ROM

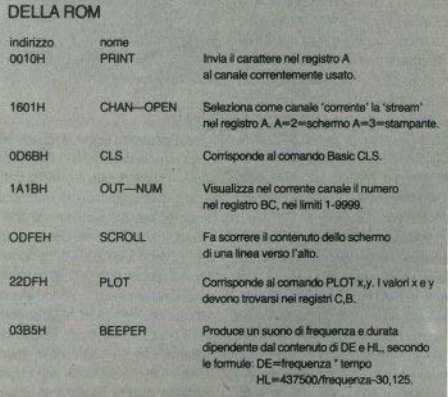

l'indirizzo della successiva istruzione è nassato nello stack, quindi si ha il salto alla routine, che terminerà con RET.

RET orgleva il dato sulla cima dello stack e assumendo che si tratti dell'indirizzo di ritorno memorizzato dalla CALL, vi salta direttamente.

Se durante l'esecuzione della subroutine, il dato sulla cima dello stack viene in qualche modo alterato da istruzioni PUSH o POP, è evidente che l'istruzione RET non ritornerà al vero indirizzo di ritorno, ma ad una locazione qualsiasi, e di solito la consequenza di ciò è un crash del sistema, ovvero l'impossibilità di usare il computer fino allo spegnimento e successiva riaccensione dello stesso.

Ad esempio, la sequenza di istruzioni

> LDHL 0 **PUSH HL RET**

salta all'indirizzo di memoria 0, guaprecedenti lungue siano  $l$ e *istruzioni* 

Dato che qualsiasi programma in I/m mandato in esecuzione sullo Spectrum usando la funzione USR è effettivamente chiamato come subroutine, è fondamentale che il contenuto iniziale dello stack risulti invariato alla fine del programma. Perciò il numero delle istruzioni PUSH e POP in un programma dovrà sempre essere pari (ad ogni PUSH deve corrispondere una POP successiva)

L'istruzione CALL può essere vantaggiosamente usata per richiamare all'interno di programmi residenti in RAM dei sottoprogrammi presenti nella ROM. Nei 16Kbytes che compongono la memoria ROM dello Spectrum, sono presenti numerose subroutine, alcune fra le più significative sono riportate nella ta-

### TARELLA 2 ELENCO SUBBOUTINES BELATIVE ALLO STACK DI CALCOLO

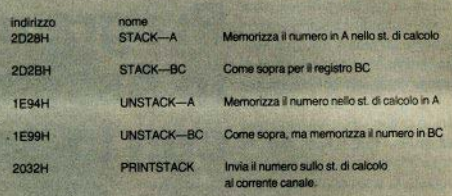

### TARFILA 3 FLENCO PRINCIPALI "I ITERAL" **PER LA ROUTINE RST #28**

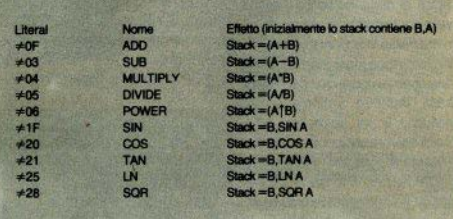

hella 1

Lo Spectrum dispone di un secondo stack, denominato calculator stack, o stack di calcolo; non si tratta di uno stack gestito dal microprocessore, ma di uno pseudo-stack usando dalla ROM per gestire i calcoli in virgola mobile. Il contenuto dei vari registri può essere trasferito nello stack di calcolo usando alcune subroutine (vedi tabella 2), dopodichè è possibile effettuare operazioni matematiche sui valori nello stack: infine i valori sulla cima dello stack possono essere trasferiti di nuovo nei registri

Quando i valori sono sulla cima dello stack di calcolo, per fare i calcoli necessari è necessario eseguire un'istruzione RST ≠28, sequita da una serie di bytes che definiscono l'operazione da svolgere, l'ultimo dei quali deve essere #38 per tornare alla normale elaborazione del programma. La tabella 3 contiene un elenco dei più utili bytes da usare assieme a RST  $\neq$  28.

Gli argomenti della prossima puntata saranno: Flags, salti condizionati, confronti, strutture ad anello

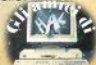

Sempre attenta alle richieste del mercato. la Seikosha, leader incontrastata nel settore delle stampanti di basso costo, ha deciso di venire incontro alle aspettative degli utenti Sinclair con questa GP50S, direttamente collegabile allo Spectrum e allo ZX81. Riuscita esteticamente, molto compatta, la stampante dà una buona impressione di solidità; la carrozzeria, in materiale plastico bianco. non presenta nessuna parte in metallo. nemmeno viti, poichè base e coperchio sono unite a incastro. Il che ne accelera molto l'apertura - operazione di cui, peraltro, si avrà scarso bisogno.

La scelta di tenere l'alimentatore separato può trovare in equal misura approvazioni e dissensi: bisognerebbe conoscerne i reali motivi: certo, è un pezzo in più sul tavolo (o sotto), ma con i Sinclair siamo ormai abituati ad avere una quantità di fili e scatolette sparsi attorno alla tastiera

Quello che disturba maggiormente. da un punto di vista logistico, è anche questa volta il cavo di collegamento al computer (sembra che sia la maledizione del Sinclair): venti centimetri (19, per la precisione), che costringono a piazzare la GP50S immediatamente a destra della tastiera, dove normalmente uno si tiene i fogli con i listati o gli appunti. E' proprio troppo chiedere mezzo metro di cavo? Di ottima qualità, invece, il connettore per la porta di espansione del computer. Sul manualetto viene riprodotto un connettore supplementare per attaccarsi allo ZX81 - una specie di spina di riduzione: se siete disposti ad allargare un po' il foro nel coperchio, di questo aggeggio in più non c'è nessun bisogno.

Sul retro, oltre a questo cavo, c'è la presa per l'alimentazione e un interruttore ON/OFF, con il quale però dovete ricordarvi che non si toglie corrente al trasformatore: quando si smette di lavorare è più prudente togliere la spina.

Sul lato superiore, a destra, un led rosso segnala la regolare accensione: non esiste indicazione di errore, nè stato "on/off line"; assente pure, e di questo si sente un po' la mancanza, un tasto per l'avanzamento della carta, che può essere effettuato manualmente (con la manopola sulla destra) oppure dalla tastiera (LPRINT o COPY a schermo vuoto), quando si voglia spostarsi di un numero intero di linee.

La carta richiesta è normale carta da

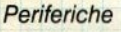

# **Seikosha GP50S**

La stampantina della famosa casa giapponese appositamente per i computer Sinclair

Prove

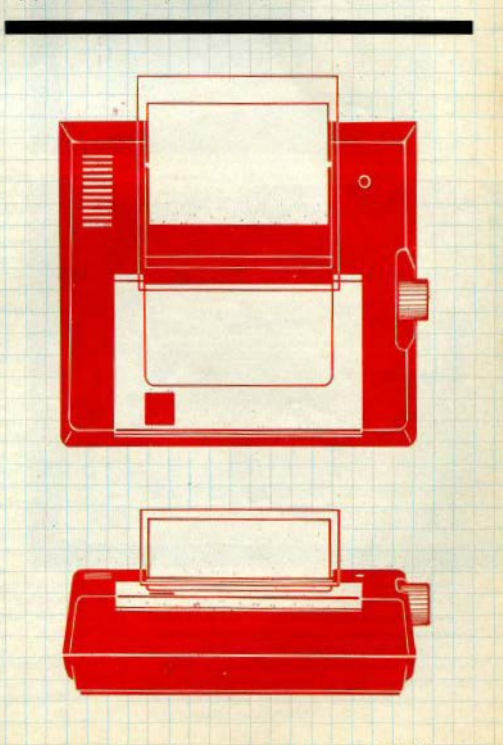

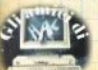

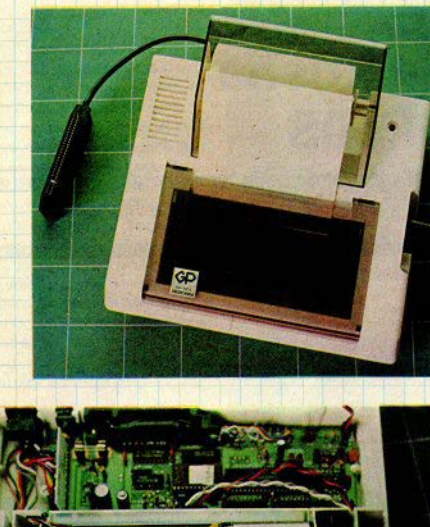

calcolatrice in rotoli, alta almeno 3 pollici e mezzo (9 cm) e non più di 5", oppure modulo continuo (si trova con qualche difficoltà, quello da 5 pollici); non che la perforazione ai margini vi serva a qualcosa ma dà un tocco di professionalità in più L'importante, in ogni caso è che con la GP50 lo Spectrum dispone di una stampante su carta comune, a un costo d'esercizio molto più basso delle precedenti 7X-Printer o Alphacom 32

Degno di nota un fatto piuttosto raro su qualsiasi tipo di stampante: l'inserimento della carta risulta agevole anche se il bordo è strappato malamente.

Il rullo di carta si infila in un perno. allogoiato sul lato posteriore, e può essere protetto dalla polvere con un elegante coperchio di plastica "fumeé" (come quello anteriore), che è solo appopoiato e cade facilmente se lo si urta strannando la carta.

La grossa cartuccia del nastro inchiostrato contiene, nonostante le apparenze solo un anello di 40 cm. continuamente rinfrescato da un tamponcino che nuò essere rimosso: un altro punto a favore dell'economia di esercizio, dato che questo tampone può essere a sua volta reinchiostrato alcune volte, prima che l'usura del nastro richieda una sostituzione

Sotto la cartuccia si trova il carrello che porta la testina di stampa, fissata con tre viti: allentando le due laterali, si può agire (molto delicatamente) su quella centrale, per variare la forza d'impatto del martellino; operazione che potrebbe servirvi, per esempio, per stampare due copie, ma che è meglio lasciar eseguire all'assistenza tecnica.

Non è consigliabile accendere la stampante mentre un programma sta girando o peggio, mentre gira un microdrive: si rischiano crash di sistema o reset non desiderati. Nessun problema di funzionamento è stato riscontrato una volta acceso il sistema nemmeno tenendola in stampa ininterrotta per quasi un'ora.

Le funzioni di stampa sono le consuete LPRINT, LLIST, COPY (se avete l'Interface 1, anche PRINT≠, LIST≠ sequite dal numero del canale che è stato aperto).

Nelle prestazioni abbiamo valutato la GP50S confrontandola con la sua diretta concorrente (Alphacom 32), traiasciando la ZX-Printer, ormai obsoleta; il risultato è di alcuni punti a favore della

(seque a pag. 64)

Le variabili di sistema sono variabili non riconosciute dal Basic che contengono dei dati per la gestione del sistema. Queste variabili sono contenute dall'indirizzo 23552 all'indirizzo 23733. In questo numero trovate le variabili comprese tra 23645 e 23733, nel precedente numero sono state commentate quelle tra 23552 e 23644. Ricordo che le variabili di sistema possono essere lette e modificate con i comandi PEEK e POKE e che per le variabili a due bytes il primo è il meno significativo.

**Dentro lo Spectrum** 

## Le variabili di sistema

Concludiamo la rassegna di questi "numeri misteriosi". la cui conoscenza è fondamentale nella programmazione avanzata.

23645 Indirizzo del prossimo carattere da interpretare. Alterare il contenuto di queste variabili provoca l'arresto del sistema.

23647 Indirizzo del carattere dopo l'indicatore di errore "?". Questo tipo di errore si ha nella compilazione di un listato nel momento in cui. finito di scrivere una riga, si preme il tasto ENTER. Il punto di domanda indica il punto in cui si è verificato il primo errore nella riga

23649 Indirizzo dell'area di lavoro momentanea. Alterare il contenuto di queste variabili provoca l'arresto del sistema.

23651 Indirizzo base dello STACK del calcolatore. Alterare il contenuto di queste variabili provoca l'arresto del sistema

23653 Indirizzo di partenza dello spazio non utilizzato. Alterare il contenuto di queste variabili provoca l'arresto del sistema.

23655 Contiene il valore del registro B del calcolatore. Può essere utile leggere dal Basic il registro B solo se, oltre al programma in Basic, si ha anche un programma in linguaggio macchina che assegna al registro B valori diversi a seconda delle diverse situazioni verificatesi

23656 Contiene l'indirizzo della zona usata come memoria nel calcolatore.

#### 23658 Flag.

23659 Numero di linee nella parte bassa dello schermo. Assegnando a questa variabile il valore zero si ottiene l'impossibilità da parte del computer di scrivere qualsiasi cosa nella riga dove appaiono i messaggi di errore e gli INPUT definiti da programma. In questo modo potete bloccare un vostro programma: infatti basta inserire il comando POKE 23659.0 perchè il BREAK perda la sua efficacia e obblighi, una volta usato, l'interruzione di alimentazione con la conseguente perdita del programma e dei dati.

23660 Numero della prima linea di programma nel listino.

23662 Contiene il numero di linea a cui deve saltare il comando CONTINUE

23664 Contiene il numero di comando a cui deve saltare CONTINUE. Ricordo che una linea di programma può contenere diversi comandi. Il passaggio di comando si ha dopo i due punti, dopo l'istruzione THEN e ELSE.

23665 Flag.

23666 Contiene la lunghezza del tipo della stringa di destinazione in assegnazione.

23668 Indirizzo dell'elemento successivo nella tavola di sintassi. Questa variabile è usata molto di rado.

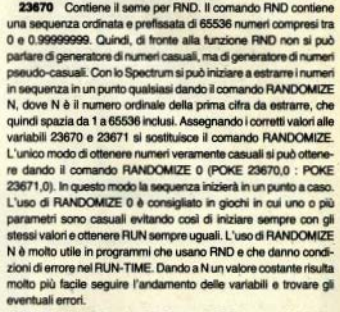

Addres

23672 I numeri contenuti nelle tre variabili servono al calcolatore per contare in cinquantesimi di secondo. Ognuno varia da 0 a 255, una volta raggiunto il valore 255 ricominciano da 0 incrementando la variabile successiva di una unità. Queste tre variabili iniziano a incrementarsi non appena si accende il computer partendo tutte e tre dallo stato di 0. Si fermano momentaneamente solo se viene esequito un BEEP, un'operazione su cassetta, o si sta usando una qualsiasi periferica usata dal computer. Per ottenere il valore in secondi del tempo trascorso si usa l'espressione:

(65536\*PEEK 23674+256\*PEEK 23673+PEEK 23672)/50. Se si vuole all'interno di un programma azzerare il tempo si devono azzerare i tre valori dando: POKE 23674.0: POKE 23673.0 : POKE 23672.0. Se si vuole fermare il tempo in un dato istante si devono trasferire i tre valori in tre variabili di lavoro, ad esempio: LET 11=PEEK 23674 : LET 12=PEEK 23673 : LET 13=PEEK 23672. Se si vuole far riprendere il tempo si devono nuovamente riassegnare le tre variabili con i valori contenuti nelle tre variabili di lavoro: POKE 23674.t1 : POKE 23673.t2 : POKE 23672.t3.

23675 Contiene l'indirizzo del primo carattere grafico definito dall'utente. All'accensione 65368 può essere modificato per aumentare la memoria disponibile e, naturalmente, diminuire il numero di caratteri grafici definibili.

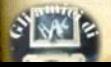

23677 Contiene la coordinata X dell'ultimo nunto disegnato.

23678 Contiene la coordinata Y dell'ultimo punto disegnato.

23679 Numero di colonna della posizione di stampa meno 33. Praticamente si attiva quando si da un comando di stampa con l'istruzione TAB.

23680 Indirizzo della posizione di stampa nel buffer della stampante

23681 Inusata

23682 Numero di colonna meno 33 e numero di riga meno 24 della narte finale del buffer di input

23684 Indirizzo della posizione di stampa nel display file.

23686 Indirizzo, nella parte bassa dello schermo, della posizione di stampa nel display file.

23688 Numero di colonna della posizione di stampa meno 33. Alterare il contenuto di questa variabile provoca l'arresto del sistema

23689 Numero di riga della posizione di stampa meno 24. Alterare il contenuto di questa variabile provoca l'arresto del sistema.

23690 Come la 23688 e la 23689, ma per la parte bassa dello schermo. Alterare il contenuto di queste variabili provoca l'arresto del sistema

23692 Contiene il numero di scrolls che devono essere esequiti prima di fermare l'edit e chiedere conferma per il proseguimento. E' utile a volte assegnare a questa variabile il valore di 255 per non avere mai l'interruzione dell'edit su video. Provate a dare **POKE 23692 255 e mil IST** 

23693 Contiene il codice dei colori permanenti decisi dai comandi: Provate a dare a questa variabile valori come: 6, 22, 50, Come notate con un solo numero si cambia sia il colore dell'inchioetro che il colore della carta. Per determinare che numero asseonare alla variabile per avere certi attributi bisogna orima moltiplicare il numero di codice del colore scelto per la carta per 8, poi sommare al risultato il numero di codice del colore dell'inchiostro. Ad esempio: sfondo blue è 1°8=8, inchiostro ciano è 5 che enmmato a 8 da 15. Quindi ora si nuò assegnare la variabile con POKE 23693 13 Per avere il tutto in BRIGHT si deve anonra sommare al ricultato ottenuto la costante 64. Quindi per avere la carta blue e l'inchiostro ciano, tutto in BRIGHT si deve dare POKE 23693.77. Ricordo che per codice di un colore intendo il numero sopra al quale è situato il nome del colore.

23694 Usata per la trasparenza.

23695 Colori correnti e temporanei. Dando PRINT INK 6: "ciao" si assegna un colore temporaneo, cioè si modifica il colore permanente dell'inchiostro solo all'interno degli apici.

23696 Come per la 23694, ma per i colori temporanei. 23697 Flag.

23698 Area di memoria riservata al calcolatore.

otevrilings **BCCCC** 

23730 RAMTOP, Indirizzo dell'ultimo byte nell'area di sistema Rasic

23732 Indirizzo dell'ultimo byte fisico della RAM.

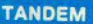

Unità integrata alimentazione (registrazione dati

### Der ZX-SPECTRUM

Elimina tutte le interconnessioni e riduce notevolmente la temperatura di funzionamento Connettori EAR e MICRO sempre collegati

- · Alimentatore stabilizzato 10.0 volt/1.5 amo Interruttore/RESET Fusibile rapido
- · Dimensioni:  $470 \times 170 \times 80$  mm

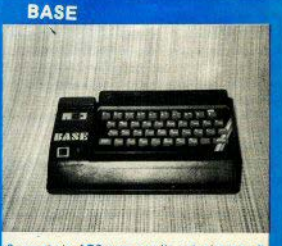

Supporto in ABS nero per il contenimento di unn ZX-SPECTRUM e del suo alimentatore originale Sinclair, include un interruttore con funzioni di RESET è un LED su linea alimentazione

• Dimensioni:  $310 \times 170 \times 80$  mm.

Partits (VA cost, Fisc.

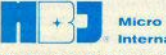

**Micro Byte** International

Via Maculano, 6 - 16135 Genova (Italy) Telex 270328 Telef. (010) 210.619

TANDEMAIN 185.000 cad **BASE a 51, 17,500 card The advised on the** 

Pacamente

at Antiopato, mediante assegne orcolare per l'importa totale dell'ordine

to Contro assegno, toranio al ficipo di lit. 50.000 cogni TANDEM e saldo alla consegnati of Greenweisers of A 500 net contribute assess

**VOID** 

Desidero ricevere il materiale indicato a mezzo delco poal sequente indivizza **DAPIOIL** rat. 6ú.

# Almanacco di Mauro Pecchioli **newlook**

L'autore, fiorentino, propone questo modulo come sinbolo internazionale della settimana da inserire in calendari, orologi. agende e in qualsiasi strumento di misura e indicazione def tempo.

Il vantaggio fondamentale consiste nella disposizione unificata e geometrica dei giomi della settimana, che consentirebbe di eliminare l'ingombrante trascrizione multilinque dei giorni stessi.

L'idea è interessante e la soluzione proposta abbastanza accattivante; una volta assimilato mentalmente il modello (cl vuol poco), l'idenlificazlone del giorno della settimana è immediato. un po' meno efficace per la data; la disposizione dei numeri forse si può perfezionare.

Il programma per lo Spectrum disegna un calendario in questo new look e lo stampa a richiesta.

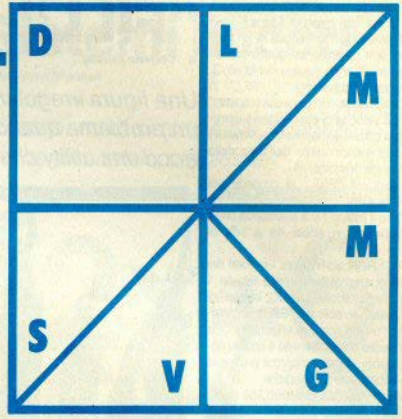

### **Matematica**

# **Interpolazione di Lagrange**

La versione per lo Spectrum di un tema ben noto alle matricole delle facoltà scientifiche

di **Stefano Romani** 

**SORTHWAY** 

Per evidenti **motivi ci** spazio. non possiamo svolgere sulla rivista una trattazione completa dell'argomento: i programmi come questo si rivolgono a chi ha già qualche conoscenza di analisi matematica; rimandiamo per qualsiasi chiari'nento ai manuali universitari.

In breve, l'interpolazione è un metodo per il calcolo del valore approssimato di una funzione in un dato (l'equazione della funzione può anche essere cono-

sciuta). Consiste nell'approssimare la funzione con un polinomio passante per determinati punti, detti nodi.

Questo programma si basa sulla formula di *interpolazione di Lagrange:* viene richiesta l'ascissa del punto in cui si vuole studiare la funzione e le coordinate deé nodi; lomisoe l'ordinata del punto in esame e, opzionalmente, una visualizzazione grafica della disposizione dei punti studiati.

Perché sia **possibie** il calcolo di tale ordinata è necessario che almeno un'ascissa e una ordinata dei nodi siano di-<br>verse da zero.

Due consigli per ottenere risultati più<sub>/</sub><br>precisi: inserire il maggior numero possibile di nodi, cercando di limitare l'ampiezza dell'intervallo considerato, e non cercare l'ordinata di punti eccessivamente lontani da detto intervallo (meglio sarebbe all'interno).

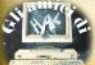

"Fil I" è una routine in 1/m che permette di riempire una qualunque figura chiusta presente sul display dello Spectrum (16 o 48K) e può risultare utile inclusa in programmi grafici.

'FILL" lavora a partire dalla locazione 64346 (31578 per il 16K) e occupa 1 Khyte, di cui 255 bytes di 1/m e i rimanenti di stack (si tratta infatti di un programma con struttura ad albero come i più curiosi potranno vedere nel listato 3. contenente l'equivalente di "FILL" in Basic). La routine non cancella i caratteri grafici. La velocità di esecuzione è estremamente variabile (da 1/2 sec. a 2 minuti) e dipende naturalmente dall'area della superficie da riempire.

Per caricare "FILL" si procede nel modo sequente:

- battere il listato 1 o 2 a seconda che il proprio Spectrum abbia 48 o 16K di **RAM** 

dare il RUN ed inserire i numeri del codice oggetto presenti nella tabella 1 (48K) o nella tabella 2 (16K); in caso di errore battendo solo ENTER si può correggere l'ultimo numero impostato. Una volta inserito correttamente il codice oggetto il programma caricatore provvede automaticamente ad esequire:

SAVE "FILL"CODE 64350,255 (48K)  $\circ$ 

SAVE "FILL"CODE 31582,255 (16K) Per riempire una figura si prendano le coordinate x e y relative ad un pixel all'interno della stessa e si proceda come seque (48K):

Spectrum

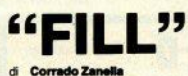

Una figura irregolare sul video diventa un problema quando è da colorare: ecco una utility che lo risolve.

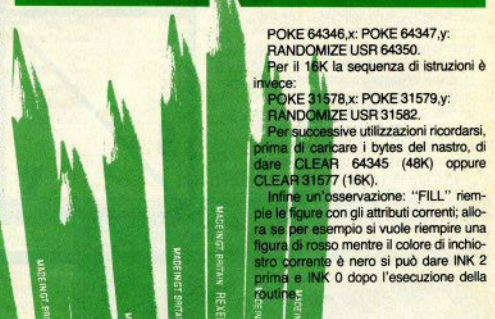

Per rendere inviolabili i nostri programmi ecco due linee che, se incluse in un programma basic, lo proteggono da ogni tentativo di BREAK o di LIST. Infatti scritte queste due linee in un programma. la 1 e la 9999, si può fare una copia protetta del programma dando GO TO 9999

Il programma in basic verrà salvato sotto forma di BYTES, per cui per caricarlo sarà necessario un'istruzione del tipo LOAD "..." CODE che non permetterà più il caricamento del programma con MERGE, come viene spesso usato per aggirare l'autostart del basic, il quale però viene mantenuto alla linea 1.

Questa linea 1 in pratica trasforma

### Spectrum **Protezione**

### Un paio di accorgimenti per nascondere i nostri programmi a occhi indiscreti

qualsiasi interruzione del programma in NEW, per cui provando ad interromperio con BREAK si otterrà la cancellazione totale; anche un arresto dovuto ad uno STOP in INPUT o ad un errore nell'esecuzione provocherà lo stesso risultato.

Lina limitazione di questo tipo di prote-

zione consiste nel fatto che il programma basic da proteggere non deve modificare il valore di RAMTOP posto all'accensione della macchina e che un programma salvato da uno Spectrum 16K non può essere caricato in uno Spectrum da 48 K (e viceversa).

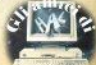

### **Premassa**

Per chi non avesse eccessiva dimestichezza con la matematica cerchiamo di spiegare brevemente l'argomento di cui stiamo trattando: consideriamo un'equazione lineare del primo ordine (dove cioè non compaiono nè funzioni trascendenti - seno, tangente, logaritmo... - nè potenze di qualsiasi ordine delle incognite), ad esempio l'espressione  $2x+4=0$ ; questa ammette una sola soluzione, x=-2; se però compaiono più incognite come nell'espressione  $2x+3y-5z=7$ , non siamo in grado di trovare una sola soluzione per ogni variabile: bisognerà allora aggiungere altre relazioni che leghino tra loro le incognite. cioè altre equazioni.

In particolare, per essere siguri di trovare una unica soluzione per ciascuna variabile, occorreranno tante equazioni quante sono le incognite, e nessuna di esse dovrà essere una copia, neanche. diciamo così, "mascherata", di un'altra (per chiarire:  $2x+4y=10$  e  $3x+6y=15$ sono in realtà la stessa equazione, per convincersene è sufficiente moltiplicare i tre coefficienti della prima per 3 e dividerli per 2). L'insieme delle n equazioni in n incognite si dice un sistema di equazioni lineari del primo ordine, ed ammette n soluzioni: vedremo ora come è possibile ottenerle per mezzo di questo programma.

### Come si usa

Una volta digitato l'intero programma. con l'istruzione GO TO 9000 è possibile salvarlo su nastro: in questo modo ogni volta che lo caricheremo dalla cassetta partirà direttamente, segnalando con un beep prolungato che è avvenuto il caricamento. A questo punto apparirà sul video il menu, con le due opzioni possibili: la prima consente di risolvere un sistema composto da un numero qualsiasi di equazioni (la limitazione dovrebbe essere data solo da un'eventuale mancanza di memoria per contenere la matrice dei coefficienti, possibilità piuttosto remota per i calcoli che ci si trova normalmente a dover risolvere (non crediamo ci sia qualcuno che pretende di mandare in orbita lo Space Shuttle usando uno Spectrum, magari da 16  $K_{...}$ ).

La seconda opzione calcola il determinante di una matrice di dimensione n. Spectrum

# Sistemi lineari

di Federico Sturiese

Risoluzione di sistemi a più incognite. anche a variabili complesse

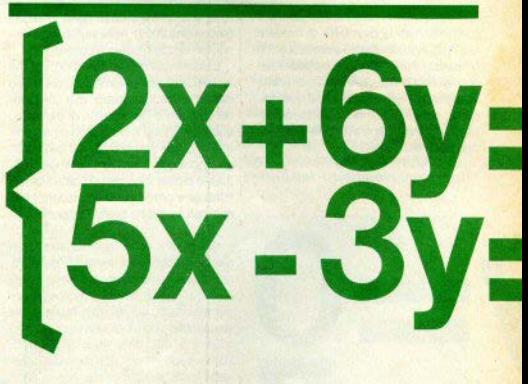

ed eventualmente introduce successivamente la colonna dei termini noti per calcolare le soluzioni del sistema associato alla matrice senza dover reimpostare tutti i coefficienti usando l'opzione  $\mathbf{f}$ 

Non possiamo impegnare qui lo spazio che sarebbe necessario per spiegare esaurientemente i concetti di determinate, di numeri complessi o di altre cose che potrebbero risultare poco chiare. ma questi concetti non sono indispensabili per l'uso del programma durante la risoluzione dei sistemi "normali" (opzione 1): ci limiteremo ad osservare che. considerando la matrice dei coefficienti delle incognite del sistema (senza quindi i termini noti), se il determinante risulta

essere nullo il sistema non ammette una sola soluzione, ma infinite, in pratica manca una di quelle equazioni di cui si diceva poc'anzi, oppure ci sono due equazioni uguali.

Torniamo dunque all'uso del programma: una volta scelta l'opzione, poniamo la prima, si deve specificare al computer il numero di incognite, e se queste sono reali o complesse (per intenderci 3, -2, 0,015 sono numeri reali, quelli complessivi sono del tipo 3+i5. 4-j8 ...). Nel caso si lavori con numeri complessi il computer si chiederà prima tutti i coefficienti reali, quindi ripeterà la richiesta per la parte immaginaria: ricordiamo che l'impostazione dovrà avvenire in maniera ordinata; si parte quindi

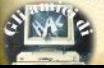

dalla prima equazione e si introduce il coefficiente della prima variabile eventualmente preceduto dal segno pegativo, poi quello della seconda e così via fino all'ultima: quindi si introduce il termine noto

L'operazione viene ripetuta per ciascuna equazione e nel caso manchi qualche coefficiente si dovrà comunque inserire uno zero al relativo posto.

Ricordiamo che il computer chiede i coefficienti delle equazioni nella forma a(n,m), dove n è il numero dell'equazione e m è il posto occupato dal coefficiente all'interno dell'equazione stessa mentre i termini noti sono i b/n), dove n è riferito all'equazione in sempre questione.

Una volta terminata l'impostazione il computer offre la possibilità di rivedere tutti i dati e di correggere eventuali errori commessi durante la loro introduzione: questo anche nel caso sia stata scelta l'onzione relativa al calcolo del determinante dove l'inserimento dei dati avviene con le medesime modalità della prima opzione.

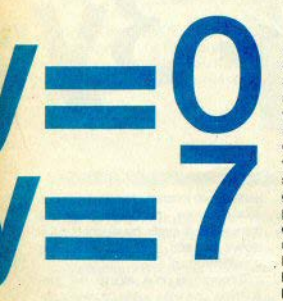

### Strutture del programma

Per la risoluzione dei sistemi è stato utilizzato il metodo detto di eliminazione gaussiana, metodo che in certi casi

buò risultare più lungo di altri, quale ad esempio la regola di Cramer, ma che meglio si presta all'utilizzo nei calcolatori: si tratta di ridurre la matrice dei coefficienti del sistema ad una matrice triangolare (cioè con tutti zeri al di sotto della diagonale), elaborando opportunamente le equazioni, in modo però da lasciare immutati i ricultoti finali

Dalla riga 100 alla 161 troviamo il segmento di programma che provvede alla risoluzione del sistema. Vengono utilizzate 5 subroutines: le prime tre inizianti rispettivamente alle righe 1000. 2000 e 3000, provvedono a trasformare in triangolare la matrice di partenza: la guarta. riga 3500, calcola il determinante della matrice, il cui segno è stabilito dal numero di scambi tra diverse righe effettuati (subroutine 2000): nella variabile so viene memorizzato questo numero.

L'ultima subroutine, riga 4000, calcola le soluzioni del sistema rappresentato dalla matrice triangolare, che coincidono con quelle del sistema di nartenza: queste vengono immagazzinate nel vettore x, quindi visualizzate dal segmento di programma relativo alle linee 163-330; le stesse linee visualizzano il determinante e provvedono a chiedere i termini noti se è stata scelta l'opzione 2.

Nel caso si lavori con variabili complesse, i coefficienti vengono trasferiti. opportunamente combinati, nella matrice c di ordine 2n. quindi si risolve il sistema associato, e il risultato finale viene visualizzato, con i relativi segni (righe 5095 e 5100), dalle linee 5085-5115. Come si può vedere, non sono state previste uscite su stampante, non ci sono. sembrate particolarmente utili in un programma di questo genere; comunque possono essere facilmente aggiunge con poche modifiche. Non sono stati usati nel programma "trucchi" particolari; potrà sembrare strana la forma dell'istruzione di input (per esempio alla linea 35): serve per poter posizionare il cursore, durante l'inserimento dei dati. al centro dello schermo

Completiamo l'elenco delle variabili utilizzate: oltre a quelle già viste, x, c e sd, compaiono anche n, che è la dimensione della matrice, a e b che contengono i coefficienti impostati, det che contiene il valore del determinante, aa e h. utilizzate per la correzione degli errori, e infine fg, fl, fs, usati come flag per segnalare l'opzione scelta

**7X81** 

### **Tombola** 1K di Fabio Albanese Basta con i fagioli: con lo ZX81 conduttore dovrete usare patatine come segnalini...

... che in inglese, per chi non lo sapesse, si chiamano chips.

L'uso del programma è elementare: si dà un NEWLINE ogni volta che si vuole estrarre un nuovo numero.

Interessante notare come l'autore sia riuscito a farla entrare in 1K di memoria sfruttando alcuni trucchetti "salvaspazio", come VAL "x" al posto del numero x. SGN PI e NOT PI anzichè 1 e 0.

Ricordiamo, a questo proposito, che i numeri occupano sempre 5 bytes, mentre una stringa occupa uno spazio variabile in funzione della sua lunghezza. perciò numeri di poche cifre impegnano meno memoria scritti sotto forma di parola (cfr. il manuale per altri dettagli).

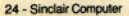

### **Utility Spectrum**

# **Memory Economizer** e DELETE

Due strumenti molto utili al programmatore esigente realizzati in forma impeccabile

Antonio Loschiavo

L'occupazione di memoria da parte delle variabili numeriche è sempre piuttosto pesante. Tale ingombro si fa particolarmente sentire in un computer dalla memoria non proprio gigantesca com'è lo Spectrum, fino a diventare, a volte, un vero problema se si ha il 16K.

Per ovviare all'inconveniente sono stati escogitati vari espedienti, i più comuni dei quali li trovate illustrati nel riquadro. Tutti questi metodi obbligano però a un lavoro supplementare nella stesura dei programmi - basti pensare all'inserimento dei "VAL" in un listato carico di variabili.

La routine Memory Economizer trasforma automaticamente tutte le cifre in variabili stringa, restituendo ogni n incontrato come VAL "n": è totalmente rilocabile a qualsiasi indirizzo: la versione listata prevede il collocamento nel buffer stampante. L'ingombro di memoria delle variabili interessate alla trasformazione risulta circa dimezzato

L'utilizzo è molto semplice: posto in memoria il programma basic da settoporre al... trattamento dimagrante, è sufficiente caricare la routine con LOAD ""CODE (non è necessario nemmeno il CLEAR xxx); quindi dare RANDOMIZE USR 23345: l'operazione è velocissima.

Se utilizzate un programma di renumber potreste incontrare qualche inconveniente, perchè il Memory Economizer trasforma anche i numeri associati a GO. TO. GO SUB. LINE, RUN, etc., il che molto facilmente blocca il rinumeratore: meglio quindi farlo girare prima di inserire i VAL

La seconda utility proposta è una vera e propria istruzione (presente come tale

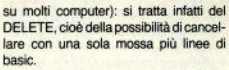

La routine in I/m che eseque (in un batter d'occhio) la cancellazione viene chiamata da una subroutine in basic. dopo che l'utente ha risposto a una richiesta di input, specificando la prima e l'ultima linea da cancellare.

Anche qui i codici sono stati collocati nel buffer stampante (la chiamata è RAND USR 23300), ma sono rilocabili in qualsiasi parte della memoria

Talvolta esequendo questo DELETE si ottiene un messaggio "Nonsense in basic": non preoccupatevi, il funzionamento è stato ugualmente corretto.

### PER RISPARMIARE MEMORIA

a) sostituzione di alcuni numeri ricorrenti con funzioni o espressioni equivalenti:

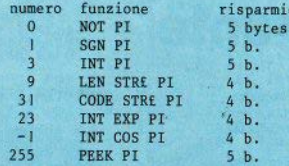

b) definizione iniziale delle variabili con una normale istruzione LET, da richiamare al posto del numero: risparmio medio di 5 bytes per numero

c) trasformazione del numero n nella sua variabile stringa, mediante VAL "n"; risparmio di 3 bytes per ogni numero

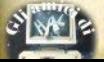

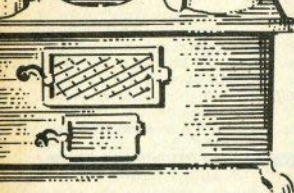

Spectrum Risparmio energetico Calcolo del calore disperso

Si avvicina la stagione fredda: misuriamo quanto calore buttiamo dalla finestra

Il programma permette di calcolare la quantità di calore che si deve fornire per coni ora a un ambiente per mantenervi la temperatura desiderata, con regolari cambi d'aria, in presenza della più bassa temperatura che ci si possa aspettare all'esterno

In altri termini, si possono conoscere le calorie orarie che devono essere sviluppate da una sorgente di calore (stufa, radiatore o altro) per assicurare la climatizzazione richiesta. Il calcolo si basa su poche formule, tra cui la principale è quella del calore disperso:

 $Q = K S' - T2 - T11$ 

### Spectrum **Carburante**

Lo scopo del gioco è riuscire a impadronirsi del maggior numero possibile di taniche di carburante, servendosi di una navicella.

Biscona fare attenzione all'ammaraogio della navicella, che avviene su un canotto. All'aumentare del grado di difficoltà aumenta anche il movimento del canotto.

Se si riesce ad arrivare al centro del canotto, si raddoppia il punteggio ottenuto con il viaggio; a 100 punti si guadagna una navicella bonus.

Se si interrompe il programma, farlo ripartire con RUN 6000.

dove K è il coefficiente termico proprio del materiale usato nell'edificio, cioè la quantità di calorie che passano in un'ora attraverso un metro quadrato: S è la superficie disperdente: T2 e T1 sono rispettivamente la temperatura interna e quella esterna - ai due lati quindi di S.

Il programma esegue il calcolo di Q per un singolo ambiente, per non appesantire troppo il listato, ma sarebbe semplice ripetere l'esecuzione più volte per avere i dati relativi a un edificio qualsiasi, con un quadro riassuntivo che si aggiorna via via a ogni nuovo locale calcolato.

Il programma contiene una breve routine in I/m per il richiamo di un quadro video, che riporta aggiornato il Q totale di soffitto + pareti + pavimento del locale

**Augusto Picchiotti** 

Nell'uso occorre tenere presente che:

a) alla S di una parete, in mg, bisogna sottrarre le superfici di porte o finestre eventualmente presenti, che poi il computer richiederà a parte, avendo ovviamente un coefficiente K diverso:

b) nel caso si calcoli il O totale di più stanze, è normale accrescere il risultato del 10%, causa le inevitabili maggiori dispersioni dell'impianto.

**Andrea Galli** 

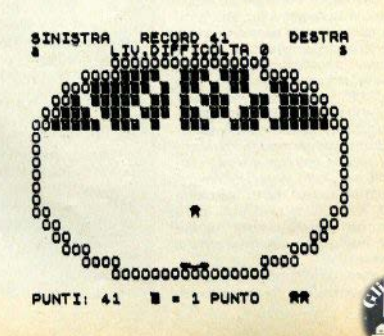

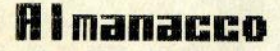

902 PRINT NEWS PRODUCTS 2 PRINT NEWS PRODUCTS IN THE RESERVATION OF THE RESERVATION OF THE RESERVATION OF THE RESERVATION OF THE RESERVATION OF THE RESERVATION OF THE RESERVATION OF THE RESERVATION OF THE RESERVATION OF TH

" MAXIM POSSELAN ?" "LINE"<br>" CONTRA PRINT AT LET Y"<br>" CONTRA PRINT AT LIST<br>" CONTRA PRINT AT LIST<br>" CONTRA PRINT AT LIST<br>" CONTRA PRINT" PRINT<br>" CONTRA PRINT" PRINT<br>" PRINT AT AT LIST PRINT"<br>" PRINT AT AT LIST PRINT"<br>" PRI **Tage** 

S M 2

I Hispanic

**RD SE, CE LET HUGH SELTO REL.<br>C. INVERSE 1:56(5) C. INEXT X.<br>PAUSE SOON RETURN AT YOUR SELTO 2:<br>1100 RESTORE 2000: FOR X.1 TO 2:<br>1200 RESTORE 2000: FOR X.1 TO 2:<br>1200 RESTORE 2000: FOR X.1 TO 2:<br>1200: RESTORE 2000: TO 2:<br>** AND CREAT PROPERTY REXTY: REVERTY OF PROPERTY OF PROPERTY AND CREAT PROPERTY AND CREAT PROPERTY AND CREAT PROPERTY AND CREAT PROPERTY AND CREAT PROPERTY AND CREAT PROPERTY AND CREAT PROPERTY AND CREAT PROPERTY AND CREAT PR **1980** Reprints the control of the control of the control of the control of the control of the control of the control of the control of the control of the control of the control of the control of the control of the control

Lagrange

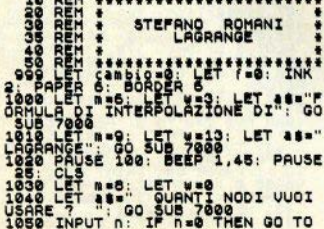

1138 

 $35 + 12$ 

2118 LET 32-INT (X, B) 1222) 127<br>
2128 DET 32-INT (X, B) 1222) 127<br>
2128 DEXIS DES PRINT AT 21.0: "<br>
3138 DEXIS DES PRINT AT 21.0: "<br>
3138 DEXIS DES PRINT AT 21.0: "<br>
3388 SEPPLE 21.0: " ELER PLEY 200 TO 3888<br>
3090 THE 112

FILL

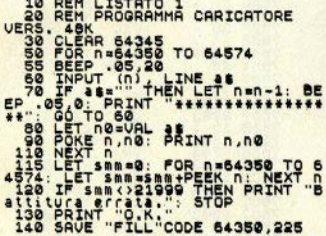

19 REM PASTATORE CARLOTHER CONTRACTORE<br>
19 REM PASTATORE CARLOTHER<br>
19 POR PASTATORE CONTRACTORE<br>
19 POR PASTATORE CONTRACTORE CONTRACTORE CONTRACTORE CONTRACTORE CONTRACTORE CONTRACTORE CONTRACTORE CONTRACTORE CONTRACTORE

REM LISTATO 3<br>DEM PILL 128)<br>INPUT (2,128)<br>INPUT "x=";b(1,1),"y=";b(2, 00000  $0030$ LET LIVE1, LIV) : LET V=b(2, L **PRODUCT DIRECT CONSUMERS OR ANY PRODUCT CONSUMERS OR YEARS OR X+X8 200 OR X+X8 200 OR X+X8 200 OR X+X8 200 OR X+X8 200 OR X+X8 200 OR X+X8 200 OR X+X8 200 OR X+X8 200 OR X+X8 200 OR X+X8 200 OR X+X8 200 OR X+X8 200 OR X+X** 

### TABELLA 1

=22122122245

NHRHAAMNIN<br>SQQANGGGGAH

o We

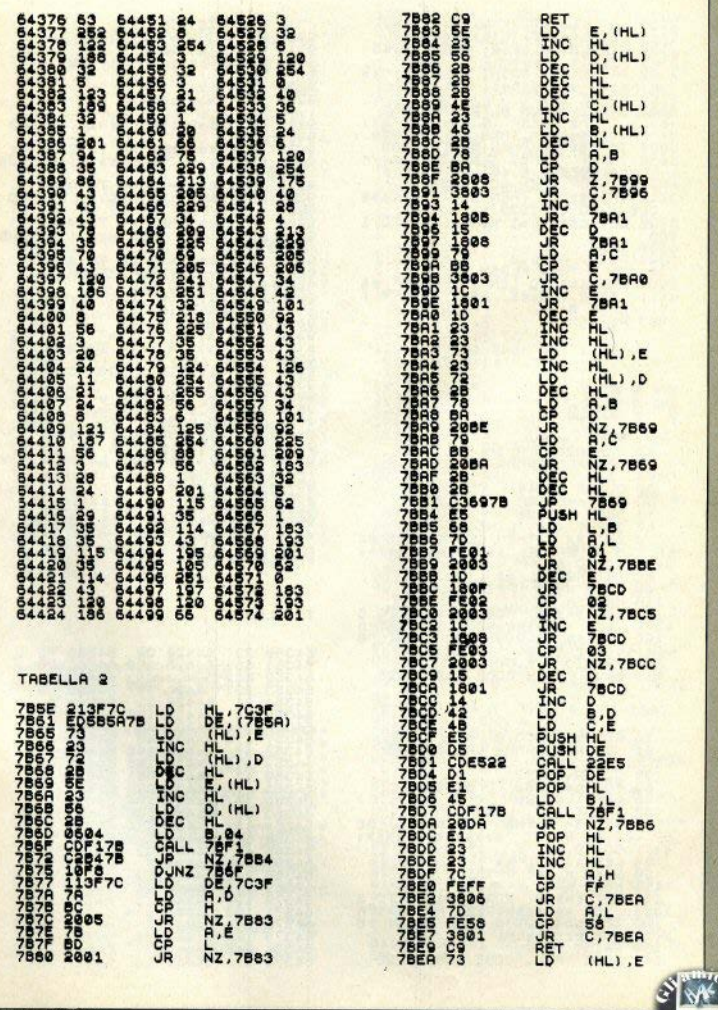

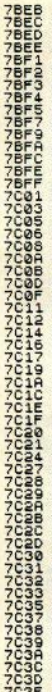

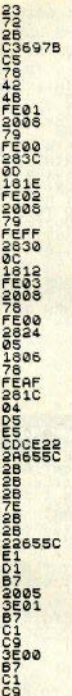

INC HL<sub>O</sub>, O PUSH<sub>PUSH</sub> **HIPBG SOLUTION AND SOLUTION CONTRACT CONTRACT CONTRACT CONTRACT CONTRACT CONTRACT CONTRACT CONTRACT CONTRACT CONTRACT CONTRACT CONTRACT CONTRACT CONTRACT CONTRACT CONTRACT CONTRACT CONTRACT CONTRACT CONTRACT CONTRACT CONT** უუბი უბთი და სახიდის სახელობის გამოსახლების სახელმწიფობის და სახელმწიფობის სახელმწიფობის სახელმწიფობის სახელმწი<br>1988 წლის სახელმწიფობის სახელმწიფობის სახელმწიფობის სახელმწიფობის სახელმწიფობის სახელმწიფობის სახელმწიფობის Z, 7C3R<br>DEL<br>ALCE (SC65)<br>THE (H<br>TERM H (5C65), HL **HE**<br>DE<br>AZ, 7038<br>AZ, 61<br>BC A.00

### Protezione

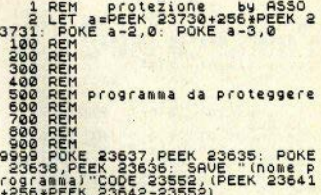

### Sist.lineari

O REN BEALLOWING SELECT

1984-Federico Sturlese

2 REM per interrompere il promono dermento dei dati dispitare<br>structura dermento dei dati dispitare<br>strup, li programma si<br>calva su nastro con<br>con CORD 9800,e si carica<br>con CORD "sistemi".

The contract of the contract of the contract of the contract of the contract of the contract of the contract of the contract of the contract of the contract of the contract of the contract of the contract of the contract o

- Ceali  $\{ \begin{array}{c} \{ \end{array} \}$  "; AT 15, 15 BEEP TO BEEF TO BE TO THE  $180°$ THEN sistema dev

S MF

e essere scritto nella forma :"<br>; AT 4,0; "a(1,1) x(1) +......44(1,n)<br>x(n) =b(1)  $\begin{array}{cccccccccc}\n\textbf{x}(n) & \textbf{b}(n) & \textbf{a}(n) & \textbf{1} & \textbf{x}(1) & \textbf{1} & \textbf{1} & \$ Se che se a la primera de la primera de la primera de la primera de la primera de la primera de la primera de la primera de la primera de la primera de la primera de la primera de la primera de la primera de la primera de  $\overline{0}$ 68 IF INKEYS-"N" THEN GO TO 10 **PORTS AND THEN BELLEVED AND SOLUTION CONTRACT SERVICE SERVICE SERVICE SERVICE SERVICE SERVICE SERVICE SERVICE SERVICE SERVICE SERVICE SERVICE SERVICE SERVICE SERVICE SERVICE SERVICE SERVICE SERVICE SERVICE SERVICE SERVICE** ø TO BE THE THEN BEEP 1.0: GO **EVERY AND THE CONTRACT OF SECOND TELEVISION**<br>
1918 FEM CURRENT PRINCIPLE OF SECOND TELEVISION CONTRACT CONTRACT OF SUB-1920<br>
1928 GO SUB 1999<br>
1938 GO SUB 1999<br>
1938 GO SUB 1999<br>
1938 GO SUB 1999<br>
1938 GO SUB 1999<br>
1938 G EXT K 163 REM Visualizza le sol. 164 CLS .3,21: BEEP .3,19: BEE 165  $.5.17$ 

170 PRINT AT 2.7: "Le soluzioni  $\begin{array}{c}\n 5d = 5d + 1 \\
 1 = 1 \\
 1 = 0 \\
 4(k, i) = 4(j, i) \\
 4(j, i) = 1\n\end{array}$ 2040 of offe

**2060 NEXT I**<br>2070 RETURN<br>2080 REM 50 REM somma alla riga i la<br>LET d==a(i,R)/a(k,R)<br>LET d==a(i,R)/a(k,R)<br>LET d==a(i,R)/a(k,R)<br>LET a(i,W)=a(i,W)+d\*a(k,W)<br>RETURN 3005 3010<br>3020<br>3030<br>3500 REM<br>LET det=1<br>FOR m=1 TO n **REM** 3500 REM Calcola il determin.<br>3510 REM calcola il determin.<br>3530 POR m=1 TO<br>3530 LET determana (m.m.)<br>3535 IF (AB5 det) (.00001 THEN LE  $det = 0$ Tacta NEXT N<br>
3540 NEXT N/2-INT (\$4/2)) (>0 THE<br>
3550 IF 46'5-46' NO (951 THEN CLS<br>
3550 IF 46'5-46' NO (951 THEN CLS<br>
100121 SEEP 1210, FLASH 1, ATTENZ<br>
100121 15.453 TEM NON NEWS 00012100<br>
1602: 110.453 TEM NON NEWS 0001  $\frac{1}{25}$ <br>  $\frac{1}{25}$ <br>  $\frac{1$ 4050<br>4050<br>4050<br>4030<br>4090 FUR 9=1 TU<br>LET 8=8+a(k,m) \*x(m)<br>NEXT 9<br>LET x(k) ={a(k,n+1) -s)/a(k,k A100 NEXT J<br>4120 NETURN<br>4120 REM Mariabili complesse<br>5000 REM Variabili complesse<br>5005 FF fl=1 THEN GO TO 5040<br>5010 FOR Me1 TO Mi LET h=1: LET Source For 11 19 m (1917 - 1918)<br>
Source For 11 19 m (1918 - 1918 - 1918 - 1919 - 1919 - 1919 - 1919 - 1919 - 1919 - 1919 - 1919 - 1919 - 1919 - 1919 - 1919 - 1919 - 1919 - 1919 - 1919 - 1919 - 1919 - 1919 - 1919 - 1919 - SORE FOR a 1 TO 2+n: FOR k=1 TO<br>5075 LET a (m, k) c(m, k)<br>5075 LET n=2+n: REXT m, k)<br>5075 NEXT k: NEXT m, k)<br>5089 LET n=2+n: 60 TO 103<br>5085 LET n=1: FOR k=1 TO n-1 STE<br>5035 LET N=1: FOR k=1 TO n-1 STE<br>5055 LET N=1: FOR k=1  $5000$ 5110 PRINT AT 412\*K.4; "Z(";h; ")=<br>5115 LET 1-h: "PRS X(K+1)<br>5115 LET 1-h: 1: NEXT K<br>5125 PRUSE 0: GO TO 5<br>9000 SAUE "Sistemi" LINE 2

Mem. econom HL, (5053)<br>BC, (504B) bec ED48485C LD HL **HARDONI** HL, BC Ĥц C, (HL) **SPERDEDE**  $B, (HL)$ HL **HL**  $R_6$  (HL) **0D**<br>DE<br>PD04<br>PD04<br>DE<br>DE<br>DE<br>DE<br>DE<br>DE<br>DE<br>DE  $\frac{a}{3}$ PUSH<sub>2</sub> ong proposition<br>of the correct of the correct<br>of the correct of the correct of the correct of the correct of the correct of the correct of the correct of the correct of the correct of the correct of the correct of the corr  $rac{B}{(DE)}$ , A R.C<br>(DE), R **HL (HL)**<br>
Ref 7D46<br>
247D46<br>
247D3F **NC.7046** 뿐  $(HL)$ , A HL  $7020$  $H(L)$ , 80 **HLLLSPON** HL) , 22 ᄟ HL  $(HL)$ , 22 HL. LD D.H THUSH<br>PUSH HL HL **HL** HL **AND HL, (5C59)** ä SBC<br>LD<br>LD HL, DE  $44$ B.H

S SAF 2

7DSF

7060

7061<br>7062<br>7064<br>7067<br>7068 **DR**  $rac{1}{2}$  $00$ 88 **707B**<br>707C 7070<br>707E<br>707F 88888

**7080** 

 $E<sub>0B0</sub>  
2A4B5C$ 224850 20080 POP **JR NOP** NOP **NOP** NOP NOP

 $\begin{array}{l} \texttt{vcooc} \\ \texttt{u} \\ \texttt{u} \\ \$ HL HL, (5C4B) HL HL HL<br>(SC4B) HL HL HL (5C59) , HL  $\frac{H}{20}$ 

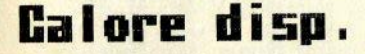

5 GO TO 6000<br>
10 FENT HT 1, S. TINK 2, "CALCOL<br>
0 CALORE DISPERSO a vano<br>
15 INPUT "Temperatura minima ca.<br>
15 INPUT "Temperatura minima i<br>
19 INPUT "Temperatura minima i<br>
20 INPUT "Temperatura minima i<br>
25 PRINT AT 2,0, 90 INPUT "Superiors soffitto?<br>10 SPAINT AT 3,20:"S "S"<br>100 INPUT "Temp, minima inverna<br>100 INPUT "Temp, minima inverna<br>100 LET dt=(12-110): PRINT AT 4,<br>110 PRINT AT 4,15; FLASH 1," 0=<br>110 PRINT AT 4,15; FLASH 1," 0= 128 FRAME DES SERVE DE SANTO 2018 130 PRINT AT 4,15; PAPER 6; FLA<br>135 INPUT "Ancora un Lucarnaio?<br>135 INPUT "Ancora un Lucarnaio? **SH** US 2500<br>UB 2500<br>145 PRINT RT 4,18; PAPER 6; FLA

SH 1;  $q$  is  $\overline{0}$  is  $\overline{1}$  is  $\overline{1}$  is  $\overline{0}$  is  $\overline{0}$  is  $\overline{1}$  is  $\overline{0}$  is  $\overline{1}$  is  $\overline{1}$  is  $\overline{1}$  is  $\overline{1}$  is  $\overline{1}$  is  $\overline{1}$  is  $\overline{1}$  is  $\overline{1}$  is  $\overline{1}$  is  $\overline{1}$  is  $\overline$ 187 LET P=P+1<br>190 PRINT RT (3+P-1).0: "Spess.= CH PHINI HI (3+P-1),0; SPESS.=<br>192 IF sp=15 THEN GO TO 198<br>194 INPUT "Costruita con: 1=mat<br>10ni;2=fora-ti;3=pietre;4=misto; toni, 2=form-ti, 3=pietre, 4=misto;<br>5=cemento ...<br>ND 1 (24 AND 1(3) STHEN GO TO 194<br>196 GUPTO 2003 truits con: 1=mat<br>196 GUPTO 2003 truits con: 1=mat<br>196 GF 1(3) 1400 1(3) STHEN GO TO 196<br>HEN GO TO 196<br>1200 PRINT AT (3+p-1 205 PRINT AT (3+P-2),0; PAPER 6 50 HND SPEAR 11/00 HND SPEODLE<br>1550 AND SPE15)<br>215 PRINT AT (3+p-1), 25; "K="; k<br>220 INPUT "Superficial parate?" Package INPUT Teap. minima ottre P<br>
acception 112-16<br>
200 DELTAT (34P), 0; PAPER 5;"<br>
200 00 00 DELTAT (34P), 0; PAPER 5;"<br>
200 00 00 DELTAT AT (34P), 20; FLASH 1;<br>
200 PRINT AT (34P), 20; FLASH 1;<br>
200 PRINT AT (34P), 20; Parete?(s/n) "; j\$: IF j\$="s" THE<br>N GO SUB 1750<br>257 IF j\$<>"s" THEN GO TO 300<br>258 INPUT "SUPECTICLE POCTA?";  $\overline{\mathbf{s}}$ 265 GO SUB 1800<br>270 PRINT AT (3+p), 23;" 275 PRINT AT (3+P), 23; PAPER 6; ELASH 1:<br>280 INPUT "Ancore una porta? (1)<br>0) "This: IF his " Then Go Sub"  $15$ The Theory of the Second True Contains 2008<br>2008 OF The Containing Containing 1976<br>300 Chevre Contains 2008<br>300 Chevre Contains 1980<br>1980 The Contains 2008<br>310 The Contains 2008<br>310 The Contains 2008<br>310 The Contains 2008  $\sqrt{n}$ 315 GO SUB 1800<br>328 PRINT AT (3+B) / 23; PAPER 6; FLASH INT HI (34P),23; PHPER 6,<br>530 INPUT "Ancora una finestra?<br>(3/n) ";h\$: IF h\$="s" THEN 60 S<br>UB 1850

S MF

335 IF he of the control paper at being the control of the control of the control of the control of the control of the control of the control of the control of the control of the control of the control of the control of th **ANY PRINT BO: PAPER 4: BRIGHT 1**<br>Threat un lasto per aggiornare<br>INPUT Call Classuntiva": PAUSE 0:<br>INPUT calconatyse lise Sa412 The PRINT of a 19 the PRINT of a 19 the Capture of a 19 the Capture of a 19 the Capture of a 19 the Capture of a 19 the Capture of a 19 the Capture of a 19 the Capture of a 19 the Capture of a 19 the Capture of a 19 the Ca 535 INPUT "OGUME STARZA" (M.COB<br>545 PRINT AT 2,1"COrrez, cambio<br>545 PRINT AT 2,1"COrrez, cambio<br>555 LET 11=11+1<br>556 LET 11=11+1<br>566 PRINT AT 3,1"Corrett, stati

sticopes image and perception of the sticopes in the sticopes in the sticopes of the sticopes of the sticopes of the sticopes of the sticopes of the sticopes of the sticopes of the sticopes of the sticopes of the sticopes 4)<br>1865 RETURN<br>2000 LET G=q+(k+s+dt)<br>2500 INPUT "Rispondi: <mark>1</mark> **2500 INPUT TRISPOND: 2 = LUCETA**<br>
100 SEPARA PRIME LET LES :1<br>
2600 TP C=2 THEN LET LES :1<br>
2600 FP C=2 THEN LET LES :1<br>
2600 FP C=2 THEN C=2 THEN 60 TO<br>
2600 SELE ROUTINE LH VISVALUIGO<br>
2600 SELE ROUTINE LH VISVALUIGO<br>
2

of off e

6020 FOR 0=0 TO 23: POKE 58400+0<br>, VAL 0\$(3+0+1 TO 3+0+3): NEXT 0<br>6030 GO TO 10 **ROO RED STAT TONOLIOLOU** Carburante CLS LET h=0: BORDER 3: PAPER 6: CONFIDENCE CONTRACT CONTRACT CONTRACT CONTRACT CONTRACT CONTRACT CONTRACT CONTRACT CONTRACT CONTRACT CONTRACT CONTRACT CONTRACT CONTRACT CONTRACT CONTRACT CONTRACT CONTRACT CONTRACT CONTRACT CONTRACT CONTRACT CONTRACT CONT From the strain of the strain of the strain of the strain of the strain of the strain of the strain of the strain of the strain of the strain of the strain of the strain of the strain of the strain of the strain of the str SSO PER THEN PRINT RT 19.92 ";AT 0,0;" 180 CLS : PRINT AT 0.11; INK 2;<br>TRECORD "RENT AT 1.6; INK 3; "LIU.D<br>IFICORD" AT 1.6; INK 3; "LIU.D<br>1828: CESTAT 8; 2: "TRISTRAT" 173<br>2028: CESTAT 9; 2: "TRISTRAT" 173<br>2028 REN : "INISIS": S Afe

741) PROPERTY THE CASE OF A 1999 PROPERTY AND THE CASE OF A 1999 PROPERTY AND THE CASE OF A 1999 PROPERTY AND THE CASE OF A 1999 PROPERTY AND THE CASE OF A 1999 PROPERTY AND THE CASE OF A 1999 PROPERTY AND THE CASE OF A 1 THE PROPERTY AND THE PRINT OF THE PAIR CARD TO BE THE PAIR OF THE PAIR OF THE PAIR OF THE PAIR OF THE PAIR OF THE PAIR OF THE PAIR OF THE PAIR OF THE PAIR OF THE PAIR OF THE PAIR OF THE PAIR OF THE PAIR OF THE PAIR OF THE SES PERIT AT 19.8;"<br>
SES PERIT 2.9;"<br>
SES PERIT 2.9;"<br>
SES PERIT 2.9;"<br>
NO IF LINE (RIO-2010) ASSEMBLES PERIT AT 1991 1.9<br>
DEPARTMENT AND SES PERIT AT 1991 1.9<br>
CONSIDER PERIT AND SES PERIT AND SES PERIT AND SESSION CONSID

1848 PRINT AT 4.6; "BENDERBARY 1853<br>1858 PRINT AT 5.4; "BENDERBERTHEND<br>1858 PRINT AT 5.4; "BENDERBERTHEND<br>1858 PRINT AT 5.3; "BENDERBERTHEND<br>1878 PRINT AT 7.2; "BENDERBERTHEND<br>1899 PRINT AT 7.2; "BENDERBERTHEND<br>1999 PRINT 1040 PRINT AT 4,6; "**NNNNNNNNNNNNN** 3878 DATA 8.8.8.8.8.8.8.9.9.95 3888 REN a Proposition of the condition of the condition of the condition of the condition of the condition of the condition of the condition of the condition of the condition of the condition of the condition of the condi

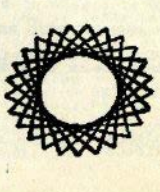

### **Soeaker**

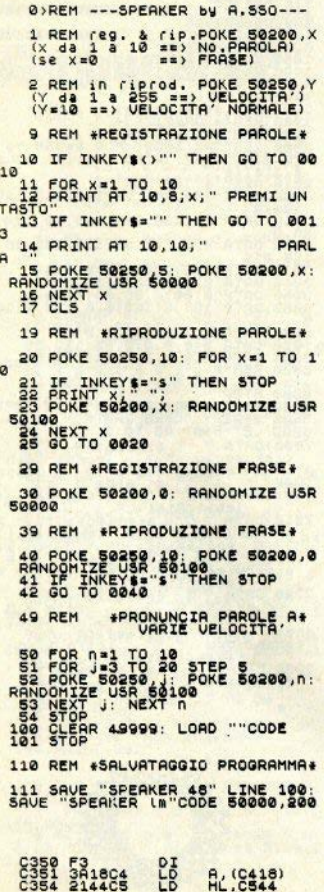

CA espected<br>
22, 0364<br>
22, 0364<br>
25, 046<br>
2035<br>
2035<br>
2035<br>
2035<br>
2035<br>
2035<br>
20418 RL<sub>CDE</sub><br>RLCDE<br>C3768<br>C387 **A, (FE)**  $(HL)$ **B**, **OR**<br>NZ, C393<br>CH<sub>2</sub>+C<br>DH<sub>2</sub>+C<br>NZ, C379<br>NZ, C379 C384 HODC NOWELL OF OLD DROME DODON<br>STORO LINE OF THE ORDER OF CALL OF THE ORDER **H-16214, 16214, 16214, 16214, 1622, 16306**<br>Déclared Mars 2008<br>Days 2008<br>B-2008<br>C-2008<br>C-4181, R-2008 AL CRE A19<br>19<br>19FP

S ME

2222222222255555 **CORRESPONDED RACCHOLOGIC DRU** 

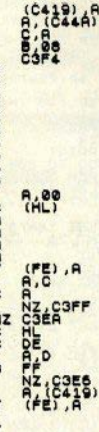

PRINT PRINT PARTIES AND ALLEGED AND RESERVED TO A REAL PRINT PRINT PARTIES AND ARREST AND ALLEGED AND REAL PRINT PARTIES AND ARREST AND ARREST AND ARREST AND ARREST AND ARREST AND ARREST AND ARREST AND ARREST AND ARREST AN nr=numero risposte spectriatra nf=nome paziente<br>mimairs and the paziente<br>mimairs and control (inea 302)<br>quick control (inea 302)<br>during the control (inea 302)<br>control (inea 1500)<br>s (in evettore combinion discorsi<br>timewariabile simular, tempo<br>timewariabi

x, uspunto fuga grafico psichico<br>2\$=risposta spectriatra\*<br>38 BORDER 0: PAPER 1: INK 7: C THE REPORT OF THE PRINT OF SUPPORT OF THE REPORT OF THE REPORT OF THE REPORT OF THE REPORT OF THE REPORT OF THE REPORT OF THE REPORT OF THE REPORT OF THE REPORT OF THE REPORT OF THE REPORT OF THE REPORT OF THE REPORT OF TH LS 99974301189799808979980119989892<br>
France Le Content de Caracter (1999812008984299<br>
The Caracter of School (1999)<br>
The Content of School (1999)<br>
Caracter (1999)<br>
Caracter (1999)<br>
Caracter (1999)<br>
Caracter (1999)<br>
Caracter ( of off le

123 LET rs=rs+"Si, all'interno<br>dei miei molteplici circuiti ho<br>no, naturalmente...(magari)il ro 280 IF (=5 THEN LET ZS="Dimmi "Dimmi q ualcosa di piu'  $R = 0.587$ no, naturalmente ... (magari) il homographic ...<br>
vestion doctor ... (magari) il homographic ... (magari) il homographic ...<br>
a umana radice ... (magaritation of fenders be<br>
il letter rates ... (magaritation of fenders be 282 IF r=6 THEN LET ZS="Non cre 284 IF FEZ THEN LET ZS="O.K.  $\overline{p}$ ova a spiegarmelo in modo divers ă 286 IF C=8 THEN LET ZS="Ma allo stai scherzando!"<br>Stai scherzando!"<br>SB PRINT ZS: IF CS="S" THEN LP  $\frac{1}{288}$ ERS PRINT 25: IF CS="S" IREN LP<br>298 PRINT<br>295 GO TO 200<br>308 REM **ERS PRINT 1**<br>308 LET F=(a-1) +2+1+(1 RND mihai=1)<br>308 LET F=(a-1) +2+1+(1 RND miha<br>310 LET 24; : IF (c) TO TLEATLPAT<br>PRINT 25; : IF (c) TO TLEATLPAT puo avere "Lo sonotu sello non 125 LET k\$="io sonotus seito non istantine seito and is seito and is a seito and is a seito and is a seito and is considered to the past of the past of the past of the past of the seito and is a set of the seito  $\frac{1}{2}$  THE TANK THE CONTRACT CONTRACT THEN GO<br>TO 350 CONTRACT CONTRACT CONTRACT CONTRACT CONTRACT CONTRACT CONTRACT CONTRACT CONTRACT CONTRACT CONTRACT CONTRACT CONTRACT CONTRACT CONTRACT CONTRACT CONTRACT CONTRACT CONTRACT CONTR  $641$ 160 FOR 1=1 TO beppe: FOR JE1 T 160 FOR ò 180 REM ELEMENT 0354 FOR 3=1 TO 8<br>
354 FOR 3=1 TO 8<br>
354 FOR 3=2) + 1 TUG1 " AND 3=3<br>
314" TUG1 3=2) + 1 TUG1 " AND 3=3<br>
315 THE AND 3=50 + 1 TUG1 " AND 3<br>
3250 FOR 1 EARLY 50 550 + 1 THEN<br>
3354 FOR 15 TO 50 11 THEN 60<br>
3354 FOR 15 TO 50 PAPER 2; "Bene: atmmi i tuoi problemi<br>200 RANDOMIZE : INPUT LINE as:  $\frac{157}{205}$   $\frac{355}{205}$ vai TŘ ASSERIATE CLASS PRENT **OR** iā'  $10.7$ Ř TO 370 TO 370<br>
386 NEXT b: NEXT a<br>
386 NEXT b: NEXT a<br>
386 NEXT b: NEXT a<br>
386 NEXT b: NO 1 AND 12-11<br>
AND 13-1 (100 1) 1 AND 12-11<br>
11 AND 13-1 AND 13-11<br>
11 AND 13-1 AND 13-1 AND 13-12<br>
11 AND 13-1 AND 13-12<br>
12 Me " AND 13-1" GO TO 400 1. CHO THE POISE THE PRINT OF THE PRINT OF THE PRINT OF THE PRINT OF THE PRINT OF THE PRINT OF THE PRINT OF THE PRINT OF THE PRINT OF THE PRINT OF THE PRINT OF THE PRINT OF THE PRINT OF THE PRINT OF THE PRINT OF THE PRINT  $\alpha$ **BINT** empo  $\overline{a}$ 372 PRINT b\$: IF C\$="S" THEN LP<br>RINT b\$ TO 200 372 PRINT **bs: IF (\$="s"** THEN LP<br>374 80 TO 200<br>374 80 TO 200<br>408 REM **60 1046**<br>403 LF (=0 THEN PRINT , , , "Oh!,<br>403 LF (=0 THEN PRINT , , , "Oh!,<br>Menomale...Non ii sopporta-vo P 104 IF CHI THEN PRINT " buona se ie, "ins;" e' stata un<br>duta |<br>405 IF r=2 THEN PRINT 0 10 300 REAL NEXT 1<br>
200 REAL PROPERTY AND SUB 1100:<br>
200 REAL PROPERTY (RND:13 THEN CO SUB 1100:<br>
200 LET FROPIC (RND:13 THEN CET 25="Perche"<br>
2012: IP (FAIT) (RND:13 THEN LET 25="Perche"<br>
2012: IP (FAIT) RND:13 THEN LET **AUD IF (32 THEN PRINT 1111)**<br>buon psichiatra umano (4)<br>buon psichiatra umano (4)<br>420 PRINT 111, "Distinti saluti"<br>428 PRINT 111, "Distinti saluti"<br>425 PRINT 500-430 PRINT<br>C'e' ancora qualcuno che vuole INK 0:" 435 POKE 23560,0: LET PAP=INT RND \*3) +5 276 IF F = 3 THEN LET ZE="Ora **RNOWSTAS ASSAMPLE PEEK 23560: IF<br>438 LET THEN PRINT OUER 8: PAPER<br>3: INK 7: PRUSE 100: PRUSE 900<br>3: INK 7: PRUSE 100: PRUSE 900<br>: FOR 1=1 TO 1000: RANDOHIZE USR** ca di dirmi qualcosa di piu ser 278 IF r=4 THEN LET Z\$="DAVVERO

S MF

55000: NEXT 1: 00 TO 1350<br>439 IF 24()"S THEN GO TO 438<br>440 PRPER P2P: THEN GO TO 438<br>40: RESTORE P: 00 TO 46<br>40: RESTORE P: 00 TO 46<br>1045 FER MILITORE PRPER PRPER PORT 1100<br>1045 FER MILITORE PRPER PRPER PRPER PRPER PRPER P oni con-portamentali profonde ma<br>
anche", "una tua analogia con gl<br>
i animali invertebrati<br>
izig DATA "che ti sbanda verso lat<br>
aligno DATA "che ti sbanda verso lat<br>
""("uso di tranquillanti e il ri<br>"poso," tranquillanti e "Posso da tranquittanta e italiana"<br>new "Posso Dara "Italiana" e intravedere",<br>"Una chiara mente genialoide" e<br>"Una chiara mente genialoide" e<br>1830 DATA "Che ti causa stancia institution and the consideration of the consideration of the consideration of the consideration of the consideration of the consideration of the consideration of the consideration of the consideration of the consideration i umano squi- tipico per actività anche all'internationale anticologia fetentiale che di controlle anche all'internet anno 1992 del controlle di controlle anche per formation di controlle anche all'internet anche all'inter

1965 PAPER Di Thur Bonder (1985)<br>1965 PAPER Di INK M: BORDER 0: 0<br>2012 Paper Di Thur Politics Paper 2012<br>1971 LET V=RND4175<br>1971 LET V=RND4175<br>1971 LET V=RND4175<br>1972 LET V=RND4175<br>1979 JET V=RND4175<br>1987 PLET THEN RUN THE Ś) 3417 PRUSE 300<br>1420 NEXT RESEARCH DE CONTROLLO 1350<br>1425 GO TO 1350<br>1500 NEM DE CONTROLLO 20140300062<br>03183203022043016251813032245201 1520 FOR 0=0 TO 18: POKE 65000+0

### **Tombola**

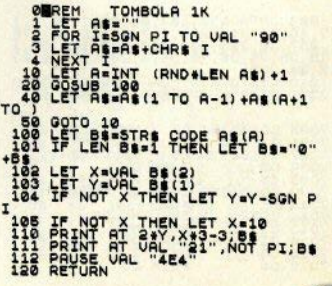

 $\mathcal{E}$   $\mathcal{W}$   $\mathcal{E}$ 

# DELETE

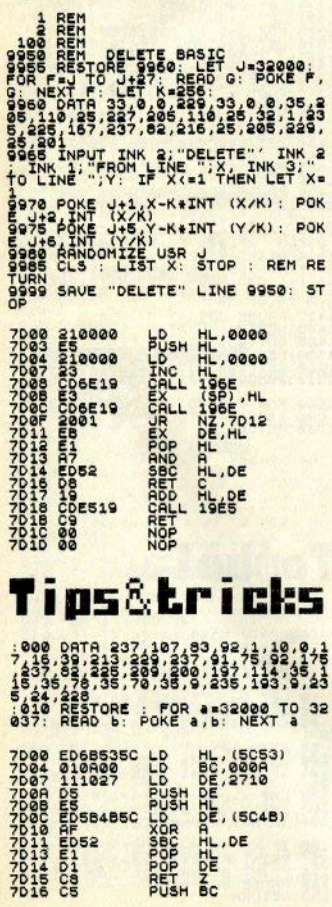

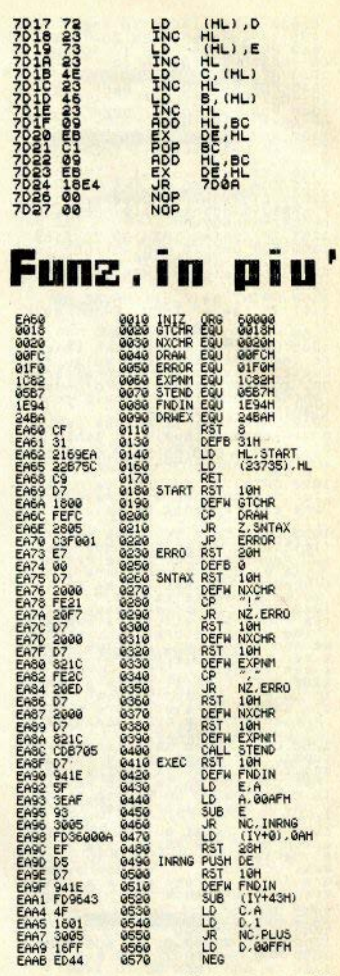

segue a Pag.631

Un ottimo programma in linguaggio macchina, che consente di dotare lo ZX81 delle istruzioni BEAD DATA e RESTORE: l'unica limitazione è che si possono usare soltanto numeri interi minori di 65535 (tuttavia in certi casi si nuò ovviare con la funzione STRS, trasformando il numero in una stringa di caratteri)

### Come si usa

Dovete anzitutto caricare il programma, che presentiamo completo di disassemblato, utilizzando un loader (ne abbiamo pubblicato uno sul n.4/pag. 10): i codici vanno collocati in una REM, a partire, come di consueto, dalla locazione 16514

In realtà il programma è totalmente rilocabile, basta cambiare gli indirizzi di chiamata dal basic, ma essendo breve questa è la collocazione più pratica sullo **7X81** 

Bisogna guindi inizializzare con un RESTORE (da ripetere prima di ogni READ, vedi la linea 30 dell'esempio): le linee DATA possono essere inserite in qualsiasi posizione all'interno del programma: sono costituite da REM che devono iniziare con uno spazio inverso. seguito dai dati, separati ciascuno da una virgola (linea 100).

Il programma considera zero, oltre allo zero stesso, anche due virgole consecutive o una virgola posta alla fine, non seguita da alcun numero

Le assegnazioni vanno fatte come indica la linea 130, Inoltre, alla fine del programma va inserito un REM STOP (linea 9999)

### Segnalazione di errori

La routine riconosce alcuni errori, che segnala con E/numero linea errata: possono essere di tre tipi:

a) manca il REM STOP alla fine, oppure manca lo spazio inverso all'inizio di un REM con dati:

b) i dati mancano o sono in numero insufficiente (dopo un READ o un **RESTORE):** 

c) nei dati si trovano lettere o caratteri illegali.

Per sapere di che tipo è l'errore bisogna operare così: dopo un RESTORE. dare PRINT USR 16514; dopo un READ, dare PRINT e il nome della variabile che si sta usando per il READ.

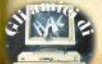

### **ZX81**

# **READ, DATA & RESTORE**

di Carlo Folco

Un programma incredibilmente breve per dotare il vostro ZX81 di tre istruzioni fondamentali

> DI USARE DEVE BEINGE USARE UN USR RESTORE  $R(2) = 10$  $22$ **READ** NEXT X

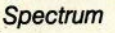

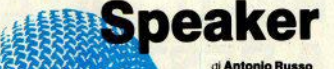

Grazie a questo programma, possiamo far pronunciare allo Spectrum 10 parole, richiamabili indipendentemente una dall'altra, oppure una frase abbastanza lunga (circa 10 secondi), senza interruzioni.

Le parole o la frase da pronunciare devono prima essere registrate in memoria, mediante un sistema semplicissimo, che permette di cambiarie in qualsiasi momento. Possiamo anche variare la velocità di emissione della voce, così da ottenere una pronuncia da molto veloce a lentissima.

Il programma è per lo Spectrum 48K. è in I/m ed è strutturato in maniera tale da poter essere utilizzato da basic, come una qualsiasi subroutine: si compone di due parti: la prima serve per registrare le parole o la frase e si manda in esecuzione con:

RANDOMIZE USR 50000 effettuando prima un

**POKE 50200.x** 

(in cui x è il numero delle parole, da 1 a 10. o zero per una frase); la seconda parte riproduce quanto registrato: si chiama con

RANDOMIZE USR 50100

e richiede due POKE preliminari: alla locazione 50200, con lo stesso significato visto prima, e a 50250, per stabilire la velocità di esecuzione. Teoricamente si può inserire un valore tra 1 e 255, ma il range utile, con cui si ha un risultato comprensibile, si ferma circa a 25; la pronuncia a velocità normale si ha con 10

Dopo aver caricato gli esadecimali con il solito loader, potete introdurre il programma dimostrativo, con cui registrare le parole e riprodurle. Ecco come si procede:

a) si incide un nastro con le parole che si vogliono trasferire nello Spectrum;

b) si collega il registratore come per un normale | OAD:

c) si fa partire il registratore con la prima parola e contemporaneamente si preme un tasto, come richiesto dal programma:

d) si ripete per tutte le parole: al termine si ascolteranno automaticamente le parole registrate.

Per variare la velocità, modificare il valore della POKE alla linea 20 e dare RUN 20. Per registrare una frase completa dare RUN 30: la velocità si altera con il primo POKE di linea 40, partendo poi con RUN 40, Infine RUN 50 riproduce le dieci parole separate a velocità differenti.

La routine in I/m insieme alle parole può essere salvata con

SAVE "speaker" CODE 50100.15400.

Quando la caricate dal listato, non dimenticate i vari NOP (no operation, codice 00), che servono per una corretta temporizzazione.

Nel registrare la voce, fate diversi tentativi con il volume, per trovare la migliore riproduzione, che sarà ovviamente avvantaggiata anche da un amplificatorino esterno.

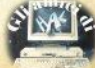

### Spectrum

# **Il gioco dell'analista**

Lo Spectrum vi intrattiene sul lettino di Freud in un programma che sfrutta a fondo la gestione delle stringhe.

**Stefano Agresti** 

Questo programma si potrebbe defi**nire di intelligenza artificiale, dato che per questioni di memoria <isponibile e di velocità, non era conveniente inserire**  una routine di autoapprendimento per arricchire il vocabolario disponibile, che rimane pertanto limitato e invariabile.

Spectriatra si presenta con lo scopo di **intrattenere chi avrà davanti, instauran-**<br>do un dialogo pseudocasuale, ma sensato. Leggendo il listato, i lettori meno esperti del basic-spectrum, potranno<br>trame nozioni utili nella gestione delle stringhe sulla quale il programma si basa.

**Per animare e per rendere piaoevole**  un'esecuzione del tipo no-stop è stata inserita una subroutine grafica (Grafico) pslchioo).

Questo gioco si rivela particolarmente<br>divertente nel caso di un gruppo di persone parte dei quali fungono da spetta**tori e una di essi da "cavia", situazione tipica ci una serata In compagnia, in cui**  si ha occasione di vedere le deformazio**ni psichiche del soggetto in esame.** 

Il programma continua a girare, dopo che qualcuno ha finito la sua "seduta" e **rimane In attesa di !Xl nuovo ''paziente'',**  senza la necessità di nessun intervento.<br>Per i patiti del linguaggio macchina, è stata introdotta una routine di SCROLL-LEFT-OFF, per generare effetti video: il suo effetto, una volta lanciato, è quello di muovere tutto il video obliquamente da deslra verso sinistra, **ponendo** a zero

**ogni tanto un pixel, cosicchè durante il** movimento dell'immagine, alcuni pixel di questa scompaiono, confondendola.

Digitando il listato ponete attenzione alle righe da 100 a 150 e da 350 a 400, dove ogni spazio ha il suo significato e un errore qui può causare l'inceppamento dell'esecuzione, specialmente se commetteste errori nelle stringhe numeriche (linee 110 e 140). lo stesso vale **per la routine in I/m. linea 1510.** 

### **Struttura del software**

Vediamo come "Spectriatra" lavora, dopo che l'interlocutore paziente ha in-Subdiamo come "Spectriatra" lavora,<br>dopo che l'interlocutore paziente ha in-<br>trodotto il suo problema.<br>Si possono distinguere tre parti

**In un primo momento vengono oetCa·**  te all'interno della frase delle parole chiave, generalmente verbi (ma non sempre); se ne viene trovata una, la risposta sarà scelta di consequenza tra quelle preimpostate in un vettore (r\$); in questo caso viene fatto anche un minimo dloonlugazione su una parte **di** frase introdotta che viene poi "cucita" con quella preimpostata. Se non viene trovata nessuna parola chiave, risponderà casualmente, o scegliendo a caso una tra alcune frasi predisposte (nove in tutto), vedi ricerca nulla, o componendo **una frase lui stesso, utilizzanoo la coslo**detta struttura dei discorsi elettorali.

Questa struttura si fonda sulla composizione di un discorso assemblando, in maniera casuale, blocchi predefiniti e intercambiabili tra di loro (sintagmi). Ognuna delle frasi generate si compone di 6 sintagmi, studiati per l'occasione, le frasi-base oomposte da *sintagmi* sono In tutto 4.

Mescolando i sintagmi tra loro nel dovuto modo si può ottenere un grande **numero cl oombinazioni diverse: net no** stro caso si hanno 64 possibilità, cioè<br>1296 discorsi diversi.

**Inoltre è stato ,teruto conto, con un**  vettore [s(h)], dei sintagmi già usati, in **modo da evitare ripetizioni e generare** quindi frasi il più possibile diverse. Que. **sto vettore viene riaggiornato solo nel momento in cui tutti i sintagmi sono S1ati**  ~

Compresa la filosofia del programma. non sarà difficile apportare modifiche, rome aggiungere altre parole chiave e relative risposte, o aggiungere altri "discorsi elettorali". Comunque Spectriatra si è sviluppato tra molti test con amici e volenterosi alterati psichici che hanno collaborato alla sua maturazione, perciò con questa struttura non si può pretendere molto di più di quello che è già stato oftenuto.

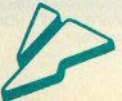

Programmazione avanzata

# **Spectrum tips & tricks**

Alcuni accordimenti per fare cose che il manuale non contempla

**Jacopo Lazzari** 

Il sistema operativo dello Spectrum non accetta linee con numerazione superiore a 9999, però la sintassi di tutte le istruzioni concernenti i numeri di linea (GOTO, GOSUB, LIST, RUN, ecc.) non ha problemi di questo tipo: provate a digitare

**10 GOSUB 60000 ENTER** 

la linea verrà tranquillamente accettata senza nessun punto interrogativo o strano "buzz"

Fate un altro esperimento: digitate 10 PRINT AT 11.14; FLASH 1: "O.K." **ENTER** 

e date RUN: vi dovrete ritrovare con la scritta "O.K." lampeggiante al centro (circa) dello schermo e il report del sistema sull'ultima riga in basso "0 OK, 10 : 1" (se questo non accade è consigliabile che facciate intervenire un tecnico oppure invochiate qualche stregone perchè il vostro Spectrum ha dei problemi).

Ora dovete trovare il valore di PROG. ovvero l'indirizzo di inizio del programma BASIC (se non avete connessi i Microdrive o qualche altra periferica che usi i loro canali, questo indirizzo è 23755), ricavandolo con

**PRINT PEEK 23635 + 256 \* PEEK 23636** 

e quindi date in maniera diretta POKE (PROG), 39:

**POKE(PROG+1).16** 

(preciso che scrivendo (PROG) si intende il valore di PROG e NON le lettere che lo formano).

Sullo schermo avrete

:000 PRINT AT 11.14: FLASH 1: "OK"

date RUN. il risultato sarà identico a prima, ma il report del sistema sarà

0 OK.: 000:1

In pratica quello che avete appena fatto è stato di dare a quella che prima era la linea 10 il numero 10000, avete cioè superato il "mitico" traguardo del 9999 e la linea di programma lavora ugualmente in modo corretto.

D'altra parte, provate ad editare la linea e a reinserirla con "ENTER": il solito punto interrogativo apparirà a ricordarvi che non è ammesso superare il fatidico 9999.

Cancellate manualmente la linea con DELETE e provate a POKEare valori diversi nelle locazioni (PROG) e (PROG + 1), dando poi RUN. Ben presto vi renderete conto che i valori massimi che fanno funzionare la linea sono rispettivamente 63 e 255 (corrispondenti a 16383) e il numero di linea verrà visualizzato come "383"

Qualunque valore superiore causa la scomparsa della linea e quindi le istruzioni non vengono eseguite. In realtà la linea è sempre in memoria, ma l'interprete BASIC non la vede.

A questo punto, avendo scoperto di avere a disposizione ben

 $(16383 - 9999) = 6384$ 

numeri di linea solitamente non usati, nè dai programmi commerciali, nè dai vostri, non resta che trovare un sistema per risparmiarsi il tempo di rinumerare manualmente le linee delle vostre utility.

Il modo più semplice è quello di utilizzare una routine di renumber in codice macchina, di cui vi forniamo il listato disassemblato. Ovviamente, se ne avete già uno potete utilizzare quello, ma attenzione, perchè la maggior parte di quelli commerciali hanno un controllo per impedire la generazione di numeri di linea maggiori di 9999.

La routine è completamente rilocabile, ma visto che è molto corta (38 bytes). consigliamo di utilizzare l'area del buffer della stampante, ovvero le locazioni che vanno da 23296 a 23552.

Questa è una sistemazione peraltro consigliabile in tutti i programmi che non prevedono un output su stampante, perchè vita di dover abbassare RAMTOP (anche 256 bytes sono utili ai possessori di 16K).

Con la routine di renumber si può creare un nastro con tutte le utility numerate diversamente e quindi MERGEabili ai programmi e tra di loro senza problemi

Un altro consiglio: poichè l'interpretazione del sistema dei numeri di linea maggiori di 9999 è abbastanza difficile (che numero è ":314"?), vi conviene mettere all'inizio della utility una REM che specifichi l'utilizzo della stessa ed il numero di linea a cui si trova dopo il renumber.

Ci sono almeno altre tre utilizzazioni pratiche del POKEare manualmente i

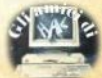

numeri di linea sullo Spectrum:

a) La protezione di programmi (un programma rinumerato in guesto modo non è modificabile molto facilmente almeno per chi non ha letto questo articolo)

b) La possibilità di far eseguire una serie di linee inscindibilmente l'una dall'altra. Se noi digitiamo una subroutine del tino:

9899 REM Protezione subroutine 9900 LET a=3 9910 FOR h=0 TO 9 9920 PRINT a 9930 NEXT h 9940 RETURN

corriamo sempre il rischio che qualcuno dia un comando del tino

LET a=4: GOSUB 9910

ma se noi POKEjamo nelle locazioni che contengono il numero di linea 9899 un numero maggiore, per esempio: 10000 tutte le linee che seguono la RFM verranno eseguite solo con comandi come GOSUB 10000, poichè il sistema, quando cerca un numero di linea come suffisso di GOSUB, GOTO, BUN eccetera legge tutti i numeri di linea fino a trovarne uno uquale o maggiore. Così facendo quindi la subroutine potrà essere esequita soltanto come se fosse una linea unica

c) La protezione di alcuni dati o comunque di linee da eseguirsi una sola volta. Ad esempio una subroutine del tipo:

9000 DIM a(5):FOR b=1 TO 5:READ a(b): NEXT b 9100 DATA 1.2.3.4.5 9200 RETURN

può essere autoprotetta in questo modo: trovare la locazione contenente il byte di ordine alto (MSB) del numero di linea (chiamiamola X), quindi trasformare la linea 9200 in:

9200 POKE X Y RETURN dove Y è un numero qualsiasi compreso tra 64 e 255.

Così facendo la routine verrà eseguita una sola volta e si autocancellerà.

Si può utilizzare questa tecnica come chiave di protezione di un programma: tutte le linee sequenti quella con numero di linea maggiore di 16383 saranno esequite soltanto se l'utente conoscerà la giusta locazione ed il giusto valore da "POKEare" per far tornare il programma alla normalità.

## Libri

Una rassegna di libri su/per lo Spectrum.

in italiano:

G Bishon Progetti hardware con lo Spectrum (annunciato)

**B** Bonelli **Alla** dello scoperta **ZY** Spectrum

D. Hanwood Programmi e applicazioni per lo Spectrum

G Marano 77 Programmi per Spectrum

S. Nichols Tecniche svanzate in secom. bler per giochi veloci con lo **Spectrum** (annunciato)

C.A. Street La gestione delle informazioni con lo Spectrum

**N** Williams Inventa i tuoi giochi con lo **Spectrum** (annunciato)

T. Woods L'assembler per lo Spectrum

stranieri:

**R** Bradheer **Learning to use the Spectrum Computer** 

**M** Harrison

The Sinclair Spectrum in  $f$ 

**T** Hartnell **Dynamic** games for the Spectrum

R. Hurley More real applications for the **ZX81 Spectrum** 

H I ilen **Pratique du Spectrum** 

I. McLean/S.W. Rushbrook/P. **Williams** The ZX Spectrum, your per-

sonal computer

I. McLean/J. Gordon 100 **Programs** for the **Spectrum** 

**P** Morse The century computer programming course

R.J. Simpson/T.J. Terrell Spectrum **ZX** user's handbook

J. Stewart/R. Jones Easy programming for the **Spectrum** 

J Stewart/R Jones **Further programming for the Spectrum** 

J. Stewart/R. Jones Spectrum machine code

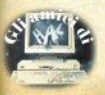

Sfruttando la programmazione in linguaggio macchina è possibile estendere il vocabolario dei comandi usati dallo Spectrum, purchè sia collegato alla ZX Interface 1.

La ZX Interface 1 contiene una ROM fantasma da SKbytes; questo nome deriva dal fatto che essa è nonnalmente nascosta al microprocessore, ed è usata solo in due casi particolari, disattivando prima la ROM principale contenuta nello Spectrum: quando è eseguita un'i· struzione Assembly RST 8 (che chiama la routine di gestione degli errori), o quando il microp'ocessore esegue l'istruzione in ROM alla locazione 1708H, che corrisponde alla errata routine CLOSE  $\neq$ , riscritta nella ROM fantasma.

Quando la ROM fantasma è attivata da un'istruzione RST 8, il programma in essa contenuto controlla se l'errore è stato generato da uno dei nuovi comandi disponibili con l'interfaccia. In caso affermativo, esegue la appropriata routine; altrimenti salta alla locazione di memo ria puntata dalla nuova variabile di sistema VECTOR (23735-23736). che normalmente corrisponde alla routine che produce Il **messaggio** di errore.

Se però alteriamo il contenuto di questa variabile dì sistema in **modo**  da farla punlare ad una routine da noi creata, sarà possibile estendere il controllo di sintassi **e quindi** il nu· mero del comandì BASIC.

Questa possibilità è solo accennata a pag. 45 del manuale dell'intertaccia, e verrà qui esaminata più approfonditamente con una dimostrazione pratica. L'esempio dato permette di creare un nuovo comando

DRAW ! x, v

che traccia una linea dall'ultimo punto PLOTtato al punto x,y: un DRAW di tipo "assoluto" molto più usato del DRAW "relativo" dello

Programmazione avanzata

# **Una funzione in più**

di Giantuca Carri

Con l'Interface 1 è possibile estendere il vocabolario dello Spectrum

> 10 REM ABSOLUTE DRAW  $Q$  1984 Gianluca Carri SPECTRUM 48K+ INTERF, 1

20 CLEAR 59999: LET  $d=0$ : LET  $\times$  =60000

30 LET a\$="cf312169ea22h75cc9d 71800fefc280Sc3f00le700d72000fe2 120f7d72000d7821cfe2c20edd72000d 7S2tccdb70Sd7941eSf3eaf93300Sfd3 6000aefdSd7941efd9643 4ft601300S1 6ffed444f7ad1577bfd9644Sf0601300 S06ffed445fc5,.143SaS4d7ba24c3cl0 S"

40 FOR  $a=1$  TO LEN a**\$ STEP 2** 

50 LET  $b = CODE$  a\$(a): LET. c=COD  $E$  a $f$ (a+1): LET d=b+c+d

60 LET b=b-48-39\*(b)96): LET c  $=$ c-48-39 $*(c)$ 96)

70 POKE x, b\*16+c: LET x=x+1: N EXT a

80 IF d(>14504 THEN PRINT "err

ore di battitura in linea 30": S TOP

90 SAVE "absdraw"CODE 60000, 10 6

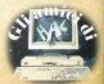

**PRODOTTI PERHOMEE** PERSONAL **COMPUTER** 

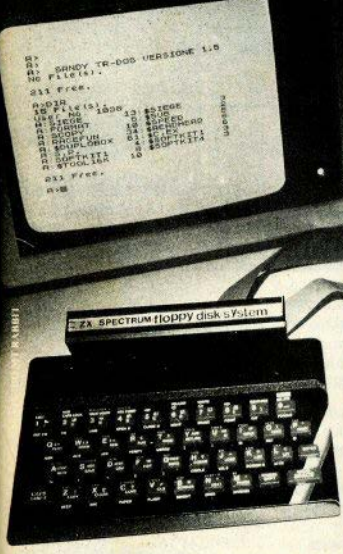

### **SINCLAIR ZX SPECTRUM & ACCESSORI**

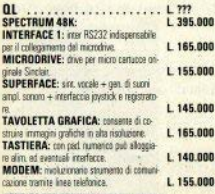

VENDITA PER CORRISPONDENZA PRESSO:

Ħ PERSONAL COMPUTER PRODUCTS S.R.L. Via Monterosa 22 Senago (MI) tel. 02-9969407

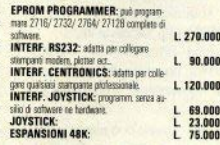

Per tutto il materiale non elencato (monitor, - Vessee de 3' e 5' de 100 a 800 kbytes stampanti, software... ect) richiedere il catalogo.

IVA 18% ESCLUSA

**VENDITA DIRETTA PRESSO: SANDY COMPUTER CENTER** VIA ORNATO 14 - TEL. 02-6473621 **MILANO** 

### **NOVITÀIII FLOPPY DISK DRIVE PER SPECTRUM**

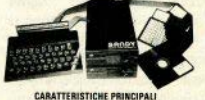

CICTOS

**MARCHI** 

SONO **ISEARCH** 

\$

n

- Sistema operative in rom non uniteza spazio in ram-

Possibilità di collegare fino a quettro drive con una interfaccia (3,2 mega**huted** 

- Facile conversione di programmi, Modello da 100 kbyzes L. 610.000

BELLUND - COL COMPUTERS Pass S. Stefano, 1 net 0437-212204

**NAPOLI - (ERTIPITELL)** Vico Acitio, 71 and 081-857385 NOVARA - Stel CD Wa SF d'Assisi, 20 sil (1921-27786)<br>TRIESTE - CAS GASPARINI Vie Paulo Rev. 6 sil 040-61602

Spectrum, nell'ampia biblioteca di programmi in basic Microsoft

La routine puntata da VECTOR dovrà essenzialmente svolgere due funzioni: controllare la correttezza della sintassi dei nuovi comandi. e quindi procedere con l'esecuzione degli stessi. L'importante differenza rispetto ai normali programmi in linquaggio macchina, è che questa routine è esequita sotto il controllo della ROM fantasma, quindi le chiamate alle routine della ROM principale salteranno in realtà alla ROM fantasma

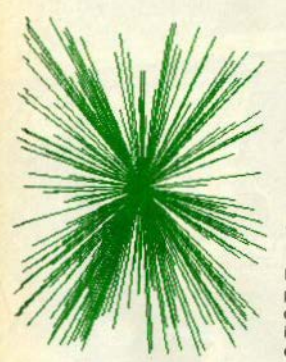

Per owiare a questo inconveniente, la Sinclair ha provveduto a realizzare delle speciali routines che consentono di chiamare parti di una ROM quando è in uso l'altra. Quando è in uso la ROM fantasma. basterà usare un'istruzione RST ≠10 seguita dall'indirizzo della routine da chiamare nella ROM principale.

Passiamo ora al commento del

listato Assembler All'indirizzo ≠EA60 inizia la breve routine che altera il contenuto di VECTOR. La sequenza RST 8: DEFB ≠31 permette di creare le nuove variabili di sistema, nel caso che non fossero già esistenti.

La routine di gestione parte all'in $dirizzo \neq EAG9$ 

RST #10: DEFW: GETCHAR chiama la routine GETCHAR nella ROM principale, che restituisce in A il codice del primo carattere del comando. Se non è DRAW, produce l'errore appropriato con JP ERROR. Il controllo della sintassi inizia a SINTAX  $(\neq$ FA75). Chiama la routine NXTCHR della ROM principale. per controllare se il carattere che seque il comando DRAW è "!". In caso negativo, è prodotto l'errore 'Nonsense in Basic'.

Si noti che, sotto il controllo della ROM 'fantasma' i messaggi di errore possono essere generati usando RST #20, seguito dal codice del nuovo errore, o caricando la variabile di sistema ERR-NR con il codice d'errore e quindi usando RST  $\neq$ 28.

La routine della ROM principale EXP1NM è quindi usata due volte. per controllare l'effettiva presenza dei parametri x, y, A EXEC (#EA8F) inizia l'esecuzione del comando. controllando prima la correttezza dei due valori.

La fase successiva consiste nel calcolare i corretti spostamenti lungo gli assi e le rispettive direzioni. per chiamare poi la routine DRWEXC, che traccia la linea

L'ultima istruzione, JP +05C1, considera concluso il comando e passa nuovamente il controllo alla **ROM** 

Il listato in basic può essere usato per caricare nella memoria il linguaggio macchina corrispondente alle istruzioni di Assembly; il programma termina (linea 90) con il

salvataggio dei bytes che compongono la routine, e che potranno essere richiamati con

CLEAR 59999: LOAD \*\*\* CODE

Prima di usare il nuovo comando. è necessario dare RANDOMIZE USR 60000, per assegnare alla variabile di sistema VECTOR il valore desiderato. Fatto ciò, se il I/m è stato caricato correttamente, potrete constatare che il comando DRAW! è assoluto: per esempio, PLOT 55.55: DRAW! 100.48 traccia una linea dal pixel (55,55) al pixel (100.48). Il brevissimo programma del secondo listato permette di vedere gli effetti del nuovo comando.

10 LET X=INT (RND\*256)  $EIF$  y=INT (RND#176)  $E$  PLOT  $x, y$ 20 DRAW 1255/2.175/2 30 GO TO 10

Se non disponete della ZX Interface 1, potrete ugualmente usare il programma, sostituendo però la linea 30 del listato in fig. 1 con la sequente (cancellate inoltre la linea  $80$ :

### 30 LET a\$=

 $"2a0b5c4f110400194e23$ bec2f924110700195e23b ec2f9243eaf93daf92479 fd96434f1601300516ffe d444f7bfd96445f060130 0506ffed445fc5e1435a5 4d9e5d9cdba24d9e1d9c9

Dovrete inserire nel vostro programma una linea fissa:

1 DEF FN a(x,y)=USR 60000

E quindi usare, al posto di DRAW! x.y. il comando RANDOMIZE FN  $a(x,y)$ .

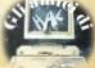

# Un'iniziativa condotta con la nota rivista Computer

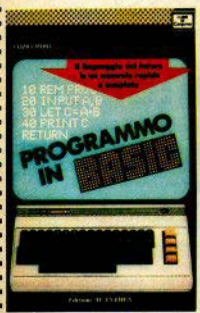

### **PROGRAMMO IN BASIC**

Il linguaggio del futuro in un manuale rapido e completo di Clizio Marii pagg. 224 (L. 9.000) Il Basic, attualmente il linguaggio più conosciuto adatto all'utilizzo su qualunque tipo di macchina e in particolare sul personal e oli home-computer - può essere appreso in poche ore con l'ausilio di questo agile manuale

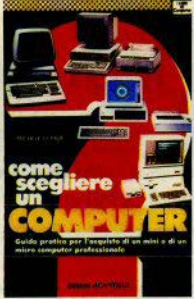

### COME SCEGLIERE UN COMPUTER

Guida pratica nar l'anquisto di un mini o di un mioro computer professionale di Michele **Di Pies** pagg. 160 (L. 6.000) Quale modello scegiere tra gli oltre 600 computer commercializzati in Italia? La conoscenza delle caratteristiche delle varie macchine è indispensabile. Con

un approccio a "menu

proprio in questa fase.

l'Autore vuol essere guida

#### **UTILITY E ROUTINE PFR II** COMMODORE 64

di Gioriano Rossi pagg. 192 (L. 9.000) L'esecuzione di una istruzione BASIC può richiedere diverse cantingia di nassi di programmi in linguaggio macchina. La dimensione del programmi è ciò che intimidisce maggiormente l'utilizzatore medio di Commodore: aiutato da questo testo chiunque potrà affrontare senza problemi il processo di scrittura di un programma.

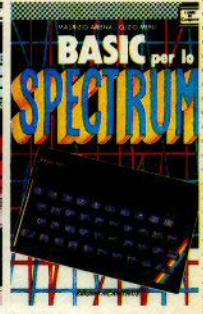

### **BASIC PER LO SPECTRUM**

di Maurizio Ariena e Clizio Medi page, 192 (L. 9.000) Un libro per quanti hanno acquistato il computer 7X Spectrum della Sinciair e intendono sfruttarne appieno tutte le capacità, dall'hardware alla orogrammazione in assembly (linguaggio macchinal

I volumi, che sono comunque in vendita nelle migliori librerie di tutta Italia. possono anche essere richiesti direttamente all'Editore. Importante: l'ordine minimo dovrà essere di L. 15.000.

**Edizioni ACANTHUS** VIALE GRAN SASSO, 23 - 20131 MILANO

Inviatemi i seguenti volumi:

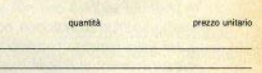

totale

г 2.000

 $\mathbf{L}$ 

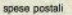

Titolo

Pagherò contrassegno il dovuto (più L. 2.000 per contributo spese postali) al ricevimento. Potrò restituire i libri entro 8 giorni se non saranno di mio gradimento e avere il rimborso immediato.

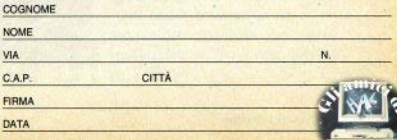

Scrivere in stampatello e spedire in busta chiusa

Aberto Cultera

**DIZIONARIO DELL' INFORMATICA** 

Vocabolario Inglese - Italiano

Computer

### **DIZIONARIO DELL'INFORMATICA**

Vocabolario Inglese-Italiano di Cultrera, Di Pisa, Giacomelli pagg. 388 (L. 25.000) Uno strumento indispensabile per chi si avvicina al mondo dell'informatica e per gli specialisti che hanno l'esigenza di accedere alla dinamica. letteratura anglosassone.

Periferiche

# **MBITandem**

Da una ditta genovese una "stazione di servizio" tutta italiana per lo Spectrum.

Le soluzioni alle difficoltà che lo Spectrum incontra **con** l'alimentazione e il caricamento **dei** dati sono molteplici, variamente complesse e/o sofisticate, progressivamente costose e dai risultati variamente soddisfacenti (non necessariamente in proporzione diretta alla spesa).

Per esempio, il problema vitale del LOAD: succede di provare molti registratori, anche costosi e di marche di sicura qualità, con cui però **non si riesoe mai a caricare un pro**gramma; problema di volume? con le potenze degli amplificatori sicuramente no. Allineamento testina? nemmeno. C'è invece un problema di fase del segnale che non viene mai preso in considerazione, poichè ai fini della registrazione audio non **riveste il minimo interesse.** 

Rimandandovi a un prossimo numero per la trattazione completa di questa faccenda, torniamo al "Tandem", cosl chiamato (si **suppone)**  per l'abbinamento di alimentatore e registratore. Infatti i tecnici della Micro Byte Internazional hanno preso un solido registratore di uso industriale, appasitamente pensato per la registrazione dati, vi hanno affian**cato una sezione di alimentazione**  un po' più consistente dello ZX· Power supply, hanno racchiuso il tutto nel pratico e compatto conteni**tore che vedete in copertina e** Il risultato è, appunto, il Tandem.

Un po' spartana nelle finiture, ma solidamente artigianale nella qualità. la consolle di materiale plastico stampato ha un alloggiamento per lo Spectrum, che resta inclinato verso di voi. in posizione abbastanza funzionale. Migliora la leggibilità dei **tasti, resta un po' alto rispetto al**  tavolo.

**ROCKETOR** 

Dal retro del Tandem escono quattro cavi: uno è lungo e serve per il collegamento alla rete di alimentazione; gli altri, molto corti, sono in corrispondenza di EAR, MIC e PO-

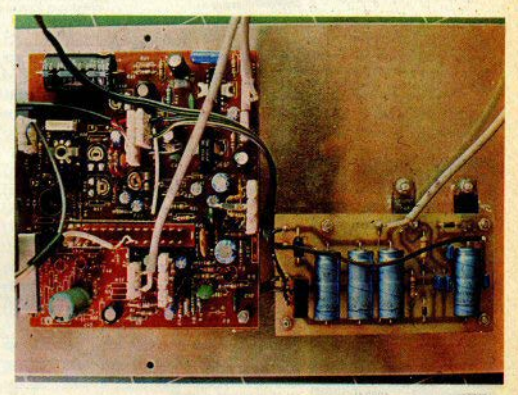

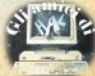

WER dello Spectrum, ed è qui che vanno inseriti e che si possono la· sciare in permanenza, compreso il connettore EAR, che con i normali registratori audio deve essere sfilato a ogni SAVE.

Qui invece la circuitazione è fatta **in modo da eliminare qualsiasi se**gnale dalla linea EAR mentre si registra; questa disposizione consente di abolire i cavi che si aggrovigliano **continuamente sul tavolo.** 

**L'alimentatore, affiancato da un raddrizzatore e dai consueti integrati di rego!azione, fornisce corrente**  (separatamente) al cassette-deck **e**  allo Spectrum, al quale giungono 10.5 volt a vuoto, con il positivo risultato, che si riscalderà molto **meno.** 

Il registratore **ha** cinque tasti (manca il PAUSE) dotati di molle durette e piuttosto violente nella risposta: ma abbiamo già detto che si è privilegiata la solidità; di una cosa potete star sicuri: non avrete mai il dubbio di non avere premuto efficacemente un tasto. come awiene tal· volta con i sofisticati " sensor".

Altre cose visibili sono: il contagiri, l'alloggiamento del fusibile di protezione, il LED verde che segnala l'accensione e l'interruttore ON/ OFF, che agisce a monte del trasformatore: la spina può quindi restare tranquillamente inserita nella presa di corrente (sempre a proposito di praticità).

Il registratore ha sempre funzio. nato bene, leggendo senza difficoltà nastri diversi sia per tipo (normali, crome dioxide, etc.) che per provenienza (incisioni industriali e domestiche e, owiamente, nastri incisi dal Tandem stesso). Avremmo gradito la presenza sulla consolle di un regolatore manuale del volume di uscita del segnale - la carenza non è comunque grave nè irrimediabile e vi si potrebbe owiare nella prossi**ma produzione.** 

Pur cercando di non farsi coinvolgere da eccessivo amor patrio, ci sembra un prodotto interessante per le prestazioni e per l'attento studio "logistico" che **lo ha** ispirato.

**Chi potrebbe finanziare le vendite dei miei computers ...** 

... E pagarmi subito, all'installazione

"E finanziarmi, magari, anche il Software

aguao

...E farmi fare bella figura con i clienti ...E non mi chieda sempre la lettera di ripresa

**COMPUTERLEASI** 

E sia rapido e flessibile nell'istruire la pratica

...E. soprattutto, a condizioni per me vantaggiose

# **TROVATO! COMPUTER LEASING, 02/8493697**

**Viale f'amagosta, 7S**  Milano Tel. (02) 8493697/8435741

# La ROM dello ZX81

a cura di Bianca Orlando

### **PRINT DI STRINGA**

La lunghezza della stringa di caratteri si trova in BC e l'indirizzo di partenza in DE.

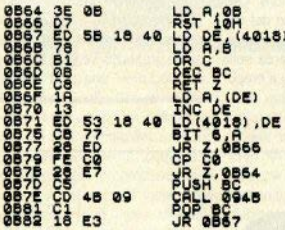

### **PRINT NEWLINE**

Alla fine di ogni linea il sistema scrive un NEWLINE (76) hex/118 dec), per separarla dalla successiva.

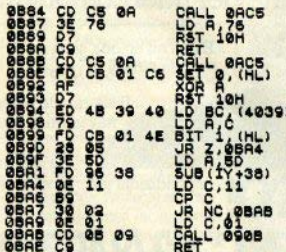

### **PLOT & UNPLOT**

Vengono prelevate e controllate le coordinate X e Y. per verificare se rientrino nel range consentito. Quindi la routine traduce questi valori in righe e colonne. Il registro A contiene l'informazione relativa al quarto di carattere da modificare (ogni pixel sullo schermo dello ZX81 è 1/4 di carattere). Con l'aiuto della variabile T-ADDR si stabilisce se si debba usare PLOT o LINPLOT

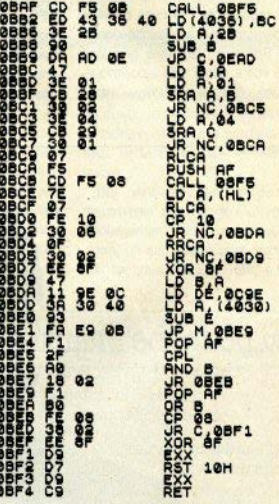

### **CATASTA SUBC**

Dalla catasta viene preso un numero e portato nel registro BC. Per esempio, l'istruzione POKE preleva con questa subroutine il proprio indirizzo dallo stack.

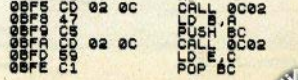

$$
\begin{array}{cc}\n\text{OET} & 51 \\
\text{OCO} & 45 \\
\text{OCO} & 10 \\
\text{OCO} & 10 \\
\text{O} & 10 \\
\text{O} & 10 \\
\text{O} & 10 \\
\text{O} & 10 \\
\text{O} & 10 \\
\text{O} & 10 \\
\text{O} & 10 \\
\text{O} & 10 \\
\text{O} & 10 \\
\text{O} & 10 \\
\text{O} & 10 \\
\text{O} & 10 \\
\text{O} & 10 \\
\text{O} & 10 \\
\text{O} & 10 \\
\text{O} & 10 \\
\text{O} & 10 \\
\text{O} & 10 \\
\text{O} & 10 \\
\text{O} & 10 \\
\text{O} & 10 \\
\text{O} & 10 \\
\text{O} & 10 \\
\text{O} & 10 \\
\text{O} & 10 \\
\text{O} & 10 \\
\text{O} & 10 \\
\text{O} & 10 \\
\text{O} & 10 \\
\text{O} & 10 \\
\text{O} & 10 \\
\text{O} & 10 \\
\text{O} & 10 \\
\text{O} & 10 \\
\text{O} & 10 \\
\text{O} & 10 \\
\text{O} & 10 \\
\text{O} & 10 \\
\text{O} & 10 \\
\text{O} & 10 \\
\text{O} & 10 \\
\text{O} & 10 \\
\text{O} & 10 \\
\text{O} & 10 \\
\text{O} & 10 \\
\text{O} & 10 \\
\text{O} & 10 \\
\text{O} & 10 \\
\text{O} & 10 \\
\text{O} & 10 \\
\text{O} & 10 \\
\text{O} & 10 \\
\text{O} & 10 \\
\text{O} & 10 \\
\text{O} & 10 \\
\text{O} & 10 \\
\text{O} & 10 \\
\text{O} & 10 \\
\text{O} & 10 \\
\text{O} & 10 \\
\text{O} & 10 \\
\text{O} & 10 \\
\text{O} & 10 \\
\text{O} & 10 \\
\text{O} & 10 \\
\text{O} & 10 \\
\text{O} & 10 \\
\text{O} & 10 \\
\text{O} & 10 \\
\text{O} & 10 \\
\text{O} & 1
$$

### **CATASTA SUA**

Trasferisce un numero dalla catasta nel registro A

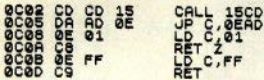

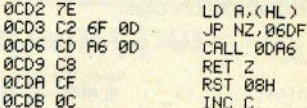

### **STOP**

ACDC 0

**BCDE D** 

**PCDF P** 

**RCE1 F**  $ACF3f$  $ACFA$ **ACES E RCES** 7 **RCEZ D** ØCE9 ś **RCEB 4** ACEC 2 **ACFF**  $\mathcal{Q}$ **ACFA 4** ØCF1 Ø ØCF<sub>2</sub> 1

**RCF4** ź

**ACF7**  $\overline{\phantom{a}}$ ØCF8<sub>2</sub> ACE9 2 ACEC A ØCFF C **8D88 4** ADA1 F

**8D033 0D05 2** 

**ЙОЙ8** А

BDBB B ADAR 4 ØDØC Ø ØDØD E ØDØE D ØDØF<sub>C</sub> 0010 D  $AD11B$ 0012<sub>2</sub> 0014 E 0D15 C

Produce il codice di errore 9 (STOP).

### **SCROLL**

Sposta l'immagine dello schermo di una riga in su. Le variabili DF-CC e S-POSN vengono modificate in modo che PRINT possa scrivere sull'ultima linea i "intern schermo viene spostato in avanti di tanti caratteri, quanti ne contiene la prima linea

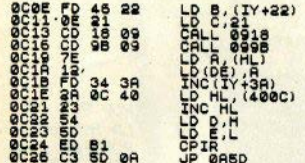

### **LA TABELLA DI SINTASSI**

**DRLLA LOCAZIONE 0C29 A OCBS LA<br>FABELLA DI SINTASSI DI UNA SERIE<br>TABELLA DI SINTASSI DI UNA SERIE<br>OLISTRUZIONI DEL SISTEMA<br>CORRISCONO A CODICI HNEHONICI<br>CORRISCONO A CODICI HNEHONICI** 

### **ELABORAZIONE DELLA LINEA**

Controlla la validità del numero di linea e se eventualmente si tratti di un'istruzione di INPUT che richiede dei dati.

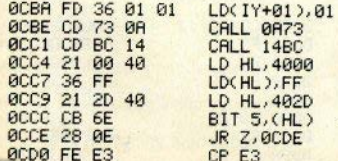

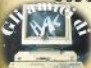

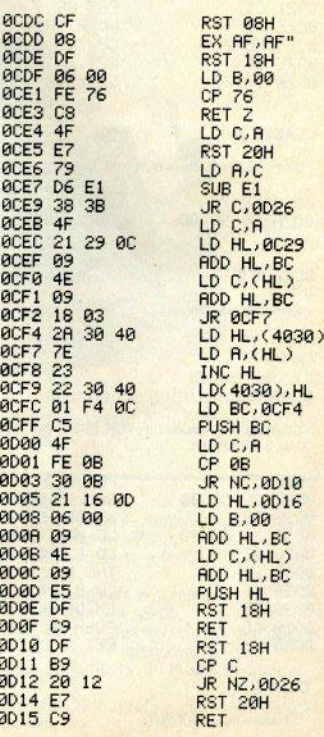

### INDIRIZZI DELLE CLASSI

Ci sono in tutto 7 classi clasqua con uno specifico indirizzo

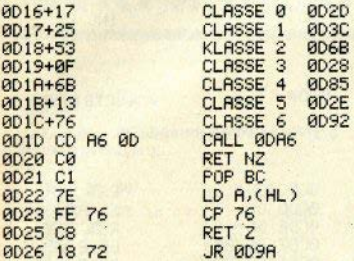

### **CLASSE 3**

Chiamata dalle istruzioni RUN, LIST, RAND, LLIST.

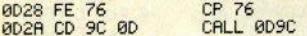

### **CLASSE 0**

Viene solo azzerato il flag Z.

ØD2D BF CP R

### **CLASSE 5**

Chiamata dalle istruzioni IF, FOR, PRINT, DIM, REM. LOAD, SAVE LPRINT.

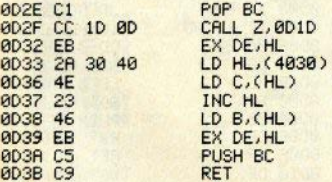

### **CLASSE 1**

Chiamata da LET e INPUT.

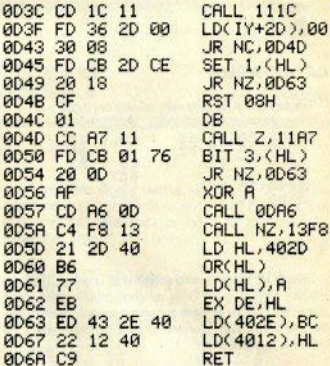

### **CLASSE 2**

Idem.

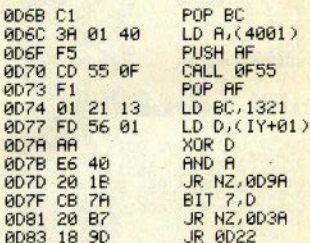

### **CLASSE 4**

Chiamata da FOR, NEXT.

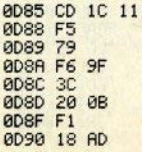

**CALL 111C** PUSH AF LD R.C OR 9F INC A JR NZ, 0D9R POP AF JR ØD3F

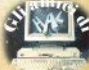

# **GP50A E GP50S**

# **le piccole stampanti per tutti i computer SEIKOSHA** •

Piccole e com- sparati a sparati a sparati a sparati a sparati a sparati a sparati a sparati a sparati a sparati a sparati a sparati a sparati a sparati a sparati a sparati a sparati a sparati a sparati a sparati a sparati patte dalle pre-<br>stazioni grandi e costi instazioni grandi e credibilità della contra della contra della credibilità della credibilità della credibilità della credibilità della credibilità della credibilità della credibilità della credibilità della credibilità dell GP50A e GP50S sorpren· sono realizzate denti. con standard pro· ~~---~':"""":;..~:=::=~;;:7;; Particolare fessionali a misura \_. attenzione mèrita la

computer e si impongono quale soluzio- facciata verso i computer Sinclair ZX81 e ne ottimale per gli usi hobbystici più di- Spectrum.

con standard pro-<br>
fessionali a misura<br>
di Personal e Home<br>
computer e si impongono quale soluzio-<br>
facciata verso i computer Sinclair ZX81 e

•

### Caratteristiche:

- Stampante ad Ìmpatto a matrice di punii da 46 colonne (32 colonne versione GP50S)
- Matrice di stampa 5x8 (7x7 versione GPSOS)
- Percorso di stampa monodirezionale (da sinistra a destra)
- Capacità grafiche con indirizzamento del singolo dot
- Possibilità di ripetizione automatica di un carattere grafico
- · Velocità 40 caratteri/secondo (35 caratteri/ secondo versione GP50S)
- · Caratterizzazione: 12 cpi e relativo espanso
- Interfacce: parallela centronics (interfaccia Sinclair versione GP50S)
- Alimentazione carta a frizione (largh. carta fino a 5")
- Stampa 1 originale e 1 copia<br>• Set di 96 caratteri ASCII
- 
- Consumo 11W (standby) o 17W (stampa) Livello di rumore inferiore a 60 dB
- 
- Durata di vita testa: 30 milioni di caratteri<br>• Peso 1.5 KG
- 
- $\bullet$  Dimensioni: 215 (prof.) x 250 (largh.) x 85 (alt.) mm.
- Nastro nero (standard); optionals: rosso. verde, blu, viola e marrone.

CENSIONI RECENSIONI RECENSIONI RECENSIONI REC

### FOR ANY 7X SPECTRUM

### Titolo: produzione: configurazione:

### **ANT ATTACK** QUICKSILVA **SPECTRUM ARK**

Una cittadella-labirinto è controllata da formiche giganti, che tengono prigioniera/o la/il vostra/o bella/o... ed ecco la prima grossa novità: finalmente la possibilità di invertire i ruoli! All'inizio si può scegliere se giocare nel ruolo maschile o femminile. Dovete entrare nel labirinto e liberare l'altro sesso, evitando le formiche, tornando quindi insieme fuori dalle mura. La trama non presenta grandi originalità, ma Ant Attack è, per unanime giudizio, un videogame eccezionale e anche noi lo raccomandiamo a tutti.

Il perchè di un giudizio così entusiastico risiede soprattutto nella grafica e nell'animazione, che hanno fatto scrivere ai giornali inglesi il fatidico "segna una nuova fase...": l'impianto in cui si muovono i personaggi è realmente tridimensionale, con una visione prospettica (assonometrica, per la precisione) in cui si entra davvero, scomparendo dietro i muri, per rispuntare dal lato opposto.

Ma questo è ancora niente: potete inquadrare la zona in cui vi trovate (la cittadella è quadrangolare) da ciascun vertice, come se aveste 4 telecamere: potete ruotare di 90 gradi per volta in senso orario o antiorario, correre nella direzione in cui vi girate, saltare. lanciare bombe a mano. Durante la corsa, si ha lo scroll automatico in tutte le direzioni.

Per darvi un'idea dell'animazione: quando la ragazza salta le si solleva la gonna.

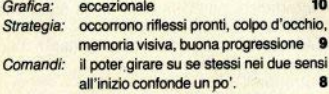

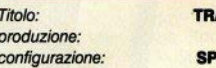

**ANSVERSION** OCEAN **ECTRUM 16K** 

Non siamo ovviamente ai livelli grafici del precedente, ma questa cassetta merita ugualmente una votazione onorevole, trattandosi di un "16k"

La meccanica del gioco è consueta e abbastanza lineare: vi muovete su una griglia e dovete pacmangiare sfilze di alienoidi (ma potete anche pensarli come sandwich), mentre dai quattro lati vi laserizzano abbondantemente (voi non avete niente con cui sparare, potete solo scappare).

Se vi affidate alla tastiera, manderete presto le vostre dita in crisi di identità: molto meglio il joystick, anche perchè i tasti scelti non sono il massimo di praticità. Se siete abituati alle quattro frecce (5/6/7/8), selezionate come se aveste il joystick dell'opzione 3 e potrete usarle normalmente.

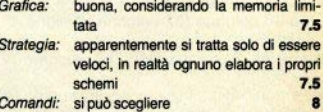

SIONI RECENSIONI RECENSIONI RECENSIONI RECENSIONI RECENSIONI RECENSIONI RE

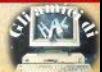

### **ECENSIONI RECENSIONI RECENSIONI RECENSIONI REC**

Titolo<sup>-</sup> produzione: configurazione:

### **ORC ATTACK CREATIVE SPARKS SPECTRUM ARK**

Un altro "attack", di orchi questa volta. Una copertina molto truculenta per un gioco abbastanza trascinante. Siete sulle mura del vostro castello e siete da solo; che siano già scappati tutti, o che pensino che tanto ve la caverete, fatto sta che vi tocca di destreggiarvi tra pentole di olio bollente, macigni e scimitarre per arginare l'assalto alle mura della banda sanguinaria che sta già innalzando le scale... se arrivano in cima alle mura, dovete ingaggiare furiosi scontri corpo a corpo, mentre dal basso vi bombardano di frecce.

**PLIM ARM** 

Ne potete eliminare un po' lanciandogli addosso pietre, in attesa che bolla l'olio dei pentoloni. Se superate il primo assalto, la faccenda si complica con malvagi stregoni armati dei loro incantesimi, invulnerabili alle pietre; se riuscite a resistere, arriveranno i troll, i diabolici giganti, che lanciano saette: lanci di pietre anche per loro. Focetera

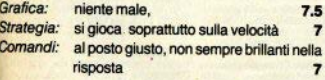

Titolo: produzione: configurazione:

**JSA** 

### **MOSAICO JCE SPECTRUM ARK**

Dalle istruzioni: "Giocate contro il computer soli o in gruppo per scoprire tessera per tessera 6 divertenti mosaici già pronti! Componete voi stessi altri disegni da far indovinare agli amici!

Dietro (sic!) lo schermo suddiviso in 600 tessere è nascosto un simpatico disegno a mosaico. Ogni giocatore chiede una tessera (un quadratino) del mosaico, battendone riga e colonna; la tessera si colora e il disegno compare man mano. Ogni giocatore, guando è il suo turno, può tentare di indovinare battendo il titolo del mosaico. Ci pensa il computer a dire se ha indovinato o nol La cassetta contiene anche un programma per comporre altri disegni e memorizzarli!"

Non è finita: il lato A "Contiene 5 divertenti disegni a mosaico. Sceglierne uno battendo il numero ed ENTER. Seguire le istruzioni: ogni giocatore, quando è il suo turno, può tentare di indovinare: basta battere riga 0, ecc..."

Sul lato B, il programma DISEGNO "serve a comporre e memorizzare i disegni con il titolo, uno alla volta". Ci sono alcuni errori di battitura e di impaginazione nelle videate, tipo "copyrypht" con due ipsilon. Se mettete dentro voi qualche bel disegno, come schermate di apertura dei giochi, migliora un po'.

Memorizzando i DATA dei disegni in una matrice di stringhe anzichè numerica, sarebbe entrato in 16K.

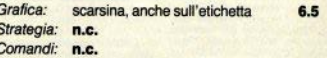

RECENSIONI RECENSIONI RECENSIONI RECENSIONI RECENSIONI RECENSIONI RECENSI

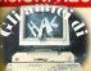

Sinclair Computer - 59

### INFINCE ANNEINCE ANNEINCE ANNEE

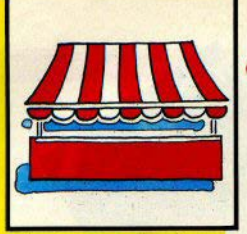

 $\equiv$ imclair *iedame* 

### CLANNUNCLANNUNCLANNUNCLA

N.B. - La pubblicazione degli annunci è gratuita. La redazione declina ci e gratuita. La rechittà riguardo a<br>qualsiasi responsabilità riguardo a<br>qualità, provenienza e veridicità delle inserzioni e per qualsiasi consetazioni, sulle quali non svolge alcuna mediazione. Si riserva tuttavia di modificare o cestinare senza preavviso<br>inserzioni palesemente speculative o<br>ritenute comunque impubblicabili.

### **VENDO SCAMBIO SOFTWARE**

Programmi inclesi e non: otre 200 titoli, utilities e soprattutto fanta stici giochi per Spectrum, Spedire L. 1000 per catalogo, solo zona Roma. Agostino Zamboni, via Piramide Ce stia 18, 00153 Roma - 06/5740843 nasti

In possesso di numerosi programmi per Spectrum 16/48K. Per riceve re gratuitamente la lista scriveti Simone Frosini, via Cesalpino 20, 52100 Arezzo.

Vendo per Spectrum cassetta da 40 programmi a scelta L. 30.000, paau programmi a scenari. Journal programmi a defettuario scambi. Chiedere elen-<br>co. Spedizione in due settimane,<br>scelta fra 400 programmi. Beppe<br>Fasolis, C.so. Aba 13, 14100 Asti. 0141/53817 pom./sera.

Vendo e scambio programmi per<br>Spectrum, prezzi bassi. Telefonare<br>o scrivere Alessandro Monello, via<br>F.lli Cervi 21, 00128 Roma - 06/ 5207816 pasti.

Cambio programmi per Spec-<br>trum 16/48K, adventure, giochi, utility, ingegneria civile, compilatore<br>forth, varie. Cambio Enciclopedia pratica per Fotografare + varie rivi-<br>ste foto con joystick e interfaccia per

Spectrum, o vendo L. 80.000 Gianni Cogliandro, via Torre Maura 120,

Vendo programmi per Spectrum<br>16/48K corredati di istruzioni a mo-<br>dica citra. Telefonare o scrivere allegando bollo per elenco, Maurizio<br>Leone, via Gaio Melisso 16, 00175<br>Roma - 06/7662671 h. 13:30/16.

Vendo/scambio programmi per<br>Spectrum 16/48K, oltre 250 tra videogames e programmi utilità da<br>4000 a 8000. Per il catalogo completo L. 600 in francobolti, Giacomo Giri, Cas. Post. 12, 00040 Lariano (Roma) - 06/9650358 h. 14/21.

Il Club Utenti Sinclair (CUS) vende programmi e listati per Spectrum a<br>prezzi convenienti. C.U.S., via Dante<br>60, 65010 Spoltore (PE) - 085/ 207324 h. 14/15.

Cambio/vendo software ad alto livello per Spectrum 16/48K, dispongo di oltre 150 titoli, garantisco seri Solo zona Venezia, L. 500 per lista.<br>Raftaele Barbato, via Cannaregio 2704/a, 30121 Venezia - 041/ **720165 neeti** 

Vendo programmi matematici-<br>scientifici per ZX80 nuova ROM/<br>ZX81 grafici, sistemi equazioni, cali-<br>colo poinomi, radici equazioni, anal-<br>si decisioni, integrali definiti, calcolo ruote dentate, travi IPE, data base, etc. Elenco gratuito. Vincenzo Mari-Trieste

Camble programmi 16/48K per Spectrum, ourco inoltre utility di elettronica e matematica. Roberto Pola-011/751453 h 20/22

Vendo 10 giochi in biocco per L. 80.000, Fabio Mandelli, via Crimea<br>21, 20147 Milano - 02/401227 h. 7:30 mattina o sera.

Vendo oltre 100 programmi per<br>Spectrum 16/48K a sole 3000/4000.<br>Richiedete la lista, Carlo Giani, via Arcipressi 44, 50143 Firenze - 055/ 707277

Vendo i migliori programmi per il vostro Spectrum a prezzi stracciati (500/2000), quasi tutti originali e in lym. Sconti favolosi per quantità. Ri-<br>chiedete la lista e se volete scam-<br>biare mandatemi la vostra. Enrico Busto, via Campo Sportivo 3, 10061 Course (TO)

Scamblo software per Spectrum, ultime novità inglesi, vasto as-<br>sorbimento, rispondo a tutti, inviate la vostra lista io invierò la mia. Annuncio sempre valido. Raffaele Ma- $N_A$ ) - 02/9606819

Vendo/scambio programmi per<br>Spectrum, inviare L. 500 per la lista. Possiedo oltre 150 programmi, ga-<br>rantisco massima serietà. Cerco utenti Sinclair per scambio idee e fondazione club. Federico Pugnaloni, via Astagno 79, 60122 Ancona -071/203473 cena.

Vendo e scambio giochi e utilisiedo oltre un centinaio. Andrea Soccini, via Matide di Canossa 2/a. 26013 Crema (CR) - 0373/82920 h. 19:30/21

Vendo casi tta data base Spectrum 48K da 1900 records/1 campo a pasti.

Vendo programmi per Spectrum a<br>prezzi stracciati, solo Parma e provincia.<br>Andrea Bettati, via Righi 3, 43100<br>Parma - 93365 pasti.

Vendo per Spectrum 60 programmi<br>mi prezzi incredibili (1000/1500 lire).<br>Chiedi listino gratis. Anna Onorato,<br>via Toti 73, 85100 Potenza.

Eccezionale III vendo cassette<br>con programmi per Spectrum 16/48K a sole L. 20,000 per venti programmi. 30000 per 35 programmi, etc. I pro-<br>grammi sono a scelta, chiedete l'e-<br>lenco gratuito. Davide Di Dio, via C. Alberto 46, 80043 Pompei (NA) -081/ 8635055 pasti

Vendo programmi originali, modi-

co prezzo. Claudio Nanni, via Colle Pero, 04010 Cori (LT) - 9664166 h.

Vendo programmi per Soectrum a vendo programmi per Spectrum a<br>prezzi molto bassi e da trattare, affret-<br>tatevi. Stefano Scarpa, via Esiodo 5,<br>30173 Mestre (VE) - 041/815466-<br>987932-954715 pasti.

Vendo cassette per Spectrum da<br>25-50-100-150-200 programmi a 50-100-140-190-240 mila line. Marco<br>2uccaretti, p.zza Gabrio Rosa 6,<br>20139 Milano - 02/533508 dopo le  $10-30$ 

Se siete interessati a ricevere pro-<br>grammi nuovissimi per lo Spectrum a prezzi veramente imisorio (L.1000 cad.) contattatemi, rispondo gratulta-<br>mente a tutti. Vito Bianco, via Palladio<br>10, 20030 Lentate (MI) - 0362/ 565102 dopo le 18.

Incrementa il software per il tuo Spectrum, scriving per scanding<br>programmi e invia la tua lista, risposta<br>sicura e immediata. Glacomo Comes,<br>via G. Barnaba 36, 70043 Monopoli (BA) - 080/744097 pasti

Vendo il migliore software per lo Spectrum 16K a L. 1500 il programma, richiedete la lista inviando L.<br>1000: Massimiliano Fermo, via<br>Ariosto 14, 65100 Pescara - 085/ 299118 pasti

Vendo per Spectrum 48K a L 13.000 contrassegno programma ne che il condizionamento di qualunque sistema, e il calcolo statis co del pronostico con sviluppo colonnare. Dario Durante, via Meucci 22. 64022 Giulianova (TEL.

lo programmi per Spectrum 16/48K a prezzi bassissimi Gianni de Bonis, via Premuda 8, 73100 Lecce - 0832/22409 pasti.

Cambio e vendo otre 800 programmi per Spectrum: utilità, dida ci, simulatori di volo, giochi vari. Enzo Prochilo, via Castel Colonna 2, 00179 Roma - 06/7851113 dopo le 15.

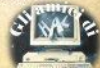

Vendo programmi per Spectrum Vende programmi per Spectrum<br>16/48K, rispettivamente a 1000 e<br>1500 cad. Giulio Di Giuliomaria,<br>Campo de' Fiori 19, 00186 Roma -<br>06/8564632

Vendo/scambio programmi per<br>Spectrum 16/48K. Contattatemi per l'invio della lista e per i prezzi (max.<br>4000). Stefano Fantoni, via Luigi Per-<br>na 51. 00142 Roma - 06/5409334 h.  $12.000$ 

Cambio/vendo/compro program-<br>mi per Spectrum 16/48K, inviate la<br>lista, io invierò la mia. Cambi equilibrati, acquisto solo a prezzi non esagerati. Ho 50 programmi. Bruno Manlovan, v.le Europa 39/32, 39100 Bolzano - 0471/921707 pasti/sera

Spectrumisti - vendo centinaia di programmi per Spectrum a prezzi stracciati (10 programmi 7500 lire). Sorprese per ogni programma acqui-**58 50015 Grassina (FI)** 

Vendo potente programma su **CORP** 16/48K con spiegazioni, L. 15000 + spese spedizione. Alberto Bucchioni, 0161/56739 sera

Vendio o scambio programmi per<br>Spectrum, Richiedete o inviate lista.<br>Claudio Toniolo, via Stazione 29,<br>14033 Castell'Alfero (AT) - 0141/ 204624 h 12/14

**Scamblo** programmi per scopo<br>arricchimento, prego inviare propria<br>lista, rispondo a tutti. Andrea Monca-<br>ro, via Udine 197/d, 34170 Gorizia -0481/391484 dopo le 19.

Vendo/scambio software Spectrum 16/48K, invio gratis catalogo, inviatemi il vostro. Originali L. 1000-16K, 1250-48K, non originali da riviste inglesi L. 200, per 3 originali 1 non no. Vendo programmi di riviste inglesi per altri computer, scrivere. Maurizio Torino

Causa cambio sistema vendo in blocco circa 250 programmi per<br>Spectrum a L. 120.000, sono nuovissimi e comprendono le ultime novità. nel prezzo sono comprese le cass te, le istruzioni e le spese di spedizio-<br>ne contrassegno. Marino Marinanza,<br>via Rastrelli 102, 00128 Roma - 06/ 5203292

Vendo ottime traduzioni it. mig giochi per Spectrum: Hobbit 10000 tion 5000, piantina completa Alic Atac<br>5000, etc. Mauro D'Orazi, cas. post. 24.41012 Carpi (MO).

Vendo programmi per Spectrum<br>selezionati: 20 progr. 16K a 35000,<br>20 progr. 48K a 40000, 40 p. 48K a 70000, ingegneria più matrici a hardware. Pagamento anticipato a<br>mezzo vaglia. Mauro Zaccaro, via<br>Gramsci 24, 86100 Campobasso.

Cambio/vendo programmi per<br>Spectrum 48K (ne ho circa 160),

prezzi bassissimi (5000 per 20 pro-<br>grammi), Giancarlo Om), via Capuana 135, 00137 Roma - 06/824160 neeti

Vendo programmi per Spectrum<br>16/48K rispettivamente a 1000 e<br>1500 lire cad. Giulio Di Giuliomaria. Campo de' Fiori 19, 00186 Roma -06/6564632 pasti.

Vendo software per Spectrum, ol-<br>tre 100 titoli di utilità, grafica, giochi, in<br>blocco L. 50000 comprensive di cassette e spedizione contrassegno.<br>Vincenzo Siviero, cas. post. 2, 81055 C Maria C V

Vendo o cambio circa 200 programmi per Spectrum a prazzi vera-<br>mente bassi, inviatemi il vostro cata-<br>logo, massima serietà. Alberto Coppi c/o Montepaschi, c.so Italia, 57025 Piombino (LI)

Vendo programmi su cassetta a L vendo programmi su cassetta a L.<br>10000 l'uno, per uteriori informazioni<br>rivolgersi a Rosario Costanzo, via<br>Regina Bianca 16, 95126 Catania -<br>095/378276.

Vendo fantastici videogames per<br>VIC20, Angelo Preatoni, v.le Campa-<br>nia 29, 20123 Milano - 02/7427823 h.  $9/22$ 

Vendo oltre 100 giochi per Spectrum 16/48K, ognuno a 4000. Even-<br>tualmente scambio. Listino gratis.<br>Gianmarco Razzi, via Alberese 36. 00149 Roma - 06/5231880 h. 17/21

Vendo/cambio/compro programmi per Spectrum 48K, possibilmente zona Crien - Pescara, Fichiedere la<br>lista, Carlo Sperduti, via Europa 59,<br>66100 Chieti - 0671/41231 pasti.

Vendo/scambio programmi Spectrum a prezzi stracciati (500/ 2000), quasi tutti originali, scorti per quantità. Enrico Busto, via Campo Sportivo 3, 10061 Cavour.

Vendo numerosi programmi per Spectrum 16K, giochi e utility, inviare<br>francobollo per lista, prezzi stracciati.<br>Paolo Galante, v.le Madonna di Rosa 7/c. 33078 S. Vito al Tagliam. (PN).

Vendo programmi Spectrum fra oltre 600, raccolte da 20 programmi a ome exp. resource as components, ap-<br>profittatene per aumentare la vostra<br>banca software. Maurizio Turco, via<br>B. Croce 143, 00142 Roma - 06/ 5423767 h. 14/22

Svendo software per Spectrum. 2000 cad. oppure blocchi da 20 programmi al prezzo eccezionale di<br>15000 per il 16K e 20000 per il 48K. Giorgio Policante, via dei Campi 108,<br>13062 Candelo - 538410 pasti.

Eccezionalel vendo originale gioco del poker per Spectrum ideato da me, visione tridimensionale, grafida eccellente. Si gioca contro il com-<br>puter. L. 15000. Altri a L. 8000 cad.<br>Niccolò Occhipinti, via Istria 10,<br>93100 Caltanissetta - 0934/33366.

Vendo programmi per Spectrum a 4000 cad., incluse novità. Emanuele Castagno, via Boine 3/35, 16134 Genova - 215718 nasti

Vendo programmi originali per<br>Spectrum 16/48K, L. 1000/2000,<br>Inoltre listati L. 500, Francesco Prato, via Dante 60, 65010 Spottore - 085/ 2012/14 4 50775

Vendo causa realizzo programma slow loader» che permette di caricare i programmi dello ZX81 sullo Spectrum, con manuale, L. 14000 Doriano Brusa, via Monviso 3, 13100 Verrelli

Vendo circa 250 programmi per Spectrum, in blocop a 120000 lire of separati 3000-16K, 5000-48K. Massimo Aureli via Santamaura 46 00192 Borna - 06/311249 pasti

Vendo o scambio programmi per Vendo o scambio programmi per<br>Spechrum 16/48K, possiedo molti<br>giochi, telefonazio, per informazioni,<br>Enrico laccarino, via Verdellino 46,<br>24046 Osio Sotto (BG) - 881276 h.  $14,000$ 

Vendo/scambio programmi per Spectrum, inviare propria lista (mini-<br>mo 100 titoli), preferibilmente zona<br>Bari. Valerio Tommaso, via Caldarola 26/c/5, 70126 Barl - 336259 pasti.

Per Spectrum dispongo pratical mente di tutti i programmi in circolazione, comprese le ultime novità. Se<br>colete arricchire la vostra biblioteca coiste amochire la vostra biblioteca<br>oggi stesso. Sconti per quantità, cata-<br>logo gratis. Ennio Rosiglioni, via S.<br>Caterina 1, 46100 Mantova - 0376/ 320264 h. 19/21

Vendo per passaggio a sistema<br>superiore programmi per Spectrum superiore programmi per spectrum<br>clascuna a 11000, pagamento con-<br>trassegno compresa spedizione. Per<br>avere l'elenco L. 500 in francoboli. Giuseppe Castelli, via Tolmino 24. 10141 Torino

Vendo cambio programmi per Spectrum. Cerco compilatore basic e stampante ZX Printer a L. 75/80000. giorgio Licciardello, via Voltumo 80, 20047 Brugherio.

Vendo software per Spectrum. Ri-<br>chiedete la lista con oftre 400 procristanti A richiesta su cartridge Line<br>1000 per il listino. Mauro Rorato, via<br>1000 per il listino. Mauro Rorato, via<br>19588000 h. 15/16.

Cedo a scelta del richiedente (se possibile della mia città) otre 80 programmi per Spectrum 16/48K, cia-<br>scuno 5000. Anche scambi con altri programmi. Antonio Ricca, via Ca-<br>stellino 132, 80131 Napoli - 081/ 467838 h. 14/17, 20/21.

Vendo software per Spectrum. Richiedete la lista con oltre 400 programmi. A richiesta su cartridge. Lire<br>1000 per il listino. Mauro Rorato, via dei Tigli 2/a, 20090 Rodano. 02/ 9588000 h. 15/16.

Cedo a scelta del richiedente (se possibile della mia città) oltre 80 programmi per Spectrum 16/48K, ciascuno 5000. Anche scambi con altri scurio autor. Antonio Ricca, via Ca-467838 h 14/17 20/21

Vendo per passaggio a sistema su-<br>periore programmi per Spectrum sucassette (minimo 21 programmi), ciascuna a 11000, pagamento contras-<br>segno compresa spedizione. Per avere l'elenco lire 500 in francoboli. Giuseppe Castelli, via Toimino 24, 10141 Torino

Vendo cambio programmi per Spectrum. Cerco compilatore basic e stampante ZX Printer a L. 75/80000 Piergiorgio Licciardello, via Voltumo 80.20047 Brugherio.

### **VENDO SCAMBIO HARDWARE**

Vendo ZX81 con cavetti, alimentatore manuali italiano inglese, il tutto poco usato e perfettamente funzionante a 100000 trattabili. Giorgio Sgherzi, via Crispi 37, 63039 S. Be-

Vendo 4 videogiochi tascabili: Il calcio dei campioni (Casio). Toutankamon (Bandai), Basketball 2 (Mattel), Spead Freak (Mattel), a 120000 conure seneratemente. Pornoillo Capriotti, via Val d'Adige 12, 63037 Por-

Vendo Video Computer System Atari 2600 nuovissimo, alimentatore, 2 joystick, garanzia, 3 cartucce, imchilo original prezzo occasione<br>250000 trattabili. Gigi Ferrante, via<br>Fiume 31/R, 95126 Catania - 095/<br>492933.

Consolle Video Game completo 2 loystick con 2 cassette. 16 giochi a colori, solo 70000. Video gioco tascabile Monster Panic nuovo della Digit-Com, solo 35000. Oltre 200 titoli per Spectrum su cassette. Mario Di Lore-<br>to, via Saracino 14, 00121 Ostia Lido (Roma) - 06/5692106.

Vendo video gioco Atari CX2600<br>con 8 cassette, valore circa 800000, a sole 400000. Silvestro Porcaro, via S. Francesco 8, 84043, Agropoli (SR) -0974/823187 or. negozio.

Vendo Spectrum 80K, manuale italiano, cavi, alimentatore, registratore e alcuni giochi. Roberto Donati,<br>via Roma 60, 47030 S. Mauro Pascoli (FO) - 0541/930024 pasti

Vendo stampante Alphacom 32 perfetta con 2 rotoli carta termica, a 200000, preferibilmente zona Brescia. Giorgio Morocutti, via Sabotino<br>16/a. 25127 Brescia - 030/307639 dopo le 20.

Vendo Spectrum 16K, manuale

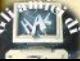

italiano "77 nonorammi per Spectoime, Programmazione dello So.». 85 listati e 40 programmi, tutto in perfette condizioni. 300000 più spese postali. Luca Minudel, via Kennedy<br>11 31015 Conegiano - 0438/31015 nach

Vendo espansione Tenkolek 48K per Spectrum adatta sia Issue 2 che<br>3. nuova. Ernesto Bellucci, via Isonzo 123, 44100 Ferrara - 0532/28759 h 19.30/20.30

Vendo personal computer ZX81 1K, alimentatore, cavi, manuali, libro -66 programmi», 1 cassetta. Buon<br>prezzo trattabile. Marco Filippi, via prezzo transpie: menopolis (PD). MG/717846 rena

Vando ZX81 completo: due maversion case and competers and competed and spin and spin and spin and spin and spin and spin and spin and spin and spin and spin and spin and spin and spin and spin and spin and spin and spin and spin and spin and spin an 617278 naeti

Vendo Texas TI99/4A completo di alimentatore, modulatore, cavo registratore, manuale istruzioni. Prezzo interessantel Eventualmente scambio con interfaccia joystick + joystick<br>programmabile per Spectrum, Sandro Boccolini, via Gramsci 1, 06023 Gualdo Tadino - 075/915161 pasti.

Vendo sintetizzatore della voce Currah nuovo per Spectrum, L.<br>75000 Massimo Milozzi via Bomporto 6, 00125 Roma - 06/6061266 dopo le 20

Vendo sistema completo Spectrum 48K, stampante Alphacom 32, alimentatore antidisturbo, amplificatore, interfaccia Kempston, joystick, penna ottica, modem, tastiera ester na. 10 libri. 400 programmi, cassette. riviste, lire 950000. Marino Marinanza via Rastrelli 102 00128 Roma -06/5203292

Vendo interfaccia programmabile per joystick a 70000, solo zona di Padova. Alessandro Lazzarato, via A.<br>Zacco 27, 35100 Padova - 850664 nasti

Vendo ZX81, alimentatore 1.2 A. cavetti, due manuali in Italiano, uno in inglese, interfaccia per 2 joystick, joystick, RAM 16K. Lire 230000 compresa spedizione. Daniele Ravaglia, via 059/730449 dopo le 18.

Vendo per passaggio a sistema superiore stampante grafica a colori<br>Seikosha GP700A, usata per sole 4 cartelle dattiloscritte, lire 900000 non trattabili (in negozio 1157000). Giusegge Castelli, via Tolmino 24, 10141 Torino - 011/378025

Vendo Timex TS1000 (ZX81), doppio alimentatore, cavetti, manuale inglese, RAM 16K, tre cassette originali americane didattica e giochi, mai usati, imballato, causa errato regnali, via P. Buzzi 6, 00048 Lavinio

Vendo gioco elettronico da tavolo<br>Wanted G-man della Actronics, tre quadri per ognuno dei due livelli di abilità. Quattro mesi di vita, usato pochissimo. Funziona con 4 pile mezza torcia 1.5V. Rodolfo Rotondo, via T. di Traiano 51 00053 Civitavecchia 30051 int. 251 pasti.

492806

Vendo Spectrum 48K, registratore, circa 100 fantastici programmi in I/m. buon prezzo, Luca Montanari, via

Cause prematura fine min ZXB1

sionale racchiusa in mobile Teko.

vendo espansione 16K, tastiera pro-

libri "66 programmi" e "Imparate il

programmi, Fabrizio Martano, via don

Sturzo 7, 58100 Grosseto - 0564/

Cesaro Boscone 24, 20094 Corsico -02/4400479 dopo le 18

Vendo 7X81, RAM 16K, stampante, due manuali, un libro programmi, 8 cassette, tv portatile (monitor). Lire 500000, Livio Mazzeoa, via Facciolati 142.35127 Padova

Vendo Spectrum 48K, amplificatore b.f., 21 cassette 16/48K. Il tutto a 10re b.t., c + Gessene + Green, via Garibaldi 205/a, 20010 Cornaredo - 02/ 0362410

Cambio ZX81 16K completo di alimentatore, cavetti, manuali e 30 programmi originali, tutto nuovissimo. con uno dei sequenti accessori Spectrum: Microdrive o Interface 1 o Alphacom 32, Stefano Rocco, v le Stazione 139, 67043 Celano (AQ).

A causa di un inconveniente di composizione, nei testi di questo numero della rivista il segno "#", che sullo Spectrum e' dato da SYMBOL SHIFT + 3, risulta sostituito da  $\neq$  (nei listati e' tutto normale) . Ci scusiamo, pregandovi di tenerne conto nell'interpretazione.

**COMPRO CERCO VARIE** 

Compro programmi per Spectrum 16K, giochi e utility. Prezzi trattab Gianiuca Fares, via Carlo Pascal 22,

Compro espansione di memoria per Spectrum a prezzo modico, scrivere per accordi. Cerco programmi di grafica 3D di funzioni matematiche, con relative spiegazioni. Gaetano<br>Mercandalli, via Vescovo Garibaldo 2, 20065 Inzago (MI).

Tutti i possessori di Spectrum sono invitati ad associarsi al Sinclair Softclub, un club di utilizzatori dello Spectrum che vuole scambiare software. Telefonate per informazioni o per associarsi gratuitamente. Marco Maffezzoli, via Ca' Nova 17, 37016 Garda (VR) - 045/7255098 pasti.

Carco software Spectrum, essendo impossibile (anche economicamente) sequire tutte le pubblicazioni su nastro ricerco persone disponibili ad acquisti in pool. Cerco corrispondenti nelle varie città per scambio software radiotrasmesso delle emittenti private. Maurizio Monaldi, via V. Montiglio 7, 00168 Roma.

Compro programmable joystick Interface per Spectrum.Mariolino Cadeddu, via Umberto I 42, 09072 Cahras - 290473 h 13/16

**Agrigente e provincia utenti computer Sinclair cercasi per scambi di<br>software, idee, eventuale fondazione di club. Giuseppe Tabl, via Eleonora<br>di club. Giuseppe Tabl, via Eleonora<br>20768-71047 h. 8:30/10:30 e 14/22.** 

Cambio programmi e notizie hard e soft su ZX81 con abitanti della zona<br>Como e non; stiamo inoltre fondando un Club a Como, chi è interes scriva. Cerco tastiera esterna per<br>ZX81, eventualmente interfaccia registratore della Tenkolek. Simone<br>Mauri, via Romazzana 2, 22029 Uggiate (CO) - 031/949070.

E' sorto un nuovo Club: U.S.A. (UKlizzatori Spectrum all'Avanguardia). Il nostro scopo è di agevolare lo scam bio di software, non ci prefiggiamo alcun fine di lucro. Se vuoi informazioni scrivi inviando il francobollo per la risposta. Club U.S.A. c/o Luca Mugnaini, via Botticelli 17, 50018 Scan-

Cedo decine di programmi in cam-Lego decine di programmini cam-<br>bio di una stampante (ZX Printer o 10 programmi a 25000 comprese<br>cassetta e spese di spedizione; lista<br>cratuita. Marco Sivori, via Barchetta 18/9, 16162 Bolzaneto (GE) - 010/ 403118 dono le 17

Cerco i seguenti programmi per<br>Spectrum: Games Designer, Ant At-<br>tack, Full FP e Integer IS (compilatori Softek, con istruzioni in italiano). Soften, Comunian, via XX Set-<br>tembre 7. 35020 Ponte S. Nicolò (PD)  $0.00717742$ 

Compro urgentemente ZX80<br>Nuova ROM senza alimentatore ne altri accessori al prezzo di L. 50000 purché in buono stato e funzionante.<br>Giuseppe Cardella, via Martogna 46,<br>91100 Trapani - 0923/48454 h. 13/  $55$ 

Cercasi utenti di ZX81 per lo ZX81 Club di Senigalia, che distribuisce<br>già un suo boliettino e che si sta organizzando. ZX Club Senigallia, via Oleandri 10/1 60019 Senigalia (AN) -071/64373 pasti.

Cerco urgentemente qualcuno<br>che sia in grado di tradurre (non gratis) un programma che calcola dati ed<br>esegue grafici dall'M20 Olivetti allo<br>Spectrum. A chiunque sia in grado di Spectrum.<br>Tarlo spedirò il listato per l'M20. Gian-7, 35020 Ponte S. Nicolò (PD) - 049/ 717742 rona

Compro TV color 12/14" usato da impiegarsi come terminale video per Spectrum. Giorgio Felloni, via E.<br>Dandolo 3, 20051 Limbiate -

Compro o scambio un registratore e lettore di cassette per Spectrum, max L. 70000, oppure scambio per<br>Walkman stereo Sony WM5 (230000) oppure Grundig con contagiri, balance, che registra. Paolo Gui-039/385383.

Compro stampante in buono stato se vero affare per Spectrum. Vendo o scambio programmi a prezzi bassi. Risposta assicurata. Rosano di Modi-ca, via Castellidardo 37, 97019 Vittoria RG) - 0932/983512.

Compro/cerco programmi, consigli e tutto ciò che può riguardare uno cia 22, 31100 Treviso - 0422/262829 nasti.

Cerco Alphacom 32 per Spectrum a L. 130000 circa oppure ZX Printer a 50000. Luca Grivet, c.so Francia 214/ 10093 Collegno (TO) - 011/ 7803510 pasti

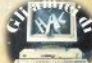

### (segue da pag.42)

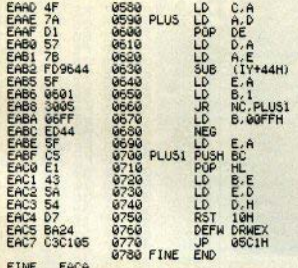

**FILTRA DRESS DRESS DRESS CONTRA DEL SEGUNDO DE 1999 DE 2009 DE 2009 DE 2009 DE 2009 DE 2009 DE 2009 DE 2009 DE 2009 DE 2009 DE 2009 DE 2009 DE 2009 DE 2009 DE 2009 DE 2009 DE 2009 DE 2009 DE 2009 DE 2009 DE 2009 DE 2009 D** 

SY MA 2

## **Archivio caratteri** di

Il set di questo nese ci e' sta-<br>che lo ha trascritto prelevando-<br>che lo ha trascritto prelevando-<br>lo da un prostaleo prelevando-<br>lo da un prostaleo il più est igar-<br>lo in amoria con un prelevanto-<br>precedine, da ci dialeo ×

n Dalwar Lo: Save , none , 2005<br>Lehe, 311 Jules – Lo Presi Strate<br>Skoy, Zgdard : roke 22508, 6 : Poke

**MNHOGOGOGOGHHADOOFFDAGNOGO** 

**ENGEREE COORDERS SEE ENGEREE COORDERS** 

**FERENCE CONFERENCE CONFERENCE**<br>FOR FORECO CONFERENCE CONFERENCE

m TROMODROMOOORMOOTMAGM

TRAND DOMANOOMARD - THAN TAM<br>AMERICAN DOMANOOMARD ON MANA

**ENTRACTION TOWN TRACT TANKS** 

A Desúscriptionens memerialem<br>8 Desis Construction de la construction<br>Porcor de Sentinchinens minister<br>1 

CHECK Ξ

### **Modello**

Modo di stampa: Testina stampante:

Formato stampa Interlineer Volonità-Storttura carattere: Spazio tra i gunti: Numero di copie: Avanzamento carta: Trascinamento Tipo di carta: Alimentazione: Consumo **Dimensioni** Peso: Collegamento: Prozen-

Seikosha GPS0S a impatto a matrice di cunti a martello singolo, garantita 30 milioni di caratteri 32 colonne (larghezza compl. 3 pollici) 1/9 police 35 caratteri/secondo (dichiarata) matrice  $7x7$  punti + 1 1/84" (prizz ) x 1/72" (vertic.) originale hiù una conja 6.6 linee/sec a frizione in rotolo o modulo continuo, largh, max 5" (12.7 cm) trasformatore/raddrizzatore esterno 220VAC>18VDC 11W in standby e 17W in stampa 85x250x215mm (hxlargh.xprof.) 1.5 Kg, escluso alimentatore diretto alla porta di espansione. Lit. 290,000 + IVA

**Seikosha, ma senza stravincere:**  l'Alphaoom ha anoora dalla sua un paio di argomenti validi, soprattutto la Seikosha, ma senza stravincere:<br>I'Alphacom ha ancora dalla sua un palo<br>di argomenti validi, soprattutto la<br>velocità.<br>I due difetti più gravi dell'Alphacom<br>sono l'inibizione all'uso del buffer stam-<br>pante come memoria per b

pante come memoria per brevi routines I/m e la riproduzione allungata rispetto al video, che ovalizza le circonferenze. Nella Seikosha il primo è risolto, il secondo permane: i tondi vengono anche qui resi ovali. L'allungamento ha la sua ragione d'essere: il testo (il listato) risulta più leggibile e più gradevole a vedersi: la contropartita è, purtroppo, la deformazione dei COPY grafici.

Qualità di stampa: a parte il problema appena detto, decisamente buona, considerando anche il prezzo di questa periferica (gran parte dei listati di Sinclair Computer sono realizzati con una GP50S); se lasciate inserito un tampone inchiostrante nuovo, la stampa si "impasta" per eccesso di colore (a proposilo, sono disponibili anche nastri colorati:<br>rosso, arancio, verde, blu, viola, bruno):<br>cos l'institucione se l'inchiostro appare abbondante, è opportuno togliere il tampone e reinserirlo quando la scrittura si schiarisce.

Velocità: su questo punto il dato ufficiale è abbastanza contestabile: 35 caratteri al secondo (scarsi) sono sì, la velocità di scrittura della testina, ma non rappresentano la velocità di scrittura della stampante. Non si tratta di un gioco di parole: il carrello esegue anche Il ritotno a vuoto, durante il quale, incontestabilmente, il tempo continua a scorrere...<br>per stampare una pagina di video piena di caratteri (32°22=704) occorrono 43 secondi, il che significa (704/43=)16.4 caratteri al secondo, e questa, secondo noi, è la velocità di stampa reale della GP50S.

L'Alphacom 32, che stampa simultaneamente su tutta la larghezza della pagina, raggiunge, con una qualità di poco inferiore, la velocità di quasi due righe al seoondo.

*Rumore:* **viene dichiarato "inferiore a**  60 decibel"; lo è sicuramente (ma non di molto) - non è però che 60 dB siano pochi:di rumore ne fa in abbondanza. Per usarla di notte, dovete avere i genitori un po' duri d'orecchio ...

A questo punto vorrete sapere se ve ne consigliamo o no l'acquisto: in assoluto no, nel senso che non è una stampante che va bene per tutto; è una periferica studiata soprattutto per riprodurre listati e per documentazioni grafiche senza troppe pretese; molto utile a chi lavora in I/m, con programmi assemblatori dotati delle funzioni di stampa. Se utilizzate spesso un word processor, dovrete orientarvi verso una macchina a 80 colonne. Se dovete stampare i listati da Inviare a Sinclalr Computer, questa è la **vostra stmpante.** 

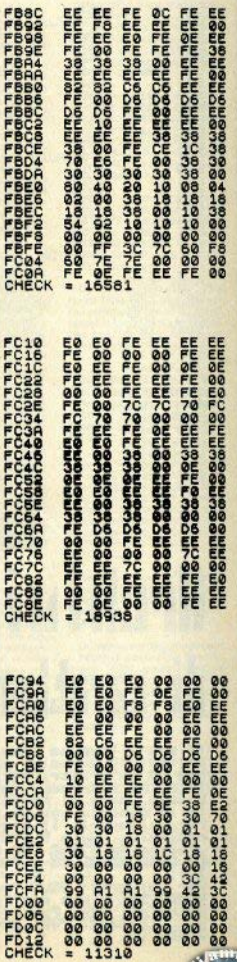

**Sinclair Computer. ompletamente** innovato, ha sedici tagine in più: vi dfriamo la possibilità diriceverlo a casa per in anno (10 numeri) incora a 20,000 lire.

E se volete una voluzione ancora più conveniente, potete sottoscrivere **l'abbonamento** congiunto a Computer **e Sinclair Computer** ter sole 35,000 lire.

### **APPROFITTATENE!**

Ripetiamo ancora una nita che non è possibile er la redazione fornire isposte private: inserimento di francobolli Idenaro nelle buste isulta quindi terfettamente inutile.

Attenzione: questa ruinca è destinata agli cambi tra privati, perciò a tartire dal prossimo nunero gli annunci per la endita di software comrerciale verranno cestitati senza appello. In partolare, non possono vetre accettati elenchi di titi ed esplicite dichiarathos di "pirateria suplicatoria"

# UOI ESSERE LIBERO<br>CEGLIERE.

### n Europa si apre un nuovo computer shop. omnyo niji numaroso è attirato vareo il nareonal

COLLABORAZIONE Desidero collaborare a Sinciair Computer. Invio il programma <sup>o</sup> listato e registrato su cassetta, con un articolo di commento. Garantisco che il software è originale e vi autorizzo a pubblicarlo. Per il compenso scrivetemi al sequente indirizzo: Nome Via CAP | | | | | città prov Tel N.B. Il materiale anche non pubblicato non viene restituito

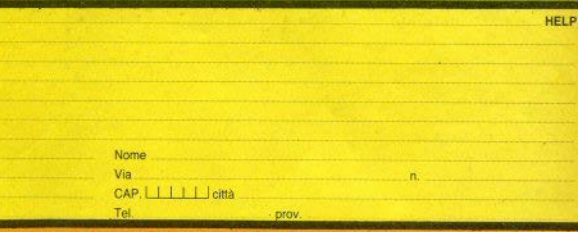

Questo mese ho appuistato / provato i sequenti programmi e li valuto così (max tre fitoli):

τŕ

inn

**CLASSIFICA** 

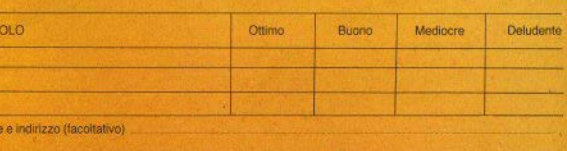

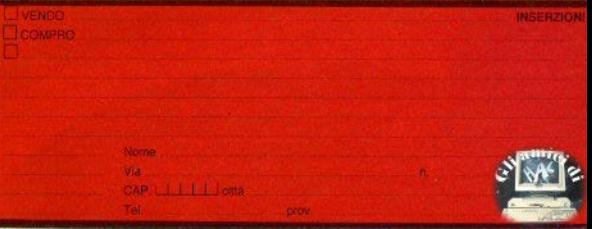

Modelin<sup>\*</sup>

ä

Da inviare in busta chiusa

Da inviare in busta chiusa a:

Da inviare in busta chiusa a:

Modo di stampa: Testina stampante:

Formato stampa: Interlinea<sup>-</sup>

Seikosha GP50S a impatto a matrice di punti a martello singolo, garantita 30 milioni di caratteri 32 colonne (larghezza comp). 3 pollici) 1/9 pollice

i ŕ

医腹膜炎

h ż k

'n ä ä

ä à

ħ

÷ 'n

ä ٠ ×

Sinclair Computer v.le Famagosta, 75 20142 Milano

**Sinclair** Computer v.le Famagosta, 75 20142 Milano

**Sinclair Computer** v.le Famagosta, 75 **20142 Milano** 

**Sinclair** Computer v.le Famagosta, 75 20142 Milano

Si, voglio<br>votare Si vendo/ compro

# **SE VUOI ESSERE LIBERO<br>DI SCEGLIERE.**

Ogni giorno in Europa si apre un nuovo computer shop. Un pubblico sempre più numeroso è attirato verso il personal e si rivolge ai negozi specializzati per trovare la sua marca preferita. .<br>Tu che hai capito qual è il futuro dei computer e hai deciso di aprire un negozio. cerchi un nome che dia prestigio e una organizzazione che non ponga vincoli ma offra vantaggi concreti. Computeria vuol dire negozi di computer fin dal 1979. Computeria è anche una organizzazione che ha avviato rapporti di collaborazione con tutti i principali fornitori, perciò i suoi affiliati possono scegliere e vendere le marche più prestigiose e richieste. E inoltre Computeria ti dà un prezioso know-how, una ricchissima dotazione di programmi, supersconti esclusivi, vantaggi economici sul leasing. E tanta pubblicità. Se vuoi essere libero di scegliere quello che vuoi vendere nel tuo negozio. l'organizzazione Computeria è la tua scelta obbligata.

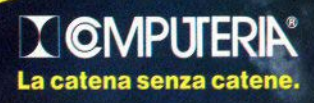

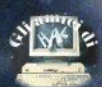

# **COMPUTER** QUESTO MESE E' ANCHE QUESTO

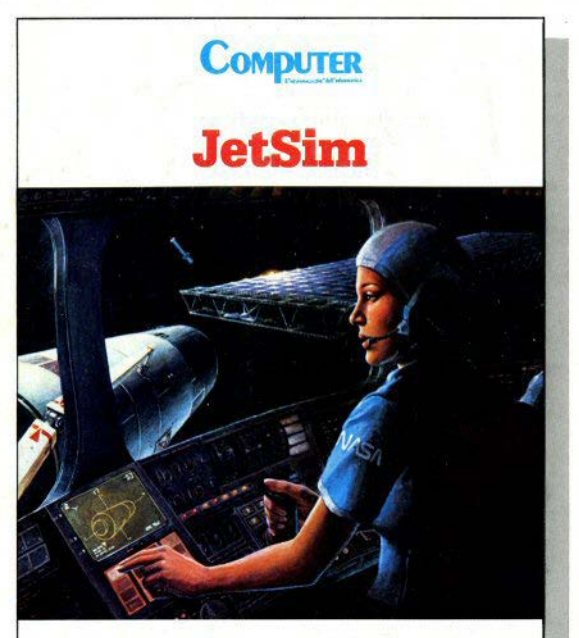

**Un vero flight simulator Boeing 747** in **CP/M 2.2 e una sfida per riportarlo sul tuo personal** 

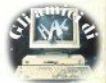